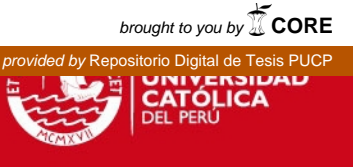

# **PONTIFICIA UNIVERSIDAD CATÓLICA DEL PERU**

# **FACULTAD DE CIENCIAS E INGENIERÍA**

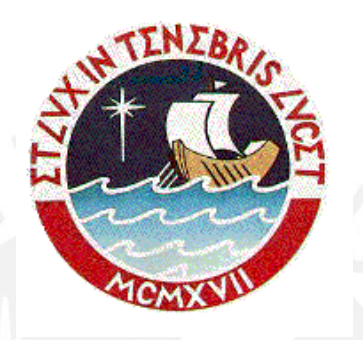

## **PROYECTO DE ESTRUCTURAS DE UN EDIFICIO DE VIVIENDA DE UN SOTANO Y SIETE PISOS EN MIRAFLORES**

## **AREA DE CONCRETO ARMADO**

## **TESIS PARA OPTAR EL TITULO DE**

## **INGENIERO CIVIL**

## **PRESENTADO POR:**

## **JOSE PABLO QUINTEROS REYES**

**LIMA-PERU** 

**2008** 

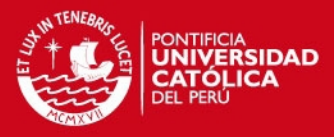

#### **RESUMEN**

El proyecto consiste en el análisis y diseño estructural de un edificio para vivienda ubicado en el distrito de Miraflores, en la ciudad de Lima. El terreno tiene un área total de 610m<sup>2</sup>. El edificio consta de 7 pisos y un sótano, los límites de propiedad son contiguos a los ejes A y K, contándose con vista a la calle en el eje 1.

En el sótano se encuentran los estacionamientos, la cisterna y el cuarto de bombas. El primer piso está destinado al ingreso principal, estacionamientos, depósitos y una recepción. Para los siguientes pisos (2do al 7mo) la distribución arquitectónica es típica, cada piso tiene una altura de 2.6m (piso a piso) y cuenta con 3 departamentos por piso, dos con 3 dormitorios y uno con 2 dormitorios. En la azotea se encuentran la casa de máquinas del ascensor y el tanque elevado, y en el sótano se encuentra la cisterna y parte de los estacionamientos.

El terreno de cimentación está constituido por el conglomerado característico de toda la costa de la ciudad de Lima, el cual consiste en una grava densa. Para el desarrollo y cálculo de las estructuras de cimentación del edificio se ha considerado que la capacidad portante del suelo es de 4 Kg. /cm2, siendo la profundidad de cimentación de 1.5m.

La estructura resistente al edificio está constituida por elementos de concreto armado. El eje Y se escoge paralelo a la fachada, que viene a ser la dirección transversal y el eje X en la dirección longitudinal. La forma de la planta es irregular ya que presenta una entrada considerable en la parte posterior al edificio.

El eje X será el más rígido ya que está soportado casi en su totalidad por varias placas de gran longitud. El eje Y también estará formado mayormente por placas pero de menor longitud en relación al eje X.

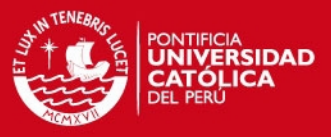

A mis padres por su apoyo incondicional,

A mis hermanas por su cariño y a mis amigos que siempre me ayudaron a terminar con éxito este proyecto.

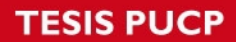

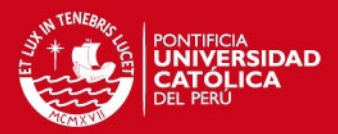

## **CONTENIDO**

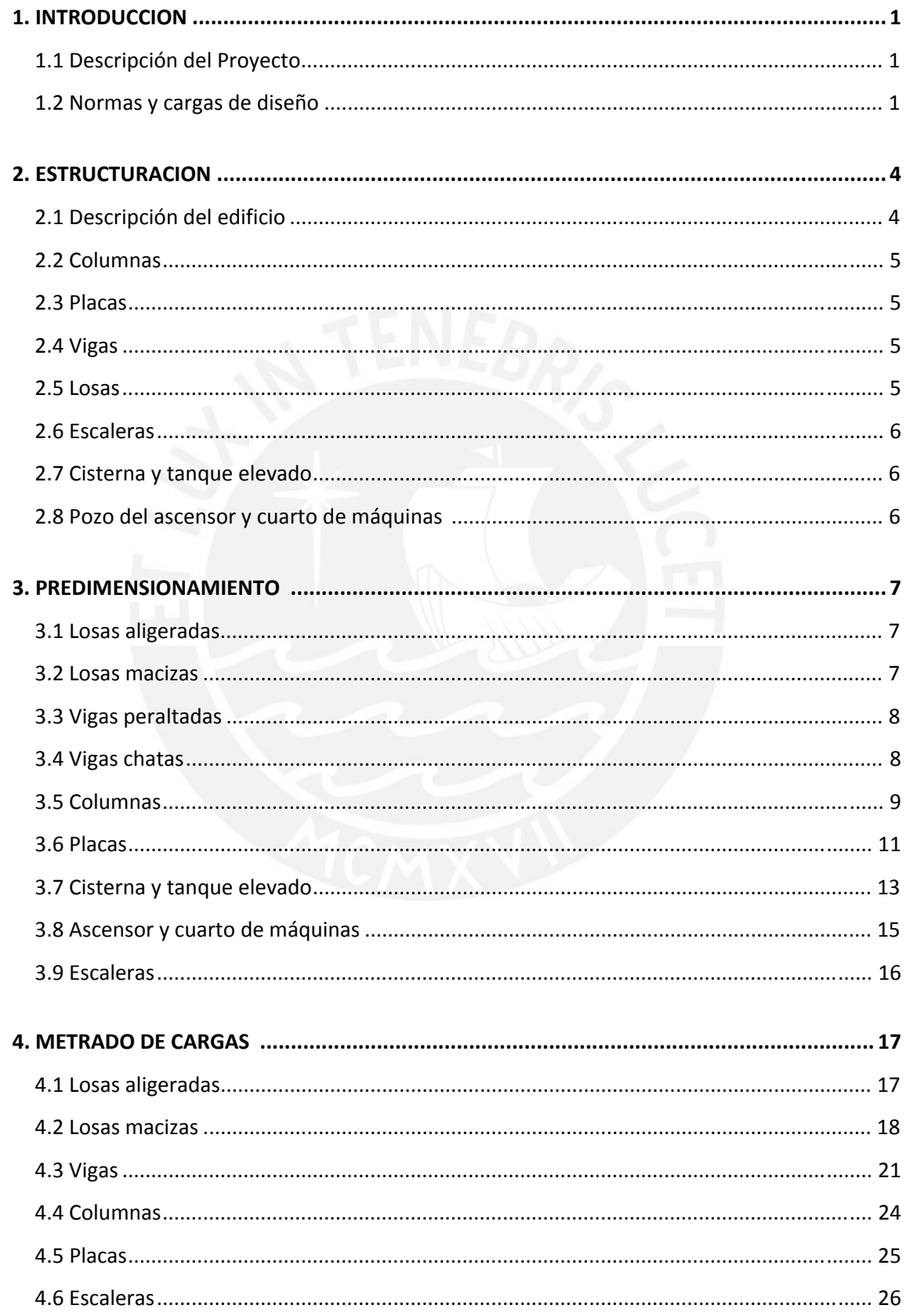

## **TESIS PUCP**

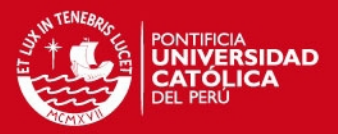

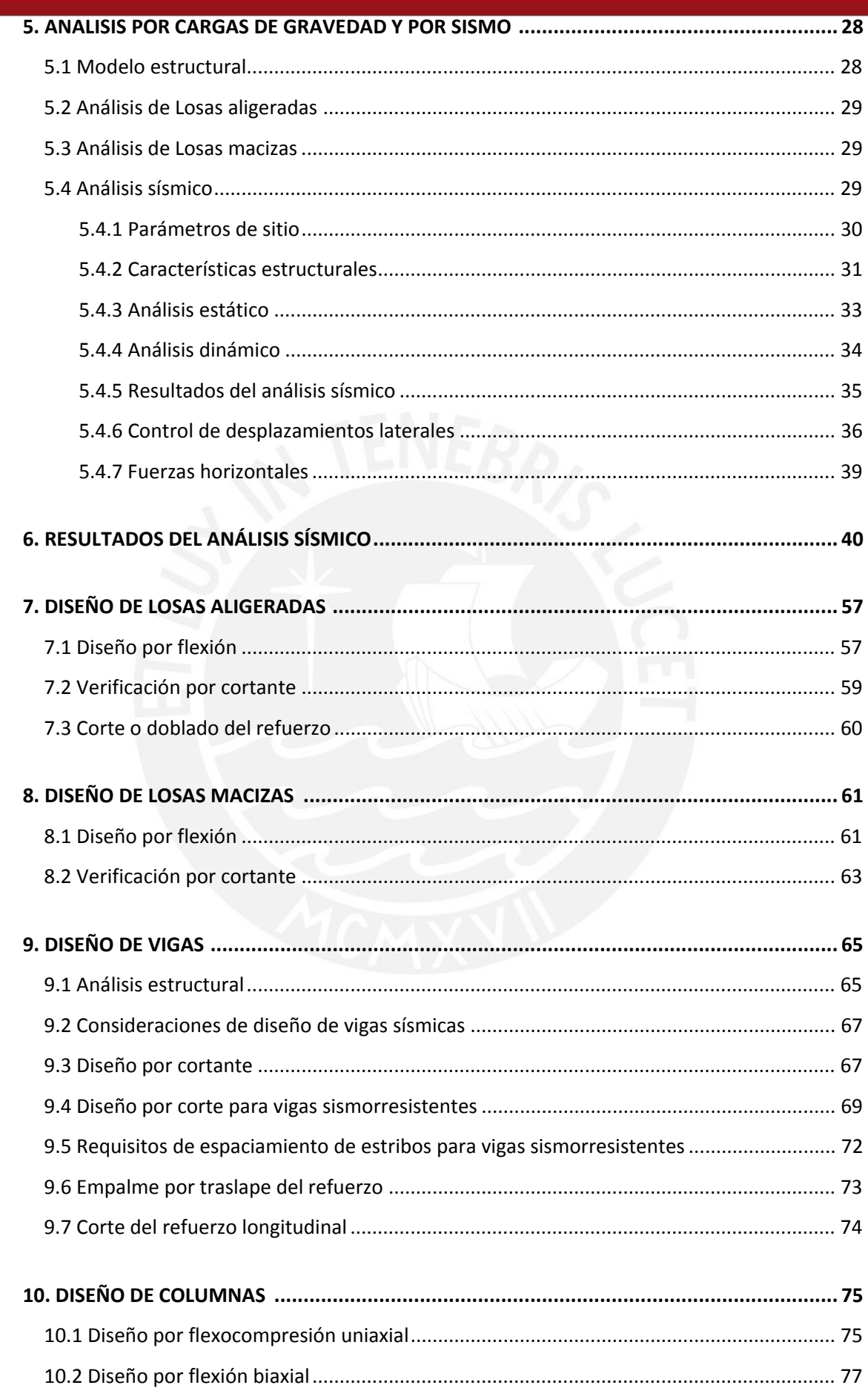

## **TESIS PUCP**

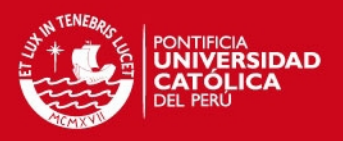

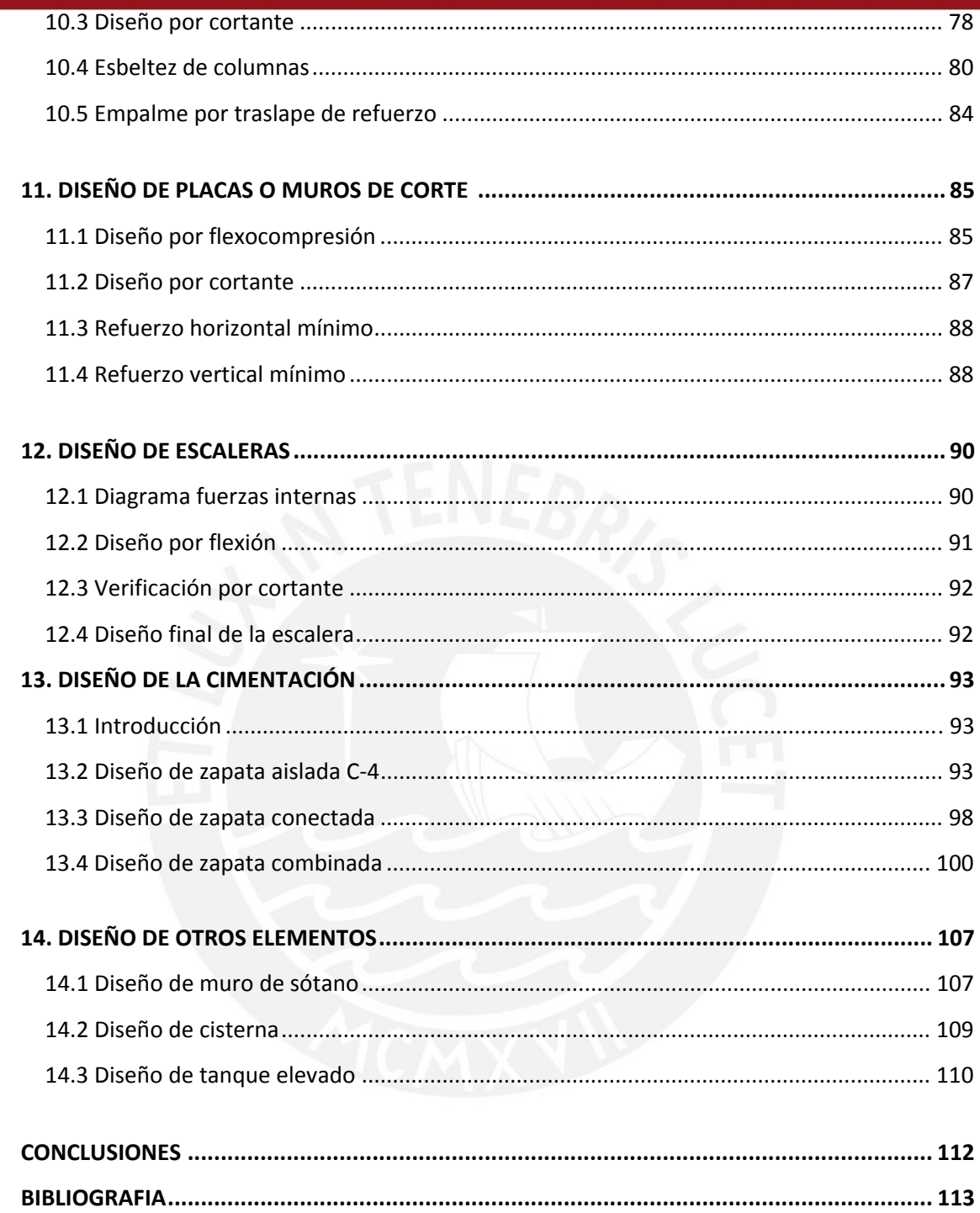

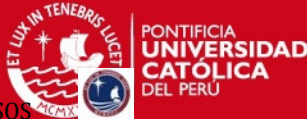

#### **CAPÍTULO I:**

#### **INTRODUCCION**

#### **1.1 Descripción del Proyecto**

El proyecto consiste en el análisis y diseño estructural de un edificio para vivienda ubicado en la ciudad de Lima, en el distrito de Miraflores. El terreno tiene un área total de 610m2. El edificio consta de 7 pisos y un sótano, los límites de propiedad son contiguos a los ejes A y K, contándose con vista a la calle en el eje 1. (Ver Figura 1.1). Los pisos típicos están formados por 3 departamentos. En la azotea se encuentra la casa de máquinas del ascensor y el tanque elevado, y en el sótano se encuentra la cisterna y parte de los estacionamientos.

El terreno de cimentación está constituido por el conglomerado característico de toda la costa de la ciudad de Lima, el cual presenta grava densa. Para el desarrollo y cálculo de las estructuras de cimentación del edificio se ha considerado que la capacidad portante del suelo es 4 Kg. /cm2, siendo la profundidad de cimentación de 1.5m.

En la Tabla 1.1 se muestra la distribución de ambientes del edificio de acuerdo a los niveles.

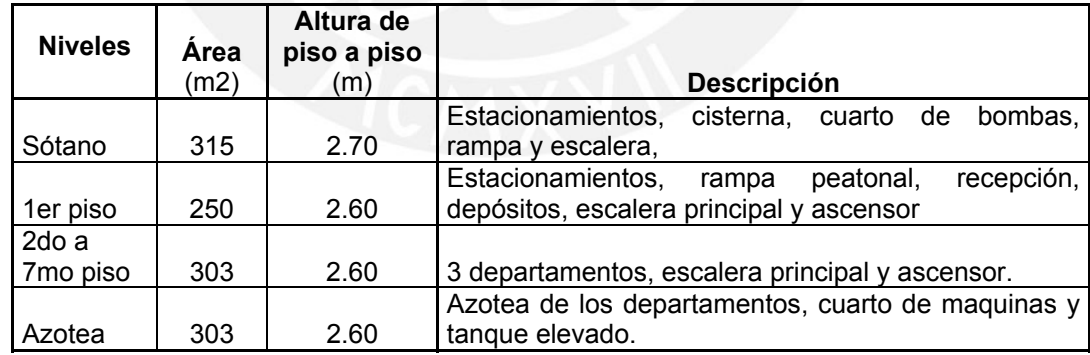

#### **Tabla 1.1 –** Niveles del edificio

#### **1.2 Normas y cargas de diseño.**

#### **1.2.1. Normas empleadas**

Las consideraciones y cálculos correspondientes para el análisis y diseño estructural del edificio se realizarán de acuerdo a lo especificado en las siguientes normas de diseño.

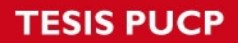

PROYECTO DE ESTRUCTURAS DE UN EDIFICIO DE VIVIENDA DE UN SOTANO Y SIET

Las cargas de gravedad y de sismo que se utilizarán para el análisis estructural del edificio y en el diseño de los diferentes elementos estructurales deberán cumplir con lo señalado en el Reglamento Nacional de Edificaciones (R.N.E).

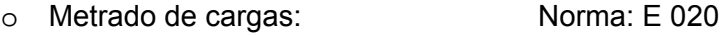

- o Análisis sísmico: Norma E 030
- o Diseño de elemento de concreto: Norma E 060
- o Normas Sanitarias en Edificaciones
	- o S220 Norma técnica de diseño de instalaciones.
	- o S222 Agua Fría.
	- o S224 Agua Caliente.

## **1.2.2. Cargas de Diseño**

Las estructuras y los elementos estructurales se diseñarán para obtener en todas sus secciones resistencias por lo menos iguales a las requeridas, calculadas para las cargas amplificadas en las combinaciones que se estipulan en la N.T.E. E-060; este método se llama Diseño por Resistencia.

Resistencia de Diseño > Resistencia Requerida (U) Resistencia de Diseño= Φ Resistencia Nominal

En este método se analiza la estructura para las cargas de servicio (con factores de carga unitarios), asumiendo comportamiento elástico de la misma bajo la acción de las cargas que puedan actuar (cargas muertas, sobrecargas de uso, etc.). La combinaciones de carga definidas en el capitulo 10.2. de la N.T.E E-060 de Concreto Armado son las siguientes:

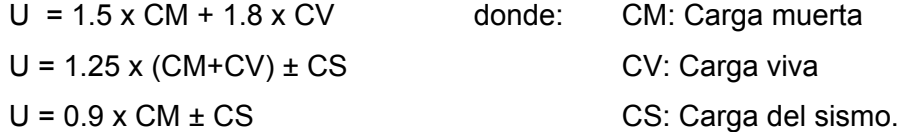

El R.N.E. en la N.T.E. E-060 indica que la resistencia de diseño de cada elemento deberá tomarse como la resistencia nominal disminuida por ciertos factores de reducción de resistencia, según el tipo de solicitación a la que este sometido el elemento, los cuales se encuentran en el capitulo 10.3 de la Norma.

PROYECTO DE ESTRUCTURAS DE UN EDIFICIO DE VIVIENDA DE UN SOTANO Y SIETE PISOS EN EN EN EN EL EN ENFIETE PISOS

TENERA

PONTIFICIA<br>**UNIVERSIDAD**<br>**CATÓLICA** 

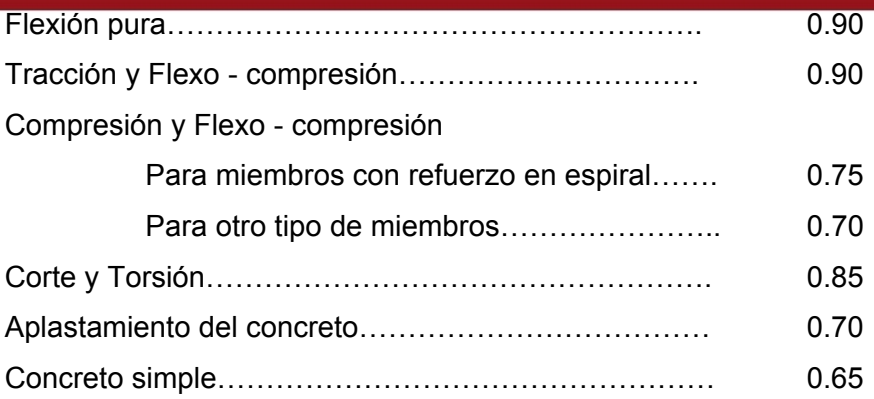

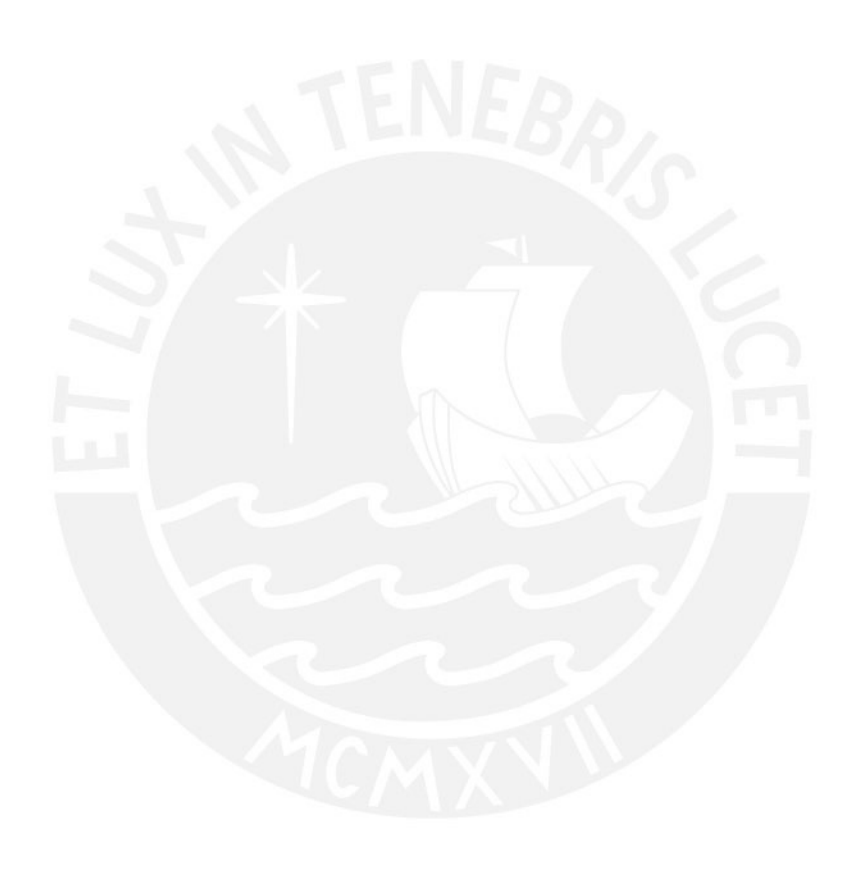

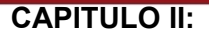

#### **ESTRUCTURACION**

En este capítulo se indican los criterios para la ubicación y las características de todos los elementos estructurales tales como las losas , vigas, columnas y placas de tal forma que el edificio se comporte de una manera adecuada ante solicitaciones de cargas de gravedad y de sismo.

Se aconseja que la estructura sea lo más simple posible para que sea más fácil predecir su comportamiento sísmico y adicionalmente se debe tratar de cumplir los siguientes objetivos: economía, estética, funcionalidad y seguridad de la estructura.

### **2.1 Descripción del Edificio**

La estructura resistente al edificio está constituida por elementos de concreto armado. El eje Y se escoge paralelo a la fachada, que viene a ser la dirección transversal y el eje X en la dirección longitudinal (Ver Figura 2.1).

La edificación es simétrica respecto al eje X entonces los problemas de torsión en planta serán prácticamente nulos en esa dirección. Sin embargo, es probable que en la dirección Y, exista cierta irregularidad en planta debido a la existencia de una abertura en planta. El eje X será el más rígido porque esta estructurado casi en su totalidad por placas de gran longitud. El eje Y también estará formado mayormente por placas pero de menor longitud en relación al eje X. La forma de la planta es irregular ya que presenta una reducción considerable en la parte posterior al edificio.

#### **Materiales Empleados**

Las propiedades mecánicas de los materiales empleados son:

**Concreto** 

Resistencia a la compresión f'c = 210 kg/cm2 Deformación unitaria máxima = 0.003 Modulo de elasticidad  $E = 15000 \ \sqrt{f^{\prime}c} = 217000 \ kg / cm^2$ Relación Ec/Gc=2.3 Modulo de Posion: v =0.15

#### **Acero de refuerzo**

Esfuerzo de fluencia:  $fv = 4200$ 

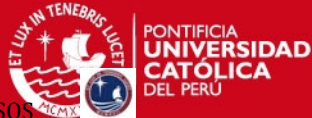

Modulo de elasticidad: Es = 2000 000 kg/cm2 Deformación sin deflexión: Es = 0.0021

## **2.2 Columnas**

De acuerdo a la distribución arquitectónica se trató de ubicar columnas con el fin de que no dificulten la circulación de las personas en el interior del edificio y en la circulación de los vehículos en el sótano (ver figura 1.2).

## **2.3 Placas**

Para ubicar las placas se tienen en cuenta los muros laterales del edificio (eje A y K), los muros de la caja del ascensor y las paredes laterales de la escalera como muros de corte. De esta manera se obtiene una alta densidad de muros de corte en la dirección X, pero en la dirección Y la densidad es mucho menor. (ver figura 1.2).

## **2.4 Vigas**

Las vigas peraltadas se utilizarán para unir a las placas y columnas. Estas vigas se ubican en los ejes donde hay tabiques fijos, dinteles de puertas o ventanas con el fin de no causar ningún impacto visual a las personas (ver figura 1.2). Las vigas chatas se utilizarán en los paños de losa aligerada armada en una dirección, cuando los tabiques fijos que soporten estén colocados en la misma dirección de armado del aligerado.

## **2.5 Losas**

De acuerdo a la longitud de cada paño se definen los tipos de losas que se utilizarán. Se utilizarán losas aligeradas, armadas en la dirección paralela a la menor longitud del paño y tratando que sean continúas.

Se decidió colocar una losa maciza en el paño que sirve como pasadizo entre los departamentos con el fin de rigidizar dicha zona y mejorar la transmisión de esfuerzos de sismo a esos pórticos. De esta manera, ante una fuerza sísmica la losa del pasadizo al ser maciza tiene mayor resistencia al corte que una losa aligerada y ayudan a dar mayor momento de inercia a las vigas. También se usarán losas macizas en el sótano como techo de la cisterna y el cuarto de bombas, en el recibo de la escalera principal, en el piso del tanque elevado y en el piso del cuarto de máquinas.

#### **2.6 Escaleras**

Se diseñará sólo para cargas de gravedad debido a que no se tomará en cuenta como elemento sismo-resistente puesto que su rigidez lateral no es significativa, comparada con las placas que existen en la dirección X-X.

#### **2.7 Cisterna y Tanque elevado**

La cisterna estará ubicada debajo de la escalera principal y las placas de la escalera servirán como paredes de la cisterna. El tanque elevado se ubicará sobre las placas laterales de la escalera. Las placas de la escalera se proyectarán hasta dicha altura para tener una estructura más uniforme y evitar cambios bruscos de sección. El fondo y la tapa serán losas macizas de concreto armado para garantizar la impermeabilidad y el monolitismo del tanque, sus paredes transversales serán vigas de gran peralte apoyadas en las placas de la escalera.

#### **2.8 Pozo del Ascensor y Cuarto de Máquinas**

El pozo del ascensor se ubicará como una prolongación de la placa del ascensor por debajo del primer nivel. Se ubicará a una profundidad de acuerdo con el sobre recorrido inferior. El cuarto de máquinas se ubicará sobre el pozo del ascensor como una prolongación de la placa del ascensor. La losa de fondo será lo suficientemente resistente para soportar la maquinaria a colocar.

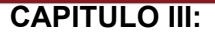

#### **PREDIMENSIONAMIENTO**

En este capítulo se indican los criterios y las recomendaciones tomados para el dimensionamiento de los elementos estructurales basados en la práctica de ingeniería y en la Norma Técnica de Edificaciones E-060 Diseño de Concreto Armado.

#### **3.1 Losas Aligeradas**

 Para determinar el espesor de las losas aligeradas se ha seguido la siguiente recomendación: Se divide la mayor longitud de luz libre entre 25:

$$
h = \frac{\ln}{25}
$$
 (Ec 3.1)

 h: peralte de la losa (incluye el espesor de la losa de concreto y el ladrillo de techo) ln: luz libre.

El paño de mayor luz libre se encuentra entre los ejes  $C \vee F \vee T$  tiene una longitud de 5.5 m. Para esta medida se obtiene un espesor de losa igual a 22cm., por lo tanto el aligerado tendría que ser de 25 cm. Debido a que la mayoría de los paños tienen menores longitudes de luz libre, se ha considerado uniformizar todos los aligerados a un espesor de 20 cm. y en el caso del paño de mayor luz libre, es probable que necesite un ensanche por cortante.

#### **3.2 Losas Macizas**

Según el capitulo 10.4 de la norma E-060 del RNE, el peralte mínimo para no verificar deflexiones en las losas macizas, resulta de dividir la mayor longitud de luz libre que se tenga en el paño, entre 30:

$$
h = \frac{\ln}{30} \qquad (1 \text{ direction}) \qquad \qquad \text{(Ec 3.2)}
$$
\n
$$
h = \frac{\ln}{40} \text{ o} \sum \frac{L}{180} \qquad \text{(2 directions)}
$$

h: peralte de la losa (incluye el espesor de la losa de concreto) ln: luz libre.

El tramo del pasadizo será el único paño donde se colocará una losa maciza en una dirección. Este paño se ubica en los ejes 4, 5, C e I y su luz libre tiene una longitud

7

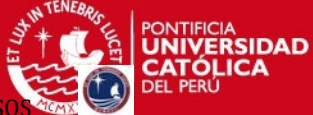

de 2.0 m. Al aplicar la Ecuación 3.2 se obtiene un espesor de losa igual a 6.0 cm. Sin embargo, para darle mayor rigidez a la losa se colocará un espesor de 20 cm. Se colocarán losas macizas en dos direcciones en el fondo de la cisterna, el cuarto de bombas (sobre la tapa de la cisterna), la losa del tanque elevado, la losa y el techo del cuarto de maquinas tendrán un espesor de 20 cm. El techo del tanque elevado tendrá un espesor de 15 cm.

### **3.3 Vigas Peraltadas**

Las vigas, por lo general, se dimensionan para cargas de gravedad usando un peralte de un décimo o un doceavo de la mayor luz libre entre apoyos. El ancho es menos importante que el peralte, y puede variar entre 0.3 a 0.5 del peralte, sin que llegue a ser menor de 25cm (NTE-E.060).

$$
h = \frac{\ln}{10} \, o \, \frac{\ln}{12} \qquad \text{(Ec 3.3)}
$$

El tramo de viga con mayor luz libre se presenta entre los ejes C y F de la fachada del edificio y corresponde a una viga curva de 5.7 m. de longitud. Al aplicar la Ecuación 3.3 se obtiene un peralte que varia entre 57 cm. y 48 cm. Se elige como peralte 60 cm. ya que se trata de una viga exterior que no interferirá arquitectónica-mente y su ancho será de 25 cm. Se debe considerar además, que la altura de los vanos interiores de puertas es de 2.10m, entonces el peralte será de 50 cm. como máximo para las demás vigas. En la norma se indican peraltes menores a los anteriormente mencionados debido a que las relaciones dadas (Ec.3.3) se consideran factores de rigidez lateral y se considera el efecto del sismo.

## **3.4 Vigas Chatas**

Se debe verificar que la sección de la viga chata sea suficiente para soportar al tabique que lleva encima. Para ello se verifica que la fuerza cortante última (Vu) en la sección crítica de la viga sea menor que la fuerza cortante nominal (ΦVc). Para el aporte del concreto se asume que el refuerzo no tiene influencia en la carga de agrietamiento diagonal y por lo tanto su valor viene dado por los ensayos realizados en vigas sin refuerzo en el alma.

$$
\begin{array}{ll}\n\Phi \text{Vc} > \text{Vu} & Vc = 0.53 \times \sqrt{f'c} \times b_w d & \text{kg/cm}^2 \\
\Phi: \text{Factor de reducción de resistencia (corte= 0.85)}\n\end{array}
$$

fc = resistencia especificada del concreto a la compresión (210 kg cm2)

b = ancho de la sección

d = peralte efectivo de la sección = peralte-3cm.

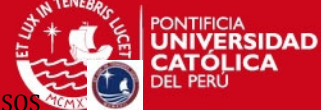

El peralte de la viga chata será igual al de la losa que es de 20 cm. entonces el peralte efectivo será de 17 cm. La Norma permite reducir la fuerza cortante de diseño a una distancia "*d"* medida desde la cara del apoyo del elemento. Esto se debe a que las compresiones verticales que se presentan cerca de los apoyos mejoran la resistencia al corte de la sección. De la estructuración se observa que la viga chata que soporta más fuerza cortarte en su sección critica es la VT-04, por ser la que soporta en casi toda su longitud al tabique y por tener una luz grande de 4.8 m. Para el metrado de cargas se asumirá una base de 25cm para la VT-04. (Ver figura 2.1)

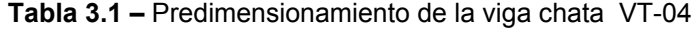

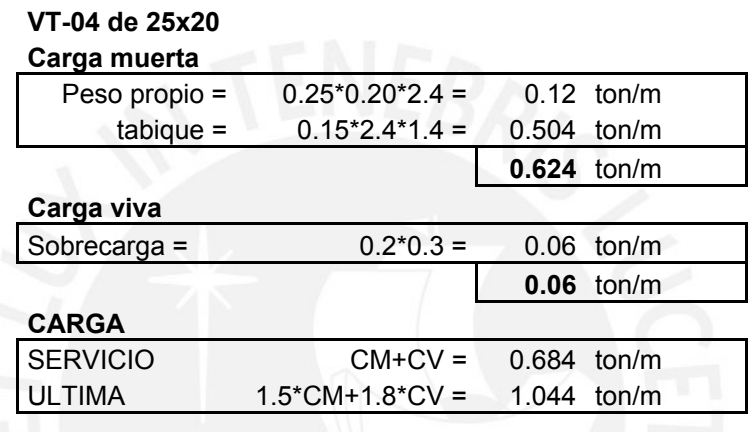

La viga chata se modela como simplemente apoyada en sus extremos, comportándose como un elemento isostático. El modelo de la viga chata será:

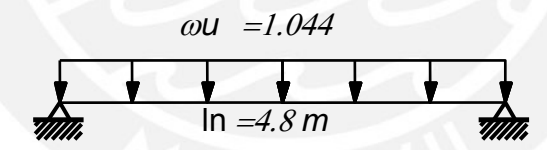

**Figura 3.1 –** Modelo de viga chata

$$
\phi Vc = 0.85 \times 0.53 \sqrt{210} b \times 17 = Vu
$$

Resolviendo la viga se tiene la cortante a "d" de la cara Vu=3.6ton, despejando el valor de "b" se obtiene lo siguiente:  $b = \frac{3600 kg}{\sqrt{1.5} \cdot 32.43} = 32.43 \approx 35 cm$  $=\frac{3600kg}{0.85\times053\times\sqrt{210}\times17}$  = 32.43  $\approx$ 

#### **3.5 Columnas**

Se usarán las recomendaciones sugeridas en el libro *Estructuración y Diseño de edificios en Concreto Armado del Ing. Antonio Blanco* en el cual considera dos criterios:

Para edificios que tengan muros de corte en las dos direcciones, las columnas interiores que cargan mayor carga axial se puede dimensionar usando un área igual a:

$$
A = \frac{(Pser)}{45 f'c}
$$
 Para columnas interiores

Para el mismo tipo de edificio las columnas exteriores o esquineras que cargan menor carga axial se puede dimensionar usando un área igual a:

$$
A = \frac{(Pser)}{35 f'c}
$$
 Para columnas exteriores

Es importante señalar que las expresiones anteriores son validas para columnas con cargas mayores o iguales a 180 ton. En la tabla 3.2 se aprecia que las cargas de las columnas en todos los casos son menores a 180 ton y por tanto debemos aplicar la otra recomendación de este libro señala que las columnas deben fluctuar entre 1000 y 2000 cm2.

Se debe tener en cuenta las disposiciones especiales para columnas sujetas a flexo compresión que resistan fuerzas de sismo, la Norma E-060 en el Capitulo 12.4 indica lo siguiente; la relación de dimensiones, lado corto a lado largo, debe ser por lo menos 0.4 y que la cuantía no sea menor a 0.01 y no mayor a 0.06. Usando los criterios expuestos y considerando una carga unitaria uniformemente distribuida de 1 ton/m2, como carga de servicio, se analiza y se obtiene el predimensionamiento de las columnas como se muestra en la Tabla 3.2.

| <b>Elemento</b> | Area trib | <b>Pservi</b> | <b>Espesor</b> | h real |
|-----------------|-----------|---------------|----------------|--------|
|                 | m2        | ton           | cm             | cm     |
| $C-1$           | 12.50     | 96.25         | 25             | 60     |
| $C-2$           | 11.40     | 87.78         | 25             | 50     |
| $C-3$           | 5.35      | 41.20         | 25             | 60     |
| $C-4$           | 20.10     | 154.77        | 25             | 50     |
| $C-5$           | 5.80      | 51.04         | 25             | 50     |
| $C-6$           | 5.00      | 38.50         | 20             | 50     |
| $C-7$           | 3.00      | 26.40         | 20             | varia  |
| $C-8$           | 2.20      | 19.36         | 20             | 50     |
| $C-9$           | 19.26     | 148.30        | 25             | 80     |
| $C-10$          | 17.28     | 133.06        | 25             | 60     |
| $C-11$          | 17.94     | 19.73         | 25             | 35     |
| $C-12$          | 17.92     | 19.71         | 20             | 35     |

**Tabla 3.2 –** Predimensionamiento de columnas

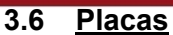

La principal función es controlar los desplazamientos laterales generados durante los sismos. La consideración importante para el predimensionamiento de las placas o muros de corte son los efectos sísmicos, es decir la principal función es absorber las fuerzas de sismo. Entonces, para predimensionar las placas se usa como una recomendación un área total tal que el esfuerzo cortante sea del orden de:

$$
\tau = 0.53 \sqrt{f'c} = 0.53 \sqrt{210} = 7.7 \text{ kg } / \text{ cm}^2
$$

En el Capitulo 15.4 de la Norma E-060 indica que el ancho mínimo debe ser de 10 cm. y en caso las placas coincidan con algún muro de sótano exterior el espesor mínimo será de 20 cm. Se calculará la fuerza cortante en la base de la estructura a partir de la formula: *R*  $V = \frac{Z \times U \times S \times C \times P}{I}$ 

Los valores de Z, U, S, C y R son valores obtenidos de tablas de norma según las condiciones del suelo y estructura que se analice.

Z=0.4, U=1, S=1, Tp=0.4  
\n
$$
C = 2.5 \frac{(Tp)}{T} ... C \le 2.5
$$
\n
$$
T = \frac{hn}{Ct}
$$

Ctx=60 por ser muros de concreto, Cty=60 por ser muros de concreto.

Entonces: Tx=0.32, Cx = 3.17>2.5 entonces Cx =2.5

 $Ty=0.32$ ,  $Cy = 3.17$ 

Factor de reducción inicial

RX = 6 (sistema de muros estructurales)

RY = 6 (sistema de muros estructurales).

Debido a que el edificio se considera como irregular por la discontinuidad en el diafragma se tomara el factor de reducción R multiplicado por ¾, entonces Rx= 4.5 y  $Ry = 4.5$ .

Asumiendo 1 Ton/m 2 en cada planta típica y 0.80 Ton/m 2 en la azotea, se calcula el área respectiva y podemos hallar el peso total de la edificación.

Entonces P = 0.8\*1\*303+1\*6\*303=2060 ton

Reemplazando los valores se tiene las cortantes para cada dirección, las cuales son:

**Vxx = 458 ton Vyy= 458 ton** 

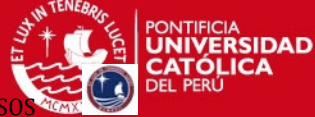

Una vez calculada la fuerza cortante basal total para cada dirección, se calcula la rigidez para cada placa, se suman todas la rigideces y se calcula el porcentaje de participación de cada una de ellas. Para la dirección X-X y para la dirección Y-Y las placas absorberán prácticamente el 100% del cortante basal. Repartiremos la cortante asumida para las placas en cada una de ellas, proporcional a su inercia. Esto no es exacto pero sirve para tener órdenes de magnitud.

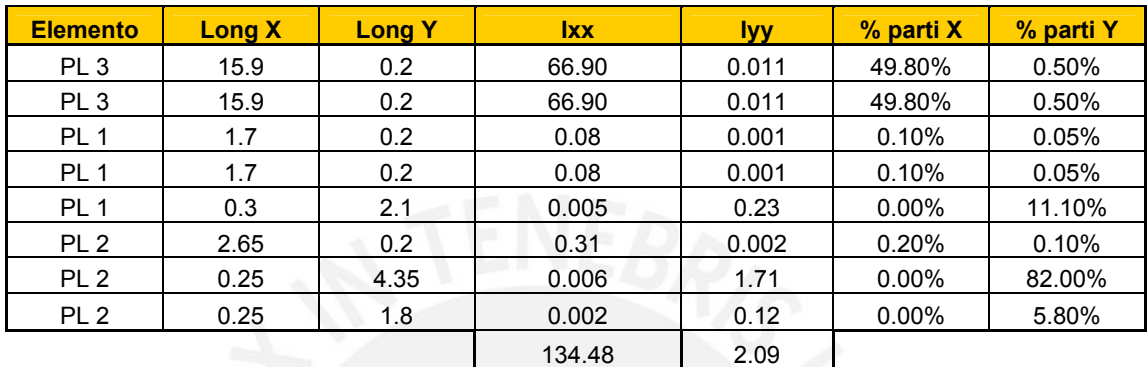

#### **Tabla 3.3 –** Verificación del cortante en placas

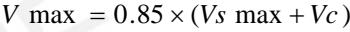

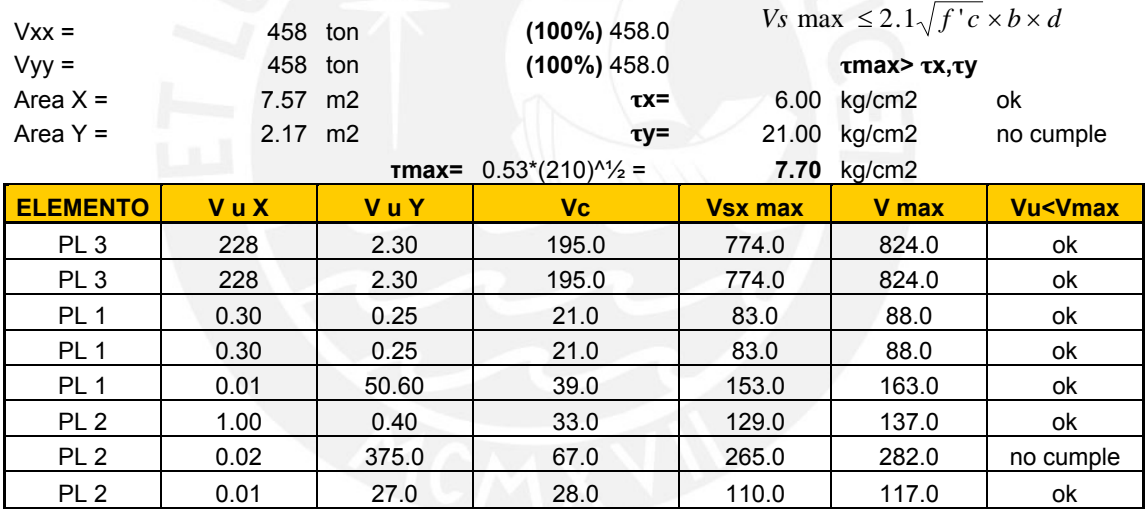

#### **Distribución de las placas**

- o 2 placas a los extremos paralelos al eje X, de 0.2 x 15.9 m
- o Placa de la caja del ascensor :

2 placas paralelas al eje X de 0.20 x 1.70 m.

- 1placa paralela al eje Y de 0.30 x 2.10 m
- o Placa de la caja de la escalera

1 placa paralela al eje X de 0.20 x 2.65 m

2 placas paralelas al eje Y de 0.25 x 4.35m y 0.25 x 1.80 m.

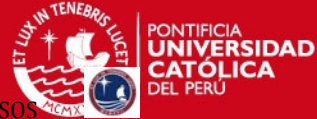

En el eje X se verifica que la estructura es muy rígida, como se dijo en la estructuración. En el eje Y el área de las placas no cumplía con el área requerida para soportar los esfuerzos de corte, y debido a la arquitectura no se pueden colocar más placas por esta razón se espera tener cuantías elevadas para esta dirección.

### **3.7 Cisterna y Tanque Elevado**

Según el RNE. – S200 para la elaboración de proyectos de instalaciones sanitarias y para el edificio en estudio que presenta el siguiente sistema de elevación y almacenamiento de agua: cisterna, bomba de elevación y tanque elevado. Se requiere que la capacidad de la cisterna cubra las tres cuartas partes de la dotación diaria del edificio y el tanque elevado la tercera parte de dicha dotación. En ambos casos, los volúmenes no serán menores de 1000 litros.

Respecto al volumen de agua contra incendios la norma indica que será de 15m3 (15000 litros), y estará almacenado en la cisterna o en el tanque elevado. Se prefiere almacenar el agua contra incendios en la cisterna para evitar tener más peso en el tanque elevado. Para saber que volumen requiere cada elemento, se calcula la dotación diaria del edificio. Para edificios multifamiliares la dotación de agua esta relacionada al número de dormitorios que hay en cada departamento. Para departamentos con 3 dormitorios la dotación diaria de agua es de 1200 I/d por cada departamento.

Debido a que cada piso del edificio cuenta con 2 departamentos con 3 dormitorios y uno con 2 dormitorios entonces se usa la dotación diaria de agua es de 1200 I/d, multiplicando por el numero de departamentos que son 18 y sumándole 400 l/d para jardines y lavado de autos se tiene 22000 l/d (22 m3). En la Tabla 3.4 se muestran los cálculos para calcular la capacidad de la cisterna y el tanque elevado y estimar la altura de ambos elementos.

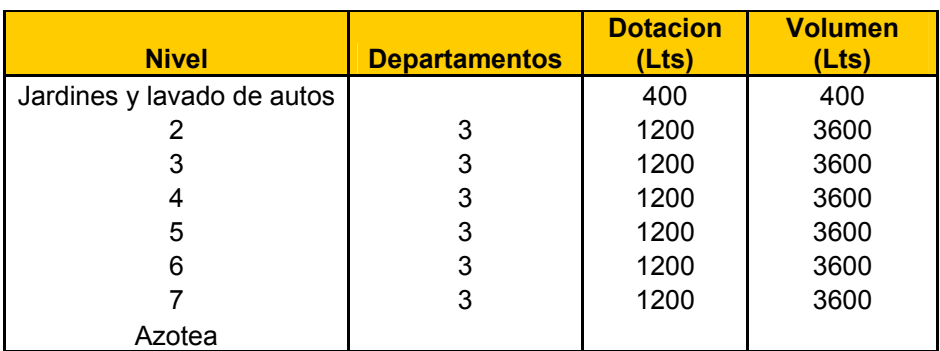

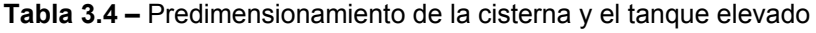

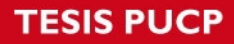

PROYECTO DE ESTRUCTURAS DE UN EDIFICIO DE VIVIENDA DE UN SOTANO Y SIETE

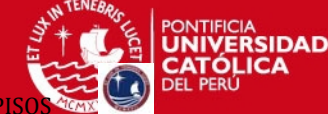

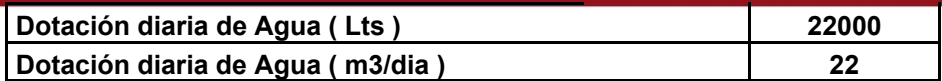

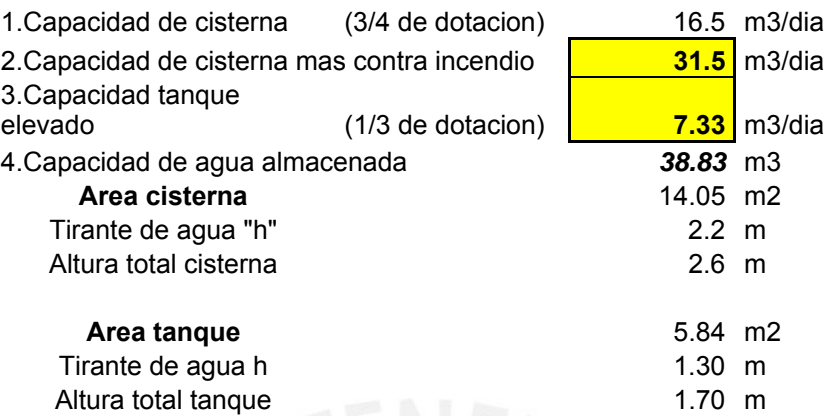

La cisterna tiene dimensiones en planta de 3.65 m de ancho y el largo de 3.85 m entonces el área es 14.05 m2 y se divide la capacidad total de la cisterna entre el área y nos da un tirante de agua de 2.2 m. Para el alto de la cisterna se debe tener en cuenta el tirante de agua necesario y las distancias verticales mínimas entre el techo del deposito y el eje del tubo de entrada de agua (0.15 m), entre los ejes del tubo de rebose y del tubo de entrada de agua (0.15 m) y entre el eje del tubo de rebose y el máximo nivel de agua (0.10 m). Con lo que se obtiene la altura total de la cisterna igual a 2.6 m.

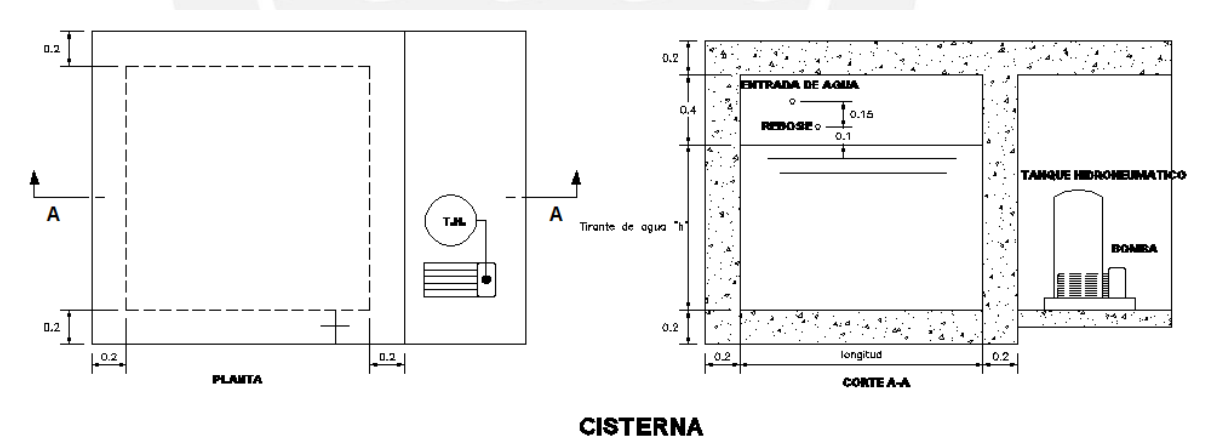

**Figura 3.2 –** Sección de la cisterna**.**

El tanque elevado tiene un ancho de 1.5 m y un largo libre de 3.7 m obteniendo un área de 5.50 m2, luego el tirante será de 1.30 m sumándole las distancias mínimas mencionadas anteriormente se tiene una altura de 1.6 m. Se colocará losa maciza de 20 cm en el fondo del tanque y 15 cm. en el techo del tanque elevado.

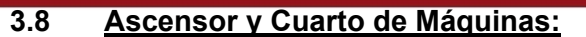

#### **3.8.1. Ascensor**

 El RNC indica que para edificios con niveles de altura entre el primer y último piso tenga una diferencia mayor a 12 metros es preciso la instalación de un ascensor y para edificios con mas de 9 pisos es necesario colocar 2 ascensores. Para el edificio se colocará un solo ascensor y se tendrán las siguientes consideraciones:

#### *a) Sobre recorridos.*

Se dimensionan 2 sobre recorridos el primero será el inferior (I) que es distancia vertical desde el nivel del piso terminado de la primera parada, hasta el nivel del piso terminado del pozo, el segundo es el superior (S) que es la distancia vertical entre el nivel del piso terminado de la ultima parada y el nivel de la parte inferior de la losa del piso del cuarto de máquinas.

El cálculo de los sobre recorridos mínimos dependen de la velocidad del ascensor (d):

> $I = 0.50$  m + d  $S = 3.30 m + d$

La velocidad del ascensor es 0.60 m/seg por lo que tendremos una longitud mínima  $I = 1.1$  m y S = 3.9 m, entonces se tendrá que el fondo de piso terminado del pozo del ascensor estará a 1.20m debajo del primer, y se tomara la longitud de 3.90 m de sobre recorrido superior.

#### *b)Tráfico vertical*

Según el RNC. *La población del edificio* se calcula a razón de 2 habitantes por dormitorio. En el edificio 3 departamentos por piso, dos de los cuales tienen 3 dormitorios y uno que tiene 2 dormitorios, entonces el número de personas por piso es:

# Personas por piso = 3dorm/piso x 2depar x 2 habit/dorm + 2dorm/piso x 1depar x 2 habit/dorm = 16 personas por piso

# Total de personas =  $16 \times 6 = 96$  personas

*El intervalo máximo de espera* según el RNC para edificios destinados a vivienda es de 120 segundos.

*La capacidad de transporte* se debe verificar mediante una formula que el porcentaje de población transportada (P%) en cinco minutos sea al menos el 10%.

> $Pt \times r$  $P\% = \frac{N \times C \times 300 \text{ seg}}{R}$  $\times$  $\% = \frac{N \times C \times 300 \text{ seg } \times 100}{S}$

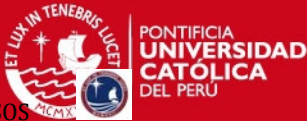

### Población estable (Pt) = 96

Tiempo de rotacion  $(r)$  = 120 seg.

Capacidad del ascensor  $(C)$  = 6 personas o 420 kg = ascensor tipo 1.

Entonces P% = 15.6%, valor que satisface con el requisito respectivo.

### *3.8.2. Cuarto de máquinas*

 Está destinada a recibir las instalaciones de las máquinas del ascensor, controles y otros elementos propios del servicio. La altura libre dentro del cuarto de máquinas se considera como mínimo 2.20m.

## **3.9 Escaleras**

 Son los elementos estructurales que conectan los diferentes pisos de una edificación y que trabajan generalmente como losas armadas en una dirección.

Los requisitos que se indican para edificios son:

- $\checkmark$  Ancho mínimo (b) de 1.20 m.
- $\checkmark$  Los tramos de escaleras tendrán como máximo 17 pasos continuos y serán máximo 2 tramos,
- $\checkmark$  Los pasos (p) tendrán mínimo 0.25 m y el contrapaso (cp) una altura mínima de 0.15 m y máxima de 0.175m.

El espesor de la escalera se debe predimensionar como una losa maciza armada en una dirección sometida a flexión. Se usará la misma relación empleada para losas macizas (Ec. 3.2).

$$
h=\frac{\ln}{30}
$$

Aplicando la relación anterior mostrada se tiene que la garganta tendrá un espesor de 15 cm. y el espesor del descanso será de 20cm.

Entonces cada tramo tiene un ancho de 1.20 m, descontando los 5cm del pasamanos cumpliendo con el requisito.

El contrapaso tendrá longitud de 17.5 cm. y la longitud del paso será de 25 cm.

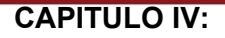

#### **METRADO DE CARGAS**

El metrado de cargas sirve para estimar las cargas actuantes sobre los distintos elementos estructurales que componen al edificio. Debe tenerse en cuenta como se apoya un elemento sobre otro para saber como pasarán las cargas. Para el metrado se usaran solo las cargas de gravedad como son la carga muerta y viva.

- **Carga Muerta** son cargas gravitacionales que consideran el peso real de los materiales que conforman la edificación y se consideran permanentes para la edificación.
- **Carga Viva o Sobrecarga** son cargas gravitacionales de carácter movible, que considera el peso eventual de todos los ocupantes, materiales, equipos, muebles, etc.

### **4.1 Losas Aligeradas**

Se usarán bloques huecos de arcilla (30x30cm) considerando viguetas de 10 cm. Para el metrado de cargas de los aligerados se toma un ancho uniforme igual a la mitad de los dos bloques más los 10 cm. teniendo así el ancho de vigueta igual a 40 cm.

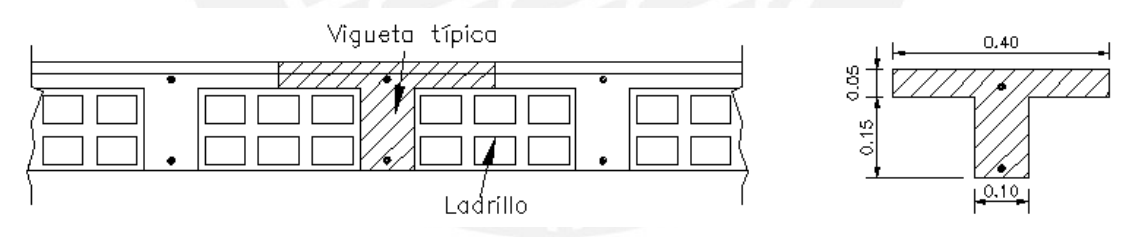

**Figura 4.1 –** Sección típica de aligerado

En la Tabla 4.1 se muestra el metrado de cargas para el aligerado del techo típico. La sobrecarga es, **S/C = 0.2 ton/m2** 

**Tabla 4.1 –** Metrado de cargas del aligerado (piso típico)

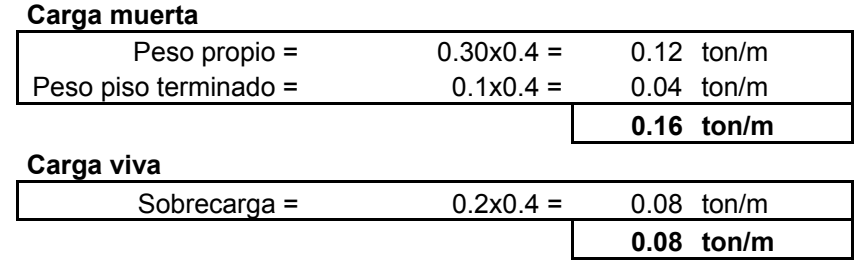

PROYECTO DE ESTRUCTURAS DE UN EDIFICIO DE VIVIENDA DE UN SOTANO Y SIETE PISOS DE UN SOTANO E ESTRUCTURAS DE UN

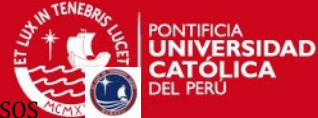

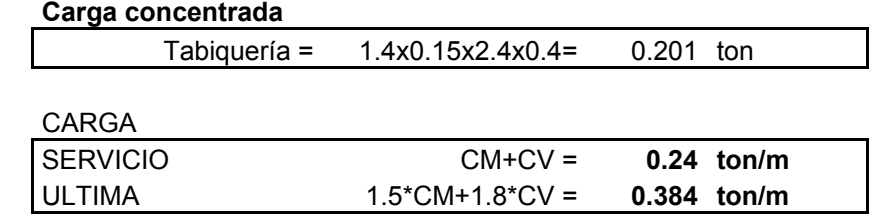

En la Tabla 4.2 se muestra el metrado de cargas para el aligerado de la azotea. La sobrecarga es, **S/C = 0.1 ton/m2** 

**Tabla 4.2 –** Metrado de cargas del aligerado (azotea)

| Carga muerta          |                                    |  |              |  |  |  |  |
|-----------------------|------------------------------------|--|--------------|--|--|--|--|
| Peso propio =         | $0.30x0.4 =$                       |  | $0.12$ ton/m |  |  |  |  |
| Peso piso terminado = | $0.1x0.4 =$                        |  | $0.04$ ton/m |  |  |  |  |
|                       |                                    |  | $0.16$ ton/m |  |  |  |  |
|                       |                                    |  |              |  |  |  |  |
| Carga viva            |                                    |  |              |  |  |  |  |
| Sobrecarga =          | $0.1x0.4 =$                        |  | $0.04$ ton/m |  |  |  |  |
|                       |                                    |  | $0.04$ ton/m |  |  |  |  |
| <b>CARGA</b>          |                                    |  |              |  |  |  |  |
| <b>SERVICIO</b>       | $CM+CV =$                          |  | $0.2$ ton/m  |  |  |  |  |
| <b>ULTIMA</b>         | $1.5^{\ast}$ CM+1.8 $^{\ast}$ CV = |  | 0.312 ton/m  |  |  |  |  |
|                       |                                    |  |              |  |  |  |  |

En la Tabla 4.3 se muestra el metrado de cargas para el aligerado del techo del sótano. La sobrecarga es, **S/C = 0.25 ton/m2** 

**Tabla 4.3 –** Metrado de cargas del aligerado (techo del sótano)

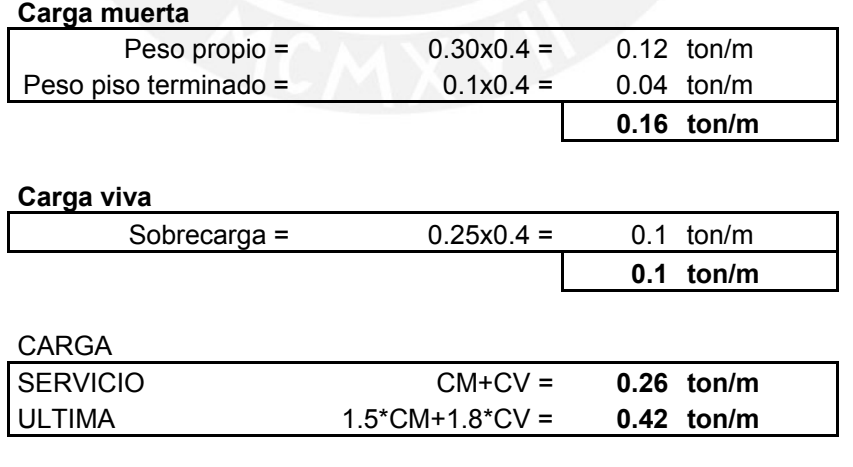

## **4.2 Losas Macizas**

Para el metrado de este tipo de losas se toma 1 m de ancho y se calcula el peso propio, piso terminado, y sobrecarga para ese ancho.

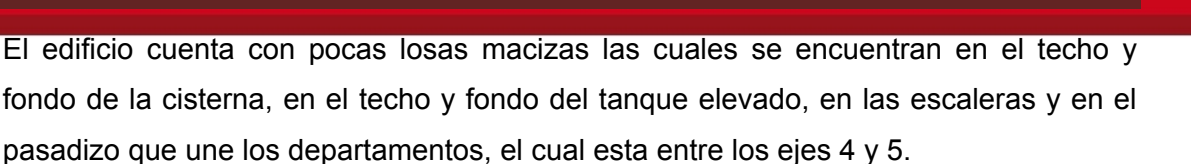

En la Tabla 4.4 se muestra el metrado de cargas para la losa maciza del pasadizo del

piso típico. La sobrecarga es, **S/C = 0.20 ton/m2** 

**Tabla 4.4 –** Metrado de cargas de la losa maciza (pasadizo del piso típico)

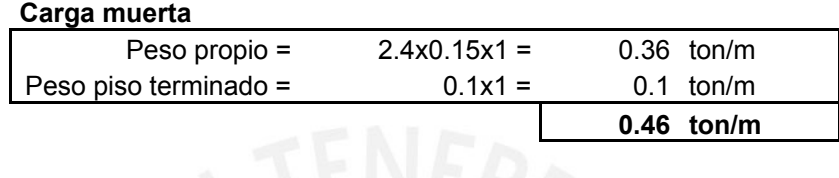

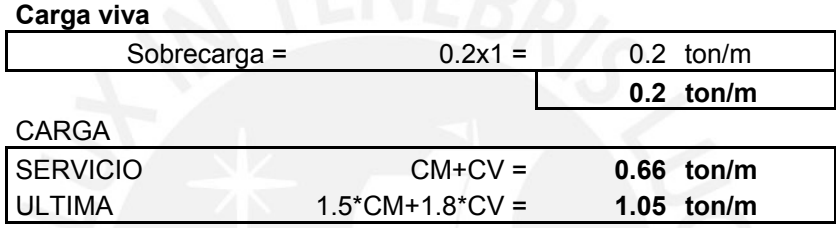

En la Tabla 4.5 se muestra el metrado de cargas para la losa maciza del pasadizo de la azotea. La sobrecarga es, **S/C = 0.10 ton/m2** 

**Tabla 4.5 –** Metrado de cargas de la losa maciza (pasadizo de la azotea)

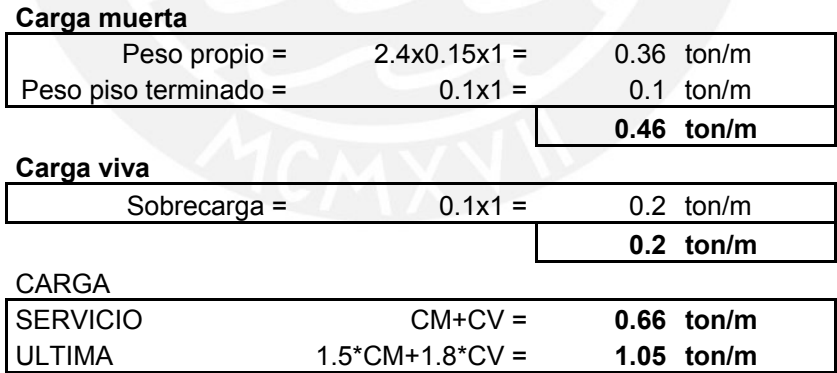

La siguiente figura muestra la losa maciza del pasadizo.

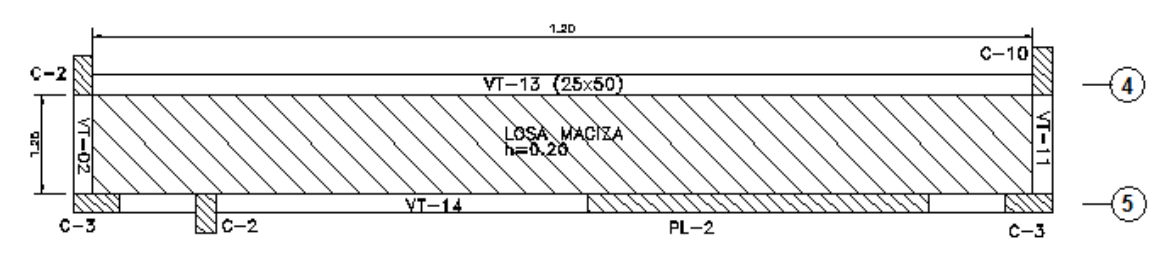

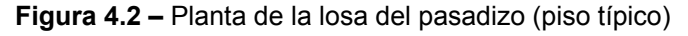

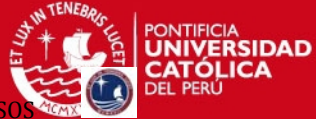

Dada la relación entre las dimensiones de la losa maciza (largo y ancho) se puede suponer que su comportamiento será en la dirección más corta, por ello se ha utilizado un modelo simplemente apoyado con momentos en los extremos debidos a la continuidad de la losa maciza con la losa aligerada.

Metrado de cargas de la losa de fondo y tapa de la cisterna y del tanque elevado.

#### **Tabla 4.6 –** Metrado de cargas de la losa de fondo de la cisterna

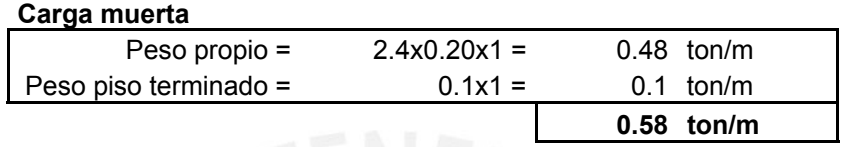

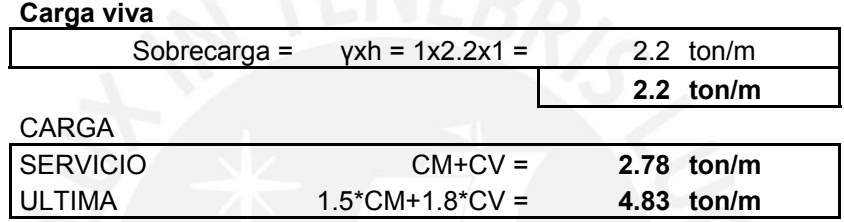

**Tabla 4.7 –** Metrado de cargas de la tapa de la cisterna

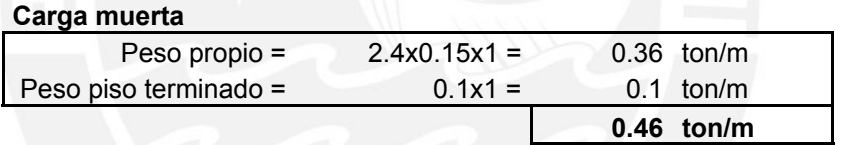

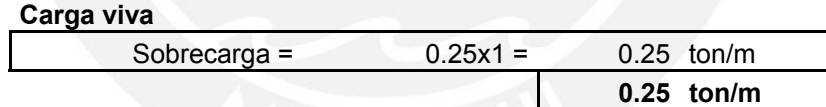

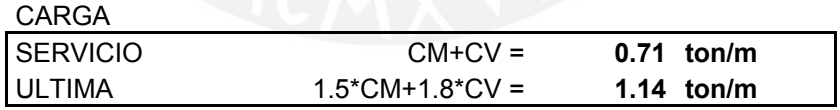

**Tabla 4.8 –** Metrado de cargas de la losa de fondo del tanque elevado.

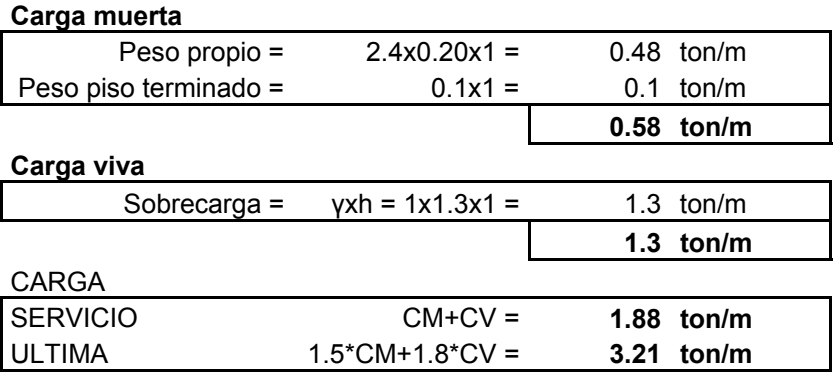

PROYECTO DE ESTRUCTURAS DE UN EDIFICIO DE VIVIENDA DE UN SOTANO Y SIETE

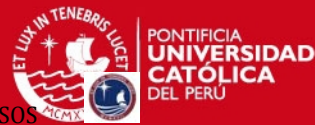

**Tabla 4.9 –** Metrado de cargas de la tapa del tanque elevado.

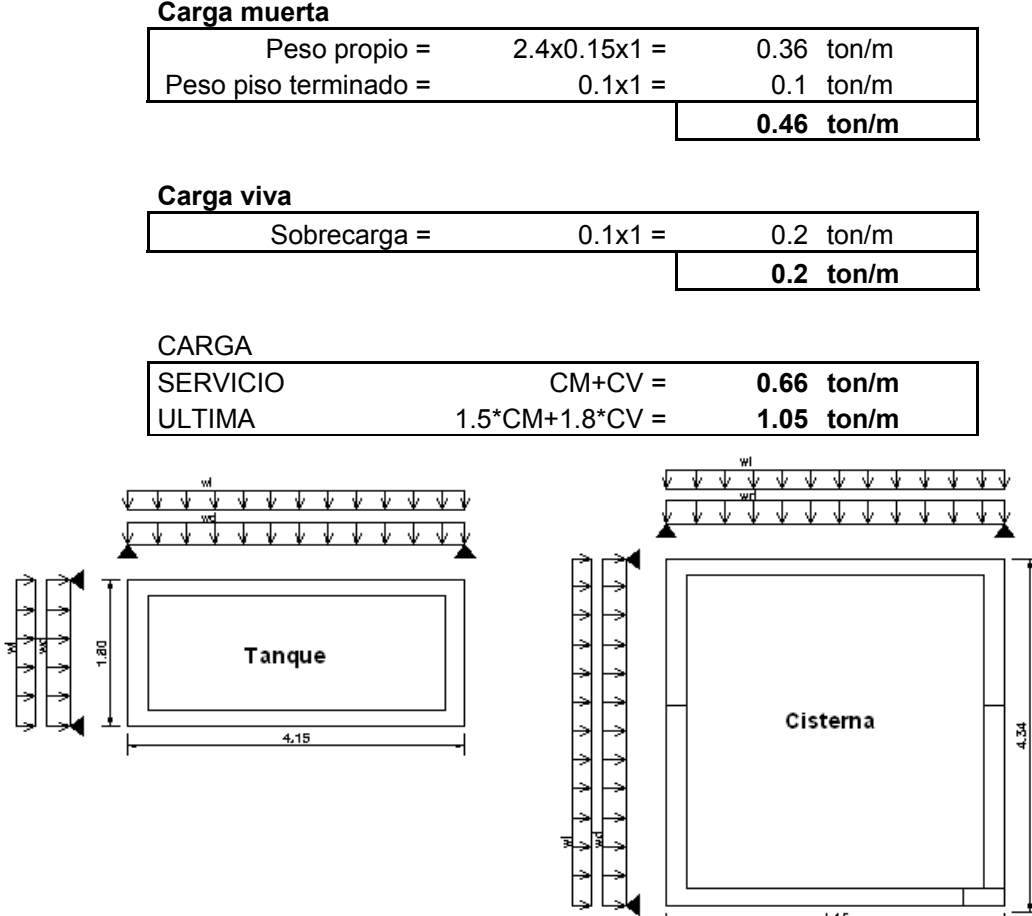

**Figura 4.3 –**Modelo estructural de la losa de la cisterna y el tanque elevado.

#### **4.3 Vigas**

#### **a. Metrado de Vigas chatas**

 Estos elementos soportan básicamente carga muerta proveniente del peso propio y de los tabiques de albañilería. En la Tabla 4.10 se muestra el metrado de las vigas chatas.

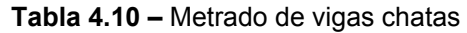

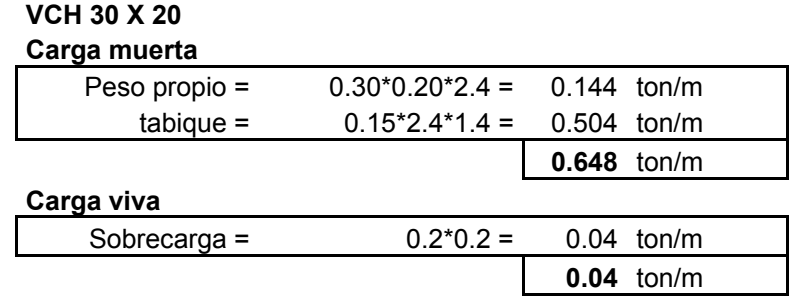

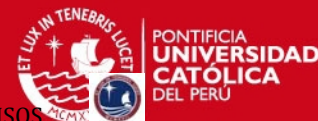

PROYECTO DE ESTRUCTURAS DE UN EDIFICIO DE VIVIENDA DE UN SOTANO Y SIETE

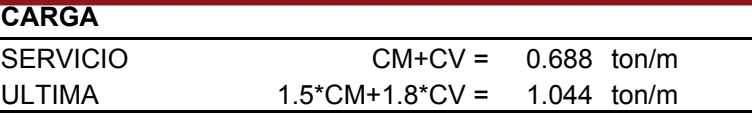

## **VCH 35 X 20**

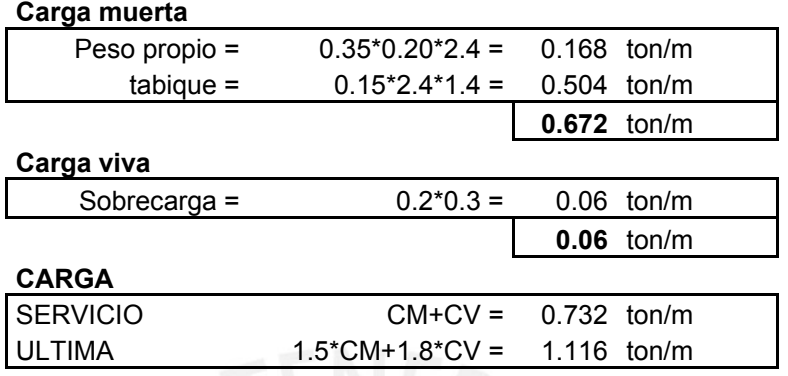

#### **b. Metrado de Vigas Peraltadas**

 Para realizar el metrado se despreciará el efecto hiperestático, es decir, se asignará a cada tramo un área de influencia a partir del cual se calculará el peso que soporta por metro lineal. Todos los elementos que se encuentran dentro de dicha área de influencia, losas aligeradas, losas macizas, acabados, tabiques y sobrecargas, se consideran para el cálculo del peso por metro que actúa sobre la viga.

Cuando una viga se apoya sobre otra, como es el caso de las vigas chatas que se apoyan sobre las vigas peraltadas, se considerará una carga concentrada ejercida por la viga chata sobre la viga peraltada. Siguiendo el procedimiento anterior para vigas chatas se muestra un ejemplo resuelto del metrado de una viga.

Como ejemplo se muestra el metrado de cargas para la viga VT-09 (0.25X0.60) ubicada en el Eje C, entre los ejes 2 y 5 (Ver Figura 4.4).

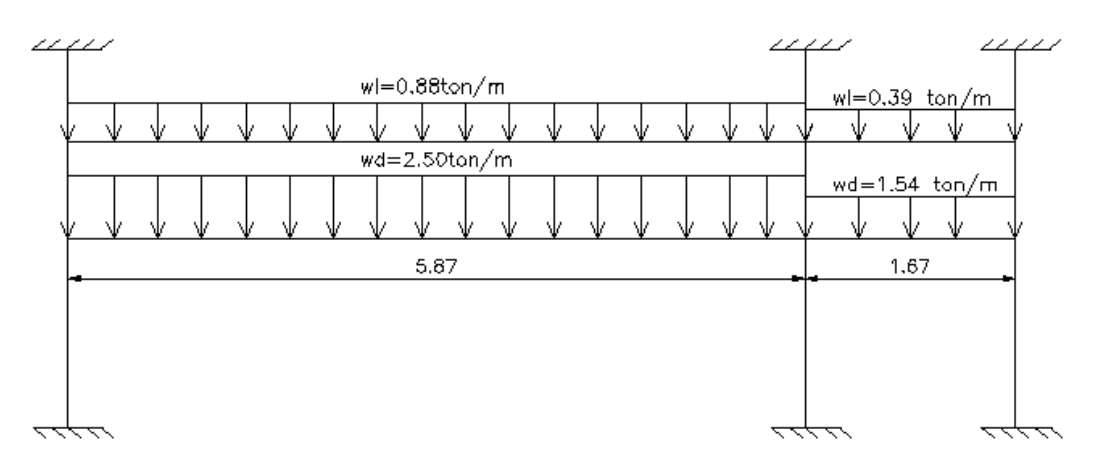

#### **Figura 4.4 –** Viga VT-09 ( 0.25 x 0.50 )

PROYECTO DE ESTRUCTURAS DE UN EDIFICIO DE VIVIENDA DE UN SOTANO Y SIETE P

#### En la Tabla 4.11 se muestra el metrado de cargas de la viga VT-09.

**Tabla 4.11 –** Metrado de cargas de la viga VT-09

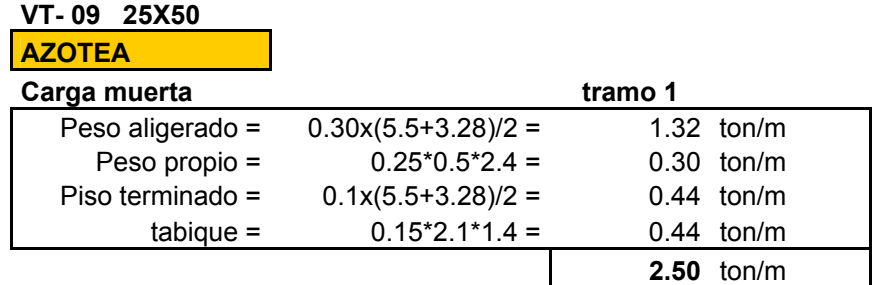

### **Carga viva**

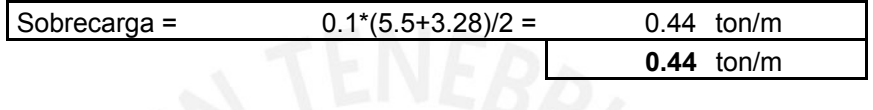

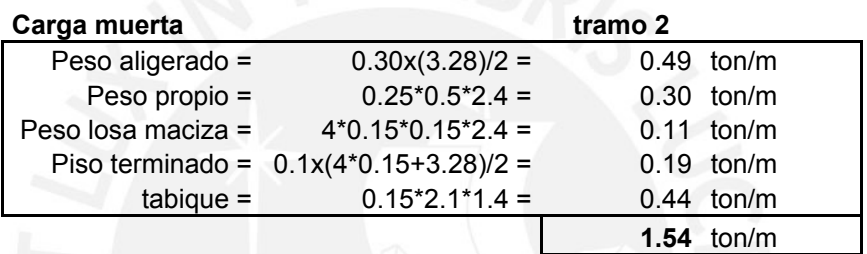

#### **Carga viva**

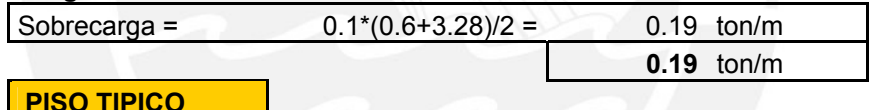

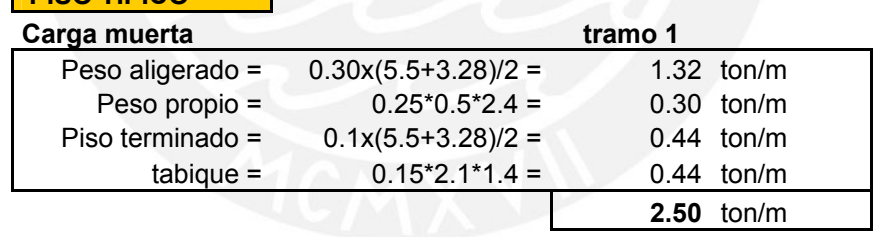

## **Carga viva**

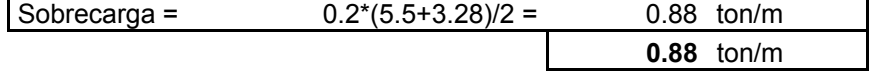

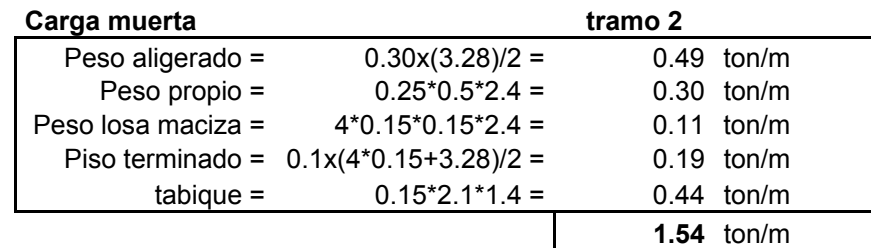

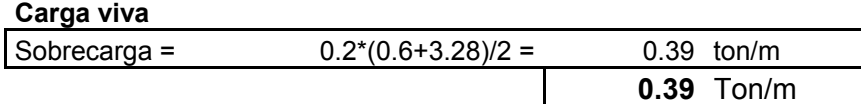

*FICIA*<br>**ERSIDAD** 

## **4.4 Columnas**

Se debe tener en cuenta el aligerado, el piso terminado, peso de los tabiques, reacciones de las vigas que llegan a la columna, el peso propio de la columna y la sobrecarga que se considera sin ninguna reducción debido a que existe una gran probabilidad que en algún instante estén 100% sobrecargados. .

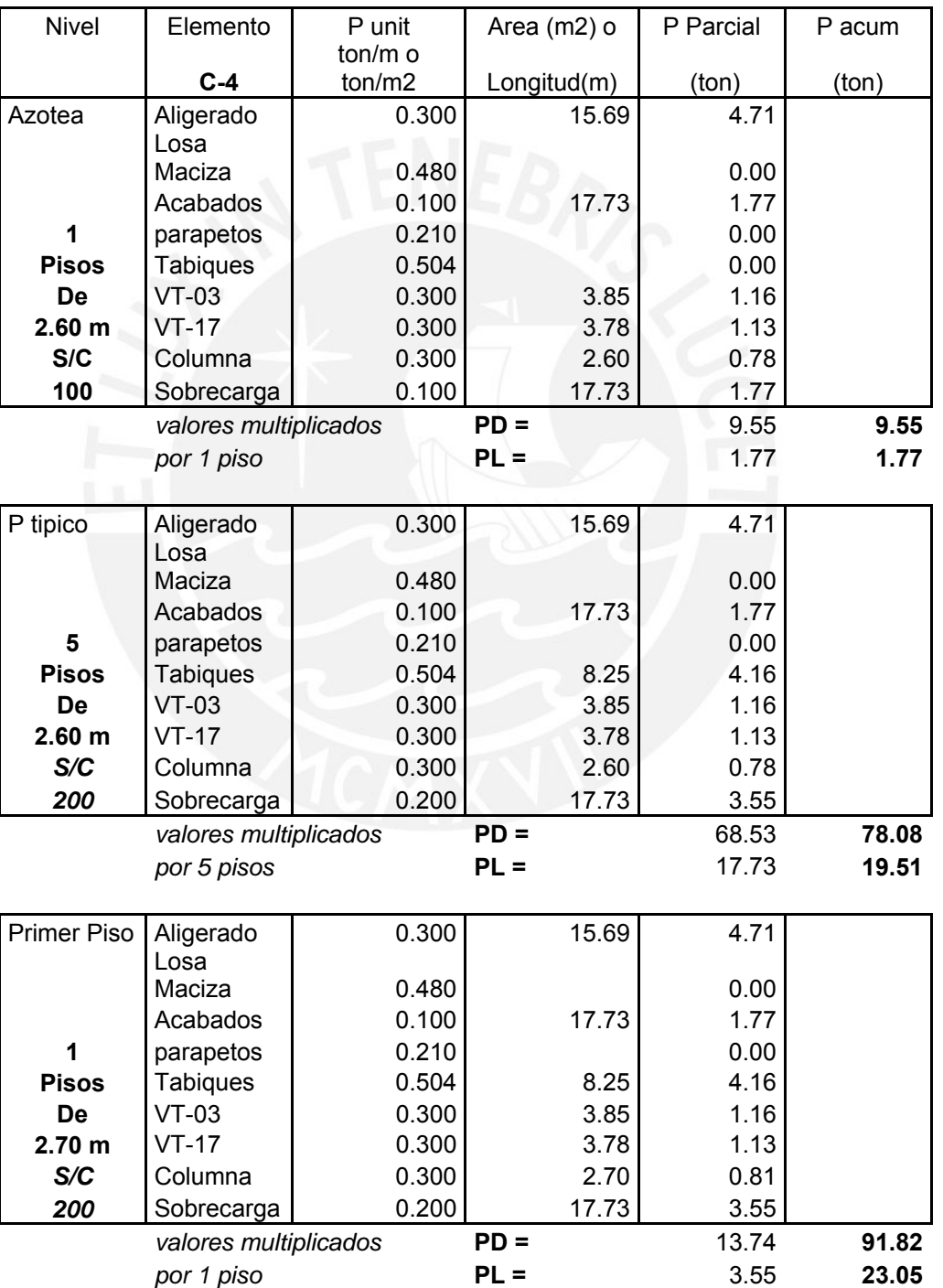

#### **Tabla 4.12 –** Metrado de cargas de la columna C-4

PROYECTO DE ESTRUCTURAS DE UN EDIFICIO DE VIVIENDA DE UN SOTANO Y SIETE

**RSIDAD** 

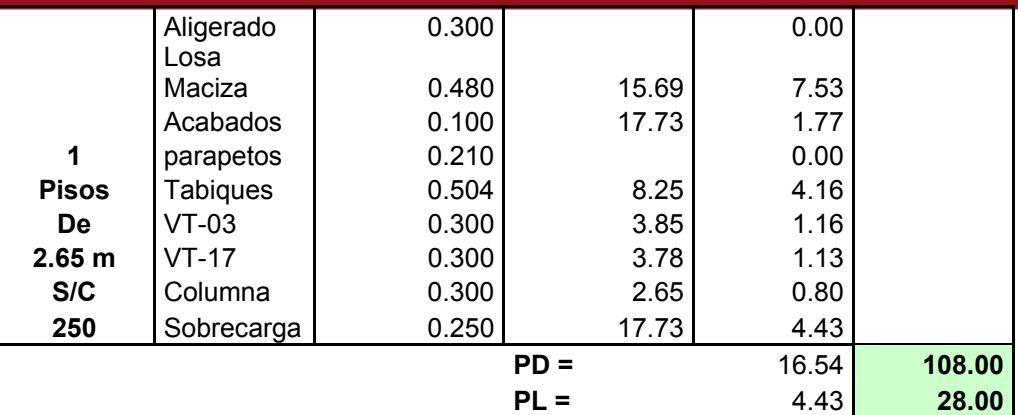

#### **4.5 Placas**

El metrado se realiza hallando primero el área de influencia correspondiente a la placa completa, debido a que las placas no tienen una forma regular, es conveniente desdoblar esa área para diseñar los extremos de las placas, los que se encuentran sujetos a concentraciones de esfuerzos producidos por las cargas provenientes de las vigas en cada dirección de la placa y también por que esos puntos forman las columnas de pórticos transversales. Entonces la suma de todas las áreas tributarias y cargas parciales dará el área tributaria total de la placa y por consiguiente el metrado de cargas total de la placa.

| <b>Nivel</b>          | Elemento     | P unit  | Area (m2) o | P Parcial | P acum |
|-----------------------|--------------|---------|-------------|-----------|--------|
|                       |              | ton/m o |             |           |        |
|                       | <b>PL-01</b> | ton/m2  | Longitud(m) | (ton)     | (ton)  |
| Azotea                | Aligerado    | 0.300   | 20.98       | 6.29      |        |
|                       | Losa         |         |             |           |        |
|                       | Maciza       | 0.480   | 4.33        | 2.08      |        |
|                       | Acabados     | 0.100   | 37.48       | 3.75      |        |
| 1                     | parapetos    | 0.210   |             | 0.00      |        |
| pisos                 | Tabique      | 0.504   | 9.60        | 4.84      |        |
| de                    | $VT-04$      | 0.168   | 2.74        | 0.46      |        |
| 2.60 <sub>m</sub>     | $VT-08$      | 0.300   | 2.74        | 0.82      |        |
| S/C                   | $VT-12$      | 0.300   | 2.18        | 0.65      |        |
|                       | $VT-13$      | 0.300   | 2.18        | 0.65      |        |
| 100                   | Sobrecarga   | 0.100   | 37.48       | 3.75      |        |
| valores multiplicados |              | $PD =$  | 19.55       | 19.55     |        |
|                       | por 1 piso   |         | $PL =$      | 3.75      | 3.75   |
| P tipico              | Aligerado    | 0.300   | 20.98       | 6.29      |        |
|                       | Losa         |         |             |           |        |
|                       | Maciza       | 0.480   | 4.33        | 2.08      |        |
|                       | Acabados     | 0.100   | 37.48       | 3.75      |        |
| 5                     | parapetos    | 0.210   |             | 0.00      |        |
| pisos                 | Tabique      | 0.504   | 7.15        | 3.60      |        |
| de                    | $VT-04$      | 0.168   | 2.74        | 0.46      |        |
| 2.60 <sub>m</sub>     | <b>VT-08</b> | 0.300   | 2.74        | 0.82      |        |
| S/C                   | $VT-12$      | 0.300   | 2.18        | 0.65      |        |
|                       | $VT-13$      | 0.300   | 2.18        | 0.65      |        |

**Tabla 4.13 –** Metrado de cargas de la placa PL-01

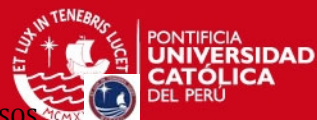

PROYECTO DE ESTRUCTURAS DE UN EDIFICIO DE VIVIENDA DE UN SOTANO Y SIET

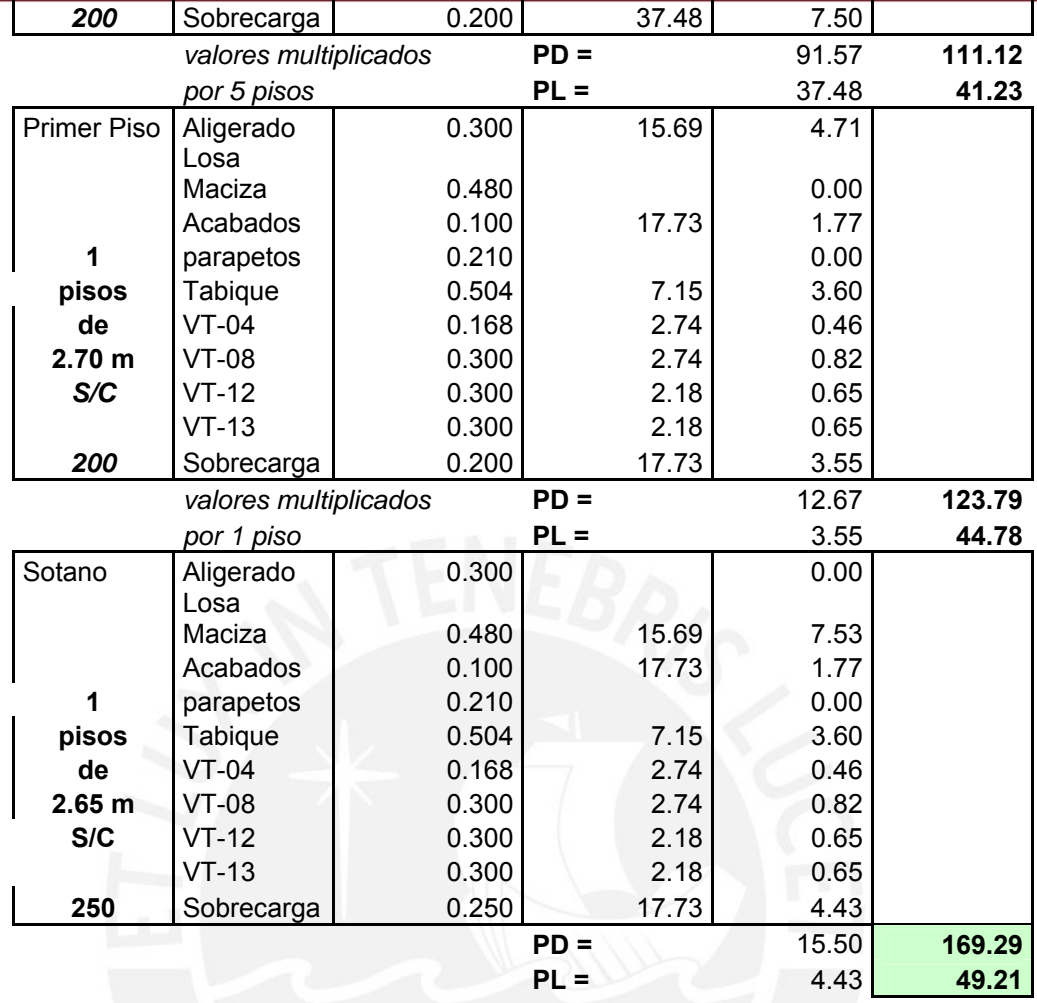

### **4.6 Escaleras**

Se calculan las cargas por metro cuadrado en planta (horizontal). La fórmula para calcular el peso propio del tramo inclinado donde interviene el contrapaso, el paso y el peso volumétrico.

$$
Wpp = \gamma \times \left[\frac{Cp}{2} + t\sqrt{1 + \left(\frac{Cp}{P}\right)^2}\right] \dots \dots \gamma = 2.4 \text{ton } / m^3
$$

En la escalera del edificio, la longitud de paso es igual a 0.25 m, el contrapaso es de 0.175 m y el espesor de 0.15 m. Con los valores indicados y aplicando la formula se obtiene el peso propio de 0.65 ton/m2.

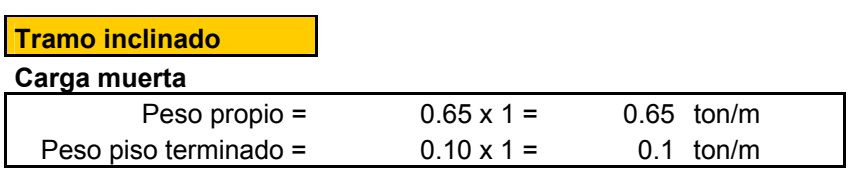

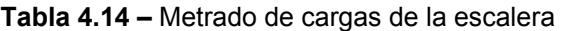

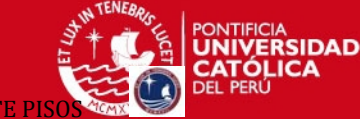

PROYECTO DE ESTRUCTURAS DE UN EDIFICIO DE VIVIENDA DE UN SOTANO Y SIETE P

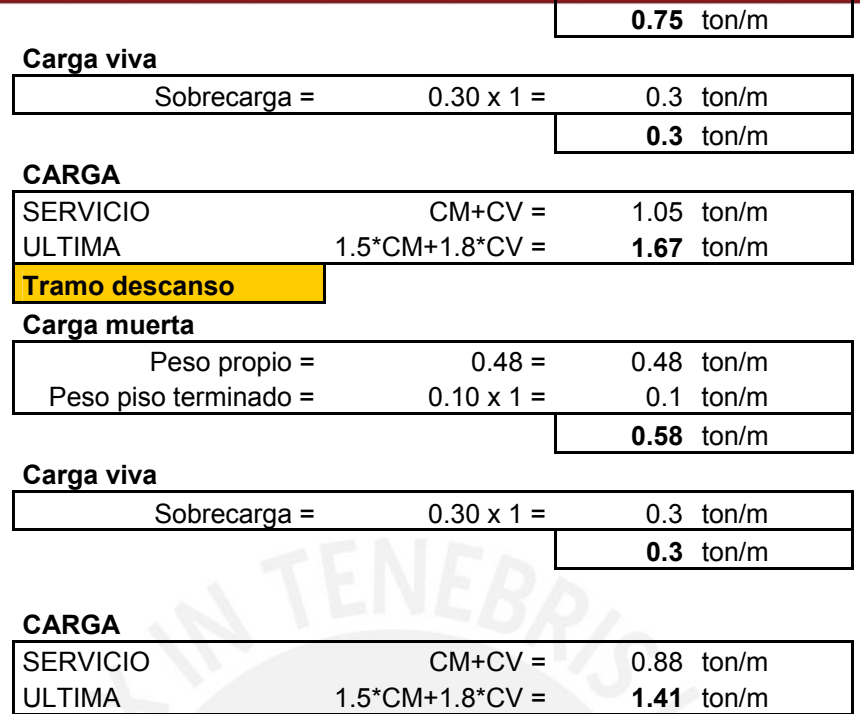

En la Figura 4.5. se muestra el modelo de la escalera con las cargas que actúan sobre esta.

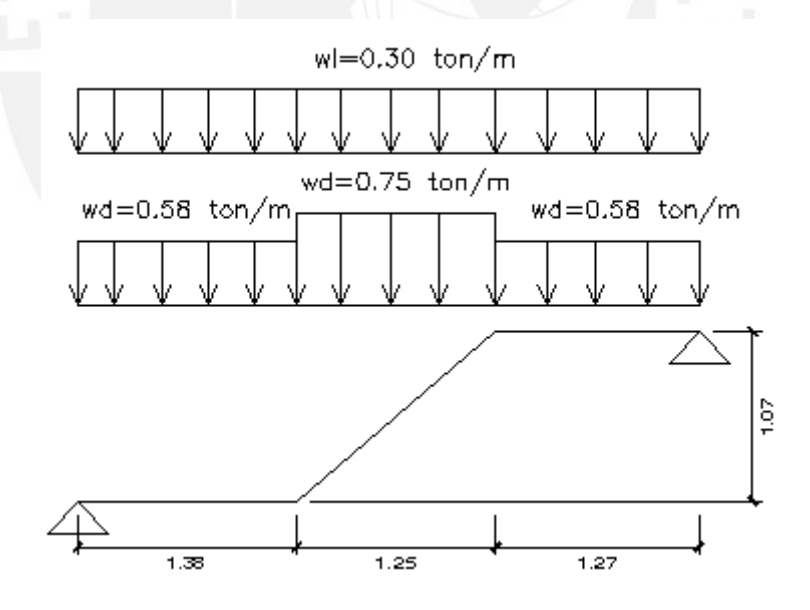

**Figura 4.15 –** Modelo de Escalera

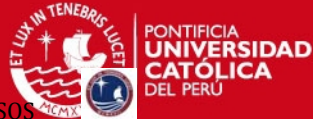

#### **CAPITULO V:**

### **ANALISIS POR CARGAS DE GRAVEDAD Y POR SISMO**

Con el Metrado de Cargas realizado anteriormente, se analiza el comportamiento de los elementos estructurales ante tales solicitaciones.

#### **5.1 Modelo estructural para cargas de gravedad y de sismo.**

Para el modelo del edificio se utilizó el programa ETABS.

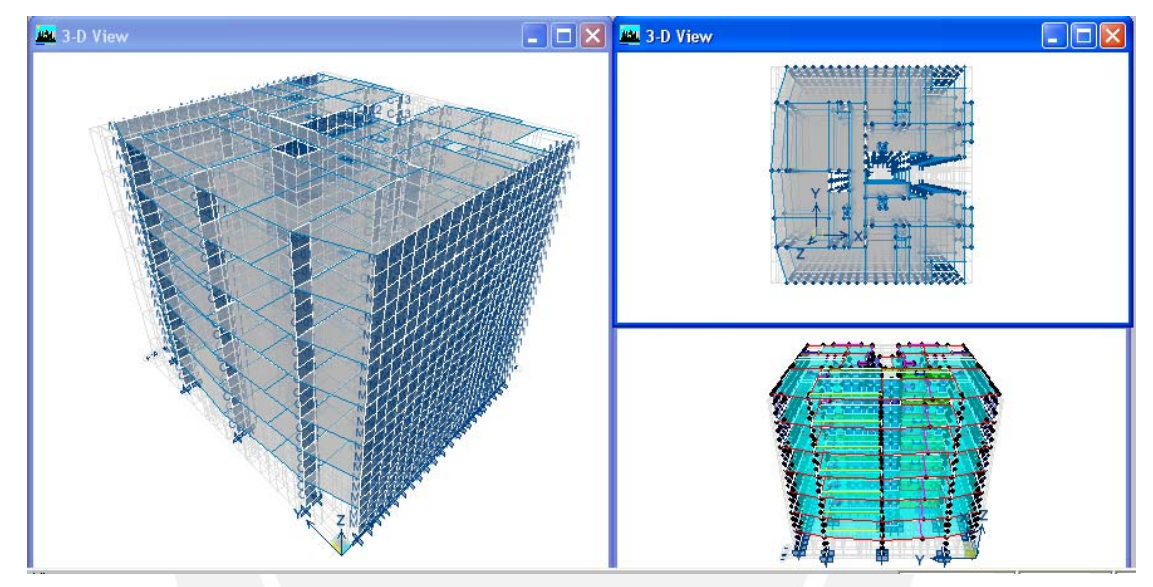

**Figura 5.1 –**Modelo del edificio en ETABS

Para el análisis de vigas, columnas y placas se usaron las siguientes combinaciones de cargas en el ETABS.

$$
U = 1.5 CM + 1.8 CV
$$
  
 
$$
U = 1.25 (CM + CV) \pm CS
$$
  
 
$$
U = 0.9 CM \pm CS
$$

Para el modelo estructural del edificio se tomaron en cuenta las siguientes consideraciones al momento de colocar los datos al programa ETABS:

o El edificio estará destinado a viviendas por esta razón las sobrecargas usadas fueron de 200 kg/m2 para el piso típico, 100 Kg/m2 para piso de la azotea y 250 kg/m2 para los estacionamientos.

- 
- o La altura del sótano es de 2.65 m, la altura del primer piso es de 2.70 m y del 2do al 7mo piso es 2.60 m.
- o De acuerdo a la estructuración se modelaron losas aligeradas de 20 cm. de espesor en todos los ambientes menos en el pasadizo que une los departamentos puesto que ahí se uso una losa maciza de 15 cm. Las losas fueron modeladas como elementos tipo MEMBRANA, ya que se utilizan para repartir cargas y no se necesita usar SHELL por que no requiere hacer un análisis interno de la losa.
- o Las vigas tienen una sección de 25 x 50 cm. con excepción de 3 vigas que serán VT-10 de 25 x 60, VT – 06 y VT-07 de 15 x 50 cm. Las vigas fueron modeladas como FRAME.
- o Las columnas y placas fueron modeladas como elementos SHELL.
- o El tipo de apoyo que se uso en la base fue empotrado.

### **5.2 Análisis de losas Aligeradas**

Para el análisis de losas se utilizó el programa SAP 2000.

Para este análisis se uso la siguiente combinación de cargas: U= 1.5CM+1.8CV. Para la carga viva se realizó alternancia de cargas.

#### **5.3 Análisis de Losas Macizas**

 El análisis de las losas macizas se realizó con el Método de Coeficientes, usando para el calculo de momentos, las tablas de diseño incluidas en el "Manual para el cálculo de Placas" de A.S Kalmanok.

Para el análisis se usará la siguiente combinación de cargas: U= 1.5CM+1.8CV.

#### **5.4 Análisis sísmico.**

El objetivo de este análisis es estimar el comportamiento del edifico durante la acción de un sismo. Dado que nuestro país se encuentra en una zona de alta sismicidad es necesario que todas las estructuras sean capaces de resistir las fuerzas impuestas por los sismos. Mediante este análisis se obtendrán las principales respuestas de la estructura las cuales son:

- Los periodos de vibración.
- La fuerza cortante basal, y los desplazamientos laterales.
- Fuerzas internas en los elementos resistentes.

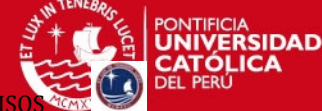

Para el análisis se considera un sismo de diseño que sigue un espectro definido por la Norma Técnica de Edificaciones E-030 Diseño Sismo Resistente, incluido en el R.N.E. Con este sismo de diseño se evalúan las fuerzas y desplazamientos que se presentaran en la edificación, para luego hacer el diseño de todos los elementos estructurales, de tal forma que satisfaga las solicitaciones sísmicas. El análisis sísmico se realizo con el programa ETABS V 8.5.4.

## **5.4.1 Parámetros de Sitio**

Para el análisis sísmico de la edificación, se debe definir los coeficientes y parámetros sísmicos de acuerdo con la ubicación y clasificación de la estructura según diferentes criterios sugeridos por la NTE-E.030.

## **a. Factor de Zona (Z):**

El Perú se encuentra en una zona de gran actividad sísmica, por lo que es importante contar con procedimientos confiables para la estimación de las demandas sísmicas sobre las estructuras. Según la Norma E-030 en el artículo 5 divide al territorio nacional en 3 zonas. El terreno donde está ubicado el edificio estudiado se encuentra en la ciudad de Lima (Costa Peruana) por lo que la zona sísmica que le corresponde es la 3 y el factor de zona es 0.4.

## **b. Condiciones locales**

Dentro de estas condiciones tenemos las condiciones geotécnicas (Articulo 6.2 de NTE-E.030), donde clasifican los perfiles de suelos tomando en cuenta las propiedades mecánicas del suelo. El terreno se encuentra en Miraflores y se ha determinado en el estudio de Mecánica de Suelos que la capacidad portante del terreno es 4.0 kg/ cm2. Por ello, se ha considerado que el perfil del suelo es del tipo S1, cuyos factores son: Tp=0.4 y S=1.0.

## **c. Periodo Fundamental de la Edificación (T)**

Para cada dirección de análisis se estimó el periodo fundamental por medio del programa ETABS empleando un análisis modal que considera la masa y la inercia rotacional de cada piso tomando en cuenta tres grados de libertad dinámicos por piso. La Norma (NTE-E.030) menciona también que si en el análisis no se ha considerado el efecto de los elementos no estructurales, el periodo será el 85% del calculado por este procedimiento. En el caso de la edificación estudiada, los elementos no estructurales se considerarán aislados de la estructura principal por lo que no influirán en el modelo de análisis.
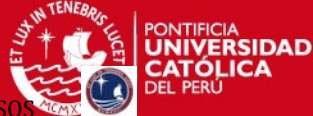

Los periodos obtenidos en cada dirección son:

**Tx = 0.18 seg. , Ty = 0.62 seg.** 

# **d. Factor de Amplificación sísmica (C):**

De acuerdo a las características de sitio, se define el factor de amplificación sísmica (C) como la respuesta de la estructura respecto a la aceleración del suelo. Este factor se estima mediante la siguiente expresión:

T es el período según se define en el Artículo 17 (17.2).

Considerado  $C = 2.5 \left| \frac{P}{T} \right|$ 

 $\bigg)$  $\left(\frac{Tp}{x}\right)$  $C = 2.5 \left( \frac{Tp}{T} \right)$  **si T > Tp** (Ec 6.1)  $C = 2.5$  si T < Tp

Del Análisis Modal obtenemos

 $T_{xx}$  = 0.18 > Tp -->  $C_{xx}$ =2.50  $T_{YY} = 0.62$  > Tp --> C<sub>YY</sub>=1.62

# **e. Categoría de la Edificación y Factor de Uso (U)**

El edifico, por ser destinado para vivienda está en la categoría C (edificaciones comunes) y por tanto le corresponde un factor de uso igual a 1.0.

# **5.4.2 Características Estructurales**

# **a. Configuración Estructural**

Según el artículo 11 de la NTE-E030 las estructuras deben ser clasificadas como regulares o irregulares con el fin de determinar el procedimiento adecuado de análisis y los valores apropiados del factor de reducción de fuerza sísmica.

Se pueden presentar las siguientes irregularidades tanto en altura como en planta de la edificación.

# **Irregularidades en altura** se tienen:

 $\circ$  Irregularidad de Rigidez – Piso Blando: La suma de las áreas de las secciones transversales de los elementos resistentes al corte de cada entrepiso son constantes en todos los pisos por lo que no se presenta esta irregularidad en el edificio.

- o Irregularidad de Masa: Todos los pisos poseen la misma masa, con excepción de la azotea pero la norma indica que no es aplicable en estos casos por lo que
- o Irregularidad Geométrica Vertical: Todas las plantas de la estructura son las mismas en todo el edificio por lo que no hay irregularidad por esta característica.
- o Discontinuidad en los Sistemas Resistentes: Todos los elementos verticales están alineados un nivel con respecto del otro por lo que no hay irregularidad alguna.

# **Irregularidades en planta** se tienen:

o Esquinas Entrantes: No se presentan esquinas entrantes.

no se presenta irregularidad por esta característica.

o Discontinuidad del Diafragma: Este edificio, si presenta este tipo de irregularidad, pues se puede apreciar que hay una reducción del diafragma en la zona posterior del edificio.

Entonces se concluye que la estructura califica como una **Estructura Irregular**.

### **b. Sistema estructural y Coeficiente de reducción sísmica (R)**

Este coeficiente dependerá del sistema estructural y del material usado en su construcción. Adicionalmente este factor se vera afectado dependiendo si es una estructura regular o irregular. Se asumirá que los desplazamientos laterales y efectos de sismo serán resistidos en su totalidad por las placas que forman parte de la estructura.

En la dirección X es un Sistema de Muros Estructurales, pues la resistencia sísmica esta dada fundamentalmente por muros de concreto armado.

En la dirección Y inicialmente se planteo un Sistema Dual, pero después de analizado se comprobó que los pórticos solo se llevaban el 10% de la cortante en esa dirección, por lo tanto se considero también como un Sistema de Muros Estructurales. Entonces los coeficientes de reducción sísmica serán los siguientes:

 $Rx = 6 \times \frac{3}{4} = 4.50$  (Sistema de Muros de Concreto Armado)  $Rv = 6 \times \frac{3}{4} = 4.50$  (Sistema de Muros de Concreto Armado)

**ERSIDAD** 

### **5.4.3 Análisis Estático**

El peso del edificio se calcula según la norma igual a la suma de la carga muerta mas el 25% de la carga viva. En la tabla 5.1 se ven los pesos de cada piso y la suma total.

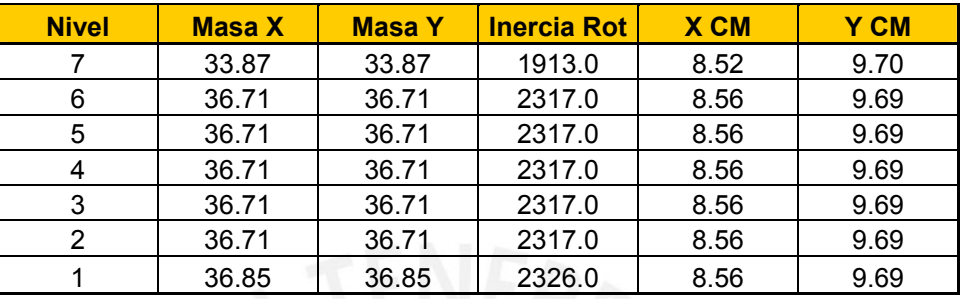

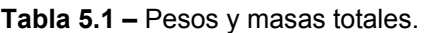

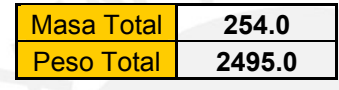

La fuerza cortante basal se considera según la NTE 030 como una fracción del peso de la edificación y se determina por la siguiente expresión:

$$
V = \frac{Z \times U \times S \times C \times P}{R}
$$

Con los valores de los parámetros Z, U, S, C y R definidos anteriormente se halla los cortantes estáticos para las dos direcciones (Ver tabla 5.2).

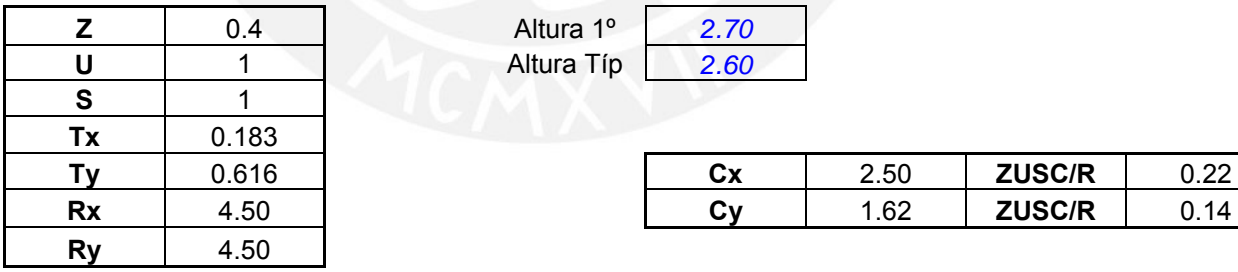

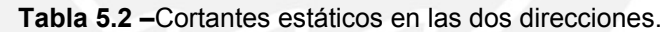

**Z** 0.4 Altura 1º *2.70*  **U** 1 Altura Típ *2.60* 

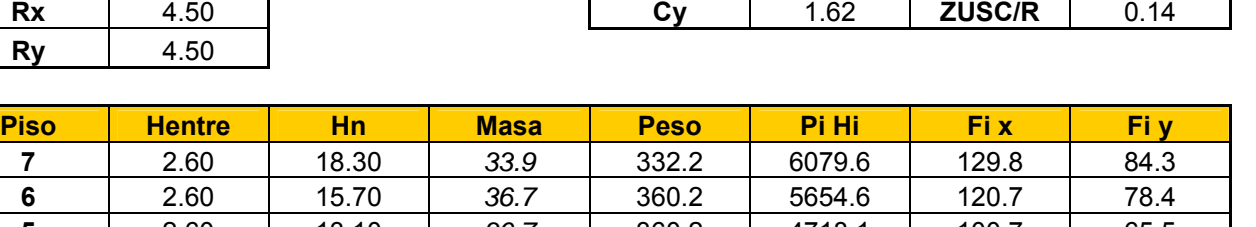

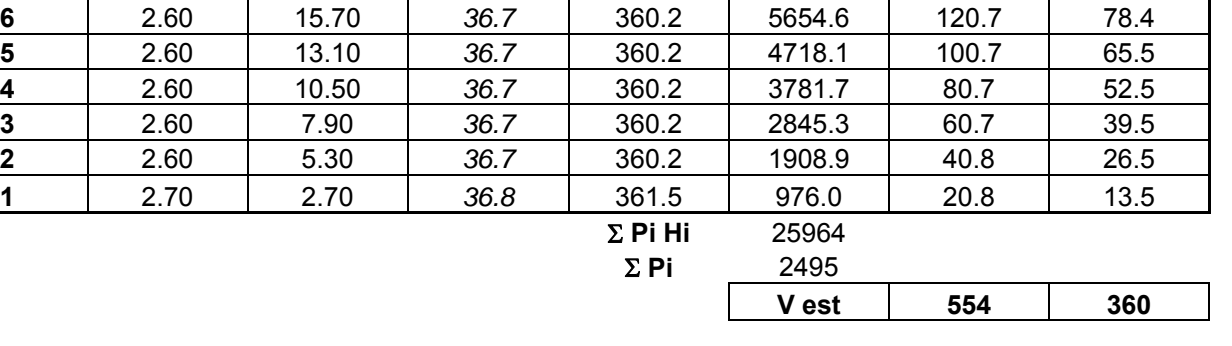

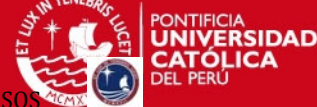

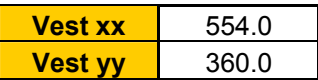

### **5.4.4 Análisis Dinámico**

Para el análisis de la estructura bajo cargas de sismo, se utilizará el programa ETABS v8.54.

### *Aceleración espectral*

Para hallar la forma de este espectro, simplemente usaremos distintos periodos, de manera de obtener la pseudo aceleración correspondiente a cada uno de ellos, con la

siguiente expresión:  $SA = \frac{Z \cdot U \cdot C \cdot S}{R} \cdot g$ 

A partir de esta expresión se pueden elaborar los espectros para los Análisis Dinámicos en X e Y. Para obtener el espectro se consideró intervalos de periodos de 0.01 segundos. Para ingresar los espectros al programa ETABS se utilizó un archivo de texto con los datos tabulados de "T vs S.C", de manera que al ingresar el Caso de Análisis usaremos el factor de  $\frac{Z.U}{R}.g$ , ( g=9.81m/s<sup>2</sup>), hacemos esto para poder obtener las unidades en Ton – m – s.

**Tabla 5.3 –**Valores de T y C para el Espectro.

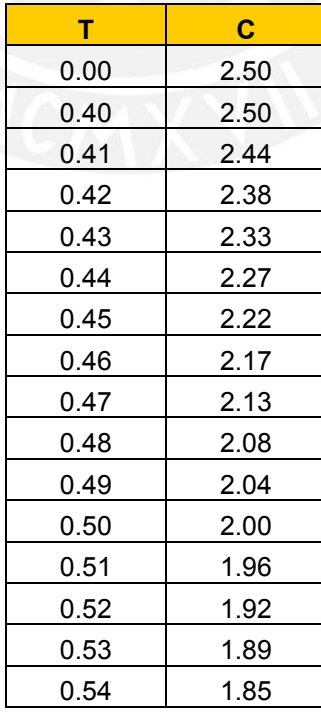

PROYECTO DE ESTRUCTURAS DE UN EDIFICIO DE VIVIENDA DE UN SOTANO Y SIETE P

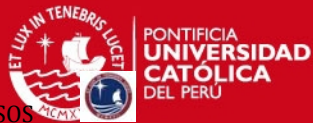

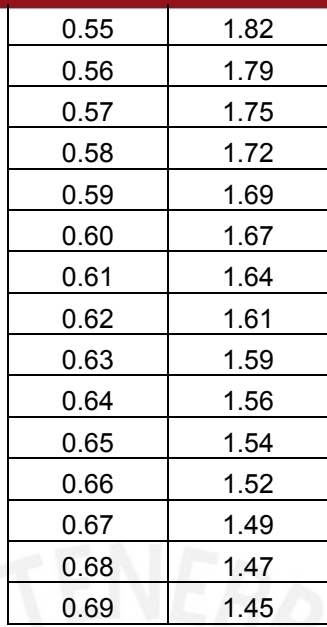

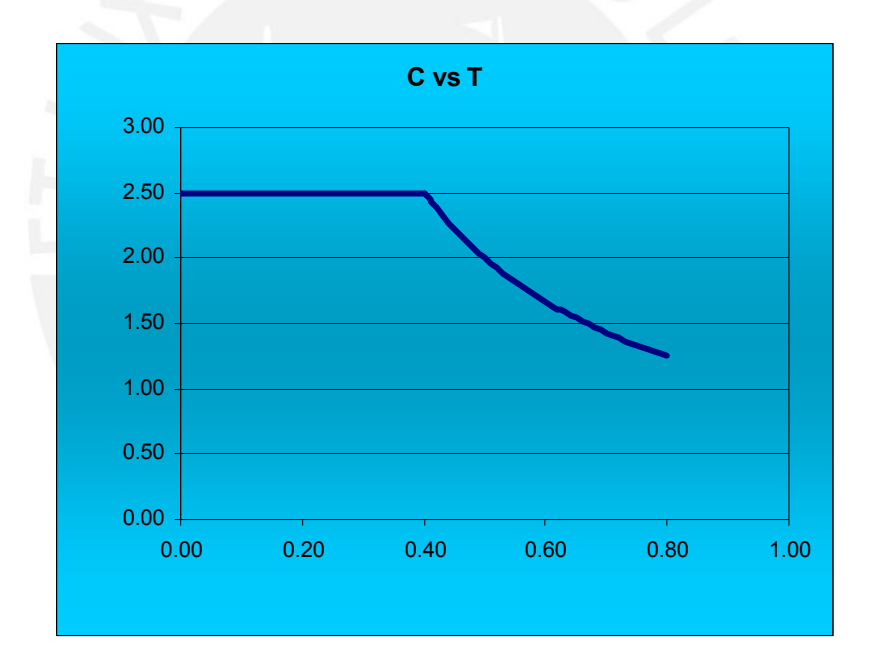

**Figura 5.2 –**Espectro

### **5.4.5 Resultados del análisis sísmico.**

### *Periodos fundamentales*.

En el tabla 5.4 se muestran los periodos resultantes del análisis para ambas direcciones.

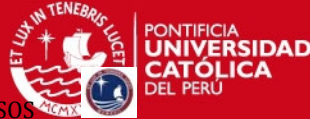

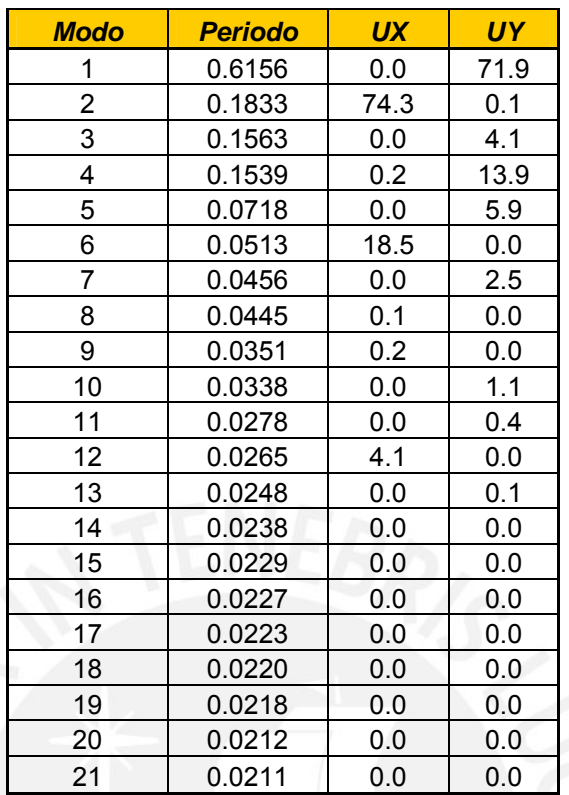

#### **Tabla 5.4 –**Periodos fundamentales.

### *Principales modos de vibración y porcentaje participativo de masas.*

En la tabla 5.50 se muestran los modos significativos para el análisis en cada dirección. El periodo fundamental de la estructura en la dirección X queda definido por el modo 2 y en la dirección Y por el modo 1. Con los periodos estimados se evaluara la fuerza cortante en la base del edificio en el análisis estático.

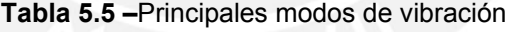

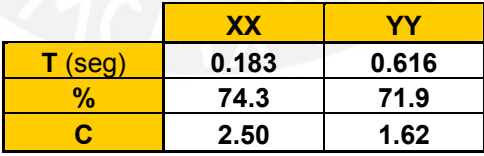

#### **5.4.6 Control de Desplazamientos Laterales:**

La Norma establece que el cálculo de los desplazamientos laterales se hará multiplicando por 0.75 veces R, los resultados de los desplazamientos obtenidos del análisis. Por lo tanto, en la dirección X se multiplicara los resultados por  $4.50*0.75 =$ 3.38 y en la dirección Y por 4.50\*0.75 = 3.38.

#### **a. Control de Desplazamiento Relativo de Entrepiso:**

Se debe comprobar que el máximo desplazamiento relativo de entrepiso, calculado en los centros de gravedad de dos pisos consecutivos, no exceda de

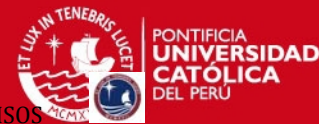

PROYECTO DE ESTRUCTURAS DE UN EDIFICIO DE VIVIENDA DE UN SOTANO Y SIETI

0.007 la altura de entrepiso, por ser de Concreto Armado. La altura de entrepiso (hei) es constante e igual a 2.60 m.

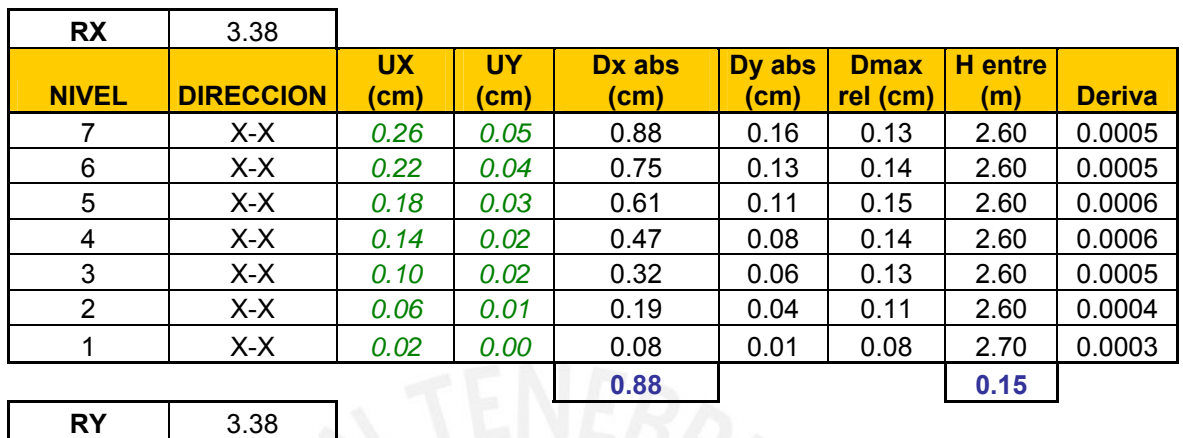

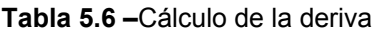

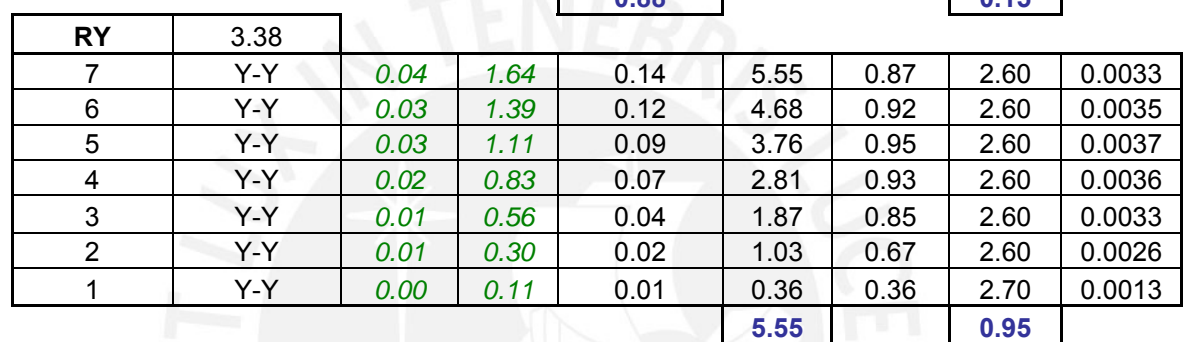

### **RESUMEN**

H entre mín 2.60 m D máx rel **1.82** cm

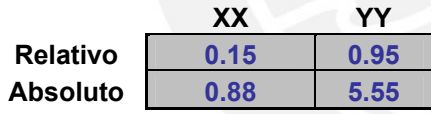

De la tabla 5.60 se puede apreciar que en ninguna de las dos direcciones la fracción máxima de la altura de entrepiso ha sido excedida por el desplazamiento relativo de entrepiso.

En la dirección X la deriva máxima es 0.0006

En la dirección Y la deriva máxima es 0.0037.

# **b. Control de Giros en Planta:**

Se debe verificar que el desplazamiento relativo máximo entre dos pisos consecutivos para los puntos mas alejados del centro de masas no exceda de 1.3 veces el desplazamiento relativo de los centros de masas, y también que el Δprom/0.007 sea menor al 50%, estas dos relaciones no se cumplen para la dirección Y.

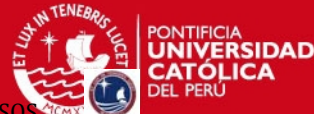

PROYECTO DE ESTRUCTURAS DE UN EDIFICIO DE VIVIENDA DE UN SOTANO Y SIE

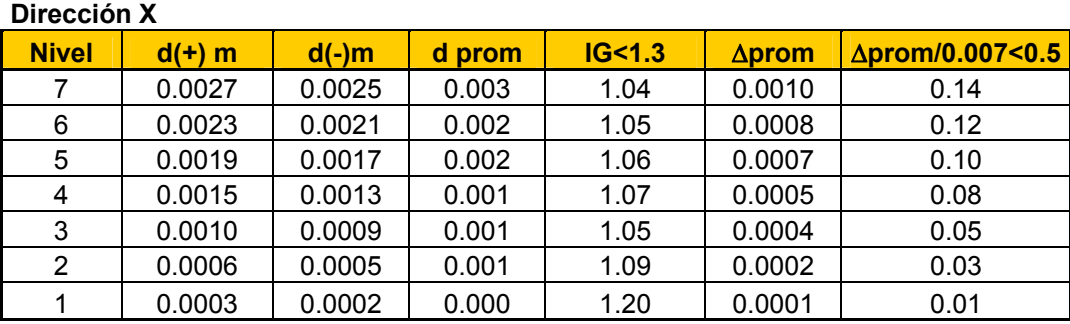

### **Dirección Y**

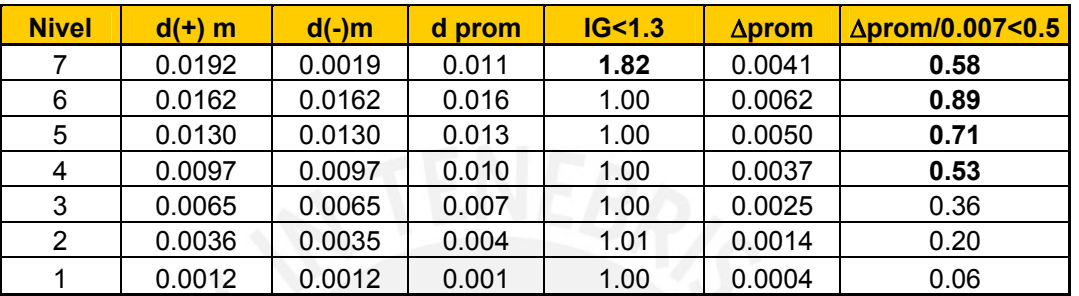

Se concluye entonces que el edificio es **Irregular.** 

### **c. Junta de Separación Sísmica**

Para evitar que estructuras vecinas tengan contacto al presentarse un sismo, éstas se separarán a una distancia mínima "s", igual al mayor de los siguientes valores:

- $\blacksquare$  2/3 de la suma de los desplazamientos máximos de los bloques adyacentes.
- $S>3cm$ .
- $S= 3 + 0.004x(h 500)$  cm. donde "h" es la altura total del edificio.  $S = 3 + 0.004x(1890 - 500) = 8.6$  cm.

El edificio se debe retirar de los límites de propiedad adyacentes a otros lotes o edificaciones, distancias no menores que:

- o dmin = 2/3 Dmax : 2/3\*5.55 cm = 3.70 cm = 4 cm
- o dmin =  $s/2$  :  $8.6/2 = 4.3$  cm.

Por lo tanto, se determina que la distancia que se retirará la edificación del límite de propiedad es 5.0 cm.

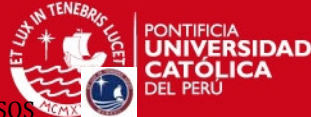

### **5.4.7 Fuerzas Horizontales**

#### **Fuerza Cortante Mínima en la Base**

La norma indica que la fuerza cortante mínima en la base para cada dirección será el 80% de la fuerza cortante estática si la estructura es regular y el 90% si es irregular. De ser necesario aumentar el valor del cortante para cumplir con el mínimo establecido, se deberá escalar proporcionalmente todos los otros resultados obtenidos a excepción de los desplazamientos.

Los resultados obtenidos se muestran en el siguiente cuadro:

- Se empleo para el diseño, las fuerzas obtenidas del análisis dinámico considerando 3 GDL por nivel.
- El método para la obtención de los esfuerzos internos actuantes sobre los diversos elementos estructurales del edificio, fue el de Combinación Cuadrática Completa (CQC). Estos valores quedan definidos como una combinación de la respuesta de todos los modos de vibración influyentes sobre el comportamiento de la estructura ante la acción de sismos.

| <b>Nivel</b> | <b>Carga</b> | <b>VX</b> | <b>VY</b> | т      | <b>MX</b> | <b>MY</b> |
|--------------|--------------|-----------|-----------|--------|-----------|-----------|
| 7            | <b>DINXX</b> | 117.2     | 4.0       | 1127.4 | 10.3      | 304.7     |
|              | <b>DINYY</b> | 4.4       | 86.7      | 736.6  | 225.3     | 11.5      |
| 6            | <b>DINXX</b> | 216.1     | 6.3       | 2079.8 | 26.3      | 865.0     |
| 6            | <b>DINYY</b> | 8.3       | 147.5     | 1257.1 | 603.4     | 33.2      |
| 5            | <b>DINXX</b> | 291.9     | 7.7       | 2817.3 | 44.8      | 1616.4    |
| 5            | <b>DINYY</b> | 11.5      | 191.1     | 1629.3 | 1084.0    | 62.8      |
| 4            | <b>DINXX</b> | 350.5     | 10.0      | 3396.0 | 66.6      | 2510.7    |
| 4            | <b>DINYY</b> | 13.9      | 225.9     | 1924.6 | 1641.2    | 98.6      |
| 3            | <b>DINXX</b> | 394.6     | 13.1      | 3835.7 | 94.9      | 3510.1    |
| 3            | <b>DINYY</b> | 15.7      | 255.2     | 2172.6 | 2261.1    | 138.9     |
| 2            | <b>DINXX</b> | 425.4     | 15.8      | 4142.2 | 130.5     | 4581.7    |
| 2            | <b>DINYY</b> | 16.8      | 277.9     | 2366.8 | 2932.1    | 182.0     |
| 1            | <b>DINXX</b> | 441.3     | 17.2      | 4300.2 | 173.0     | 5737.8    |
| 1            | <b>DINYY</b> | 17.2      | 290.5     | 2476.7 | 3666.1    | 228.0     |

**Tabla 5.7 –**Fuerzas cortantes en la base

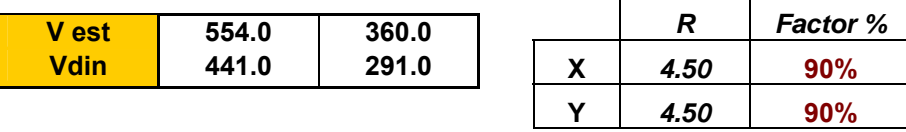

Multiplicando al cortante estático por 90% tenemos Vsis.

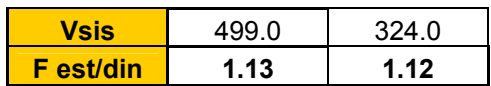

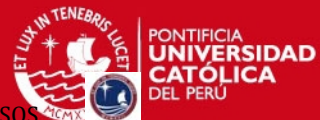

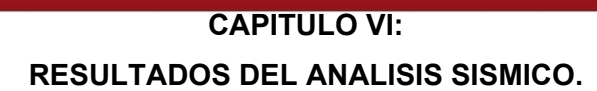

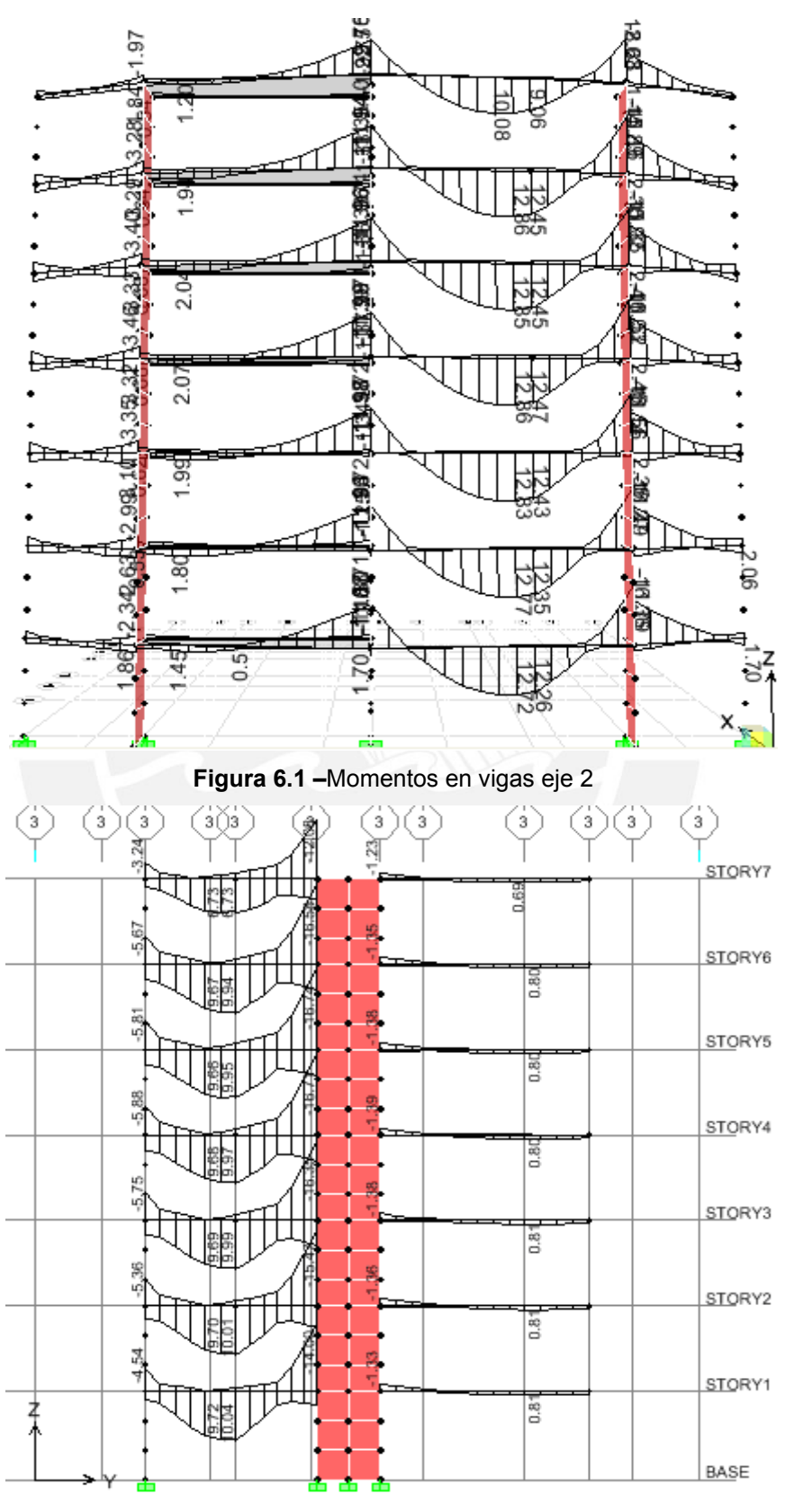

**Figura 6.2 –**Momentos en vigas eje 3

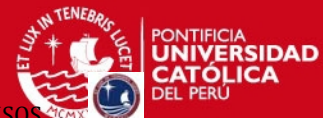

PROYECTO DE ESTRUCTURAS DE UN EDIFICIO DE VIVIENDA DE UN SOTANO Y SIETE PISO

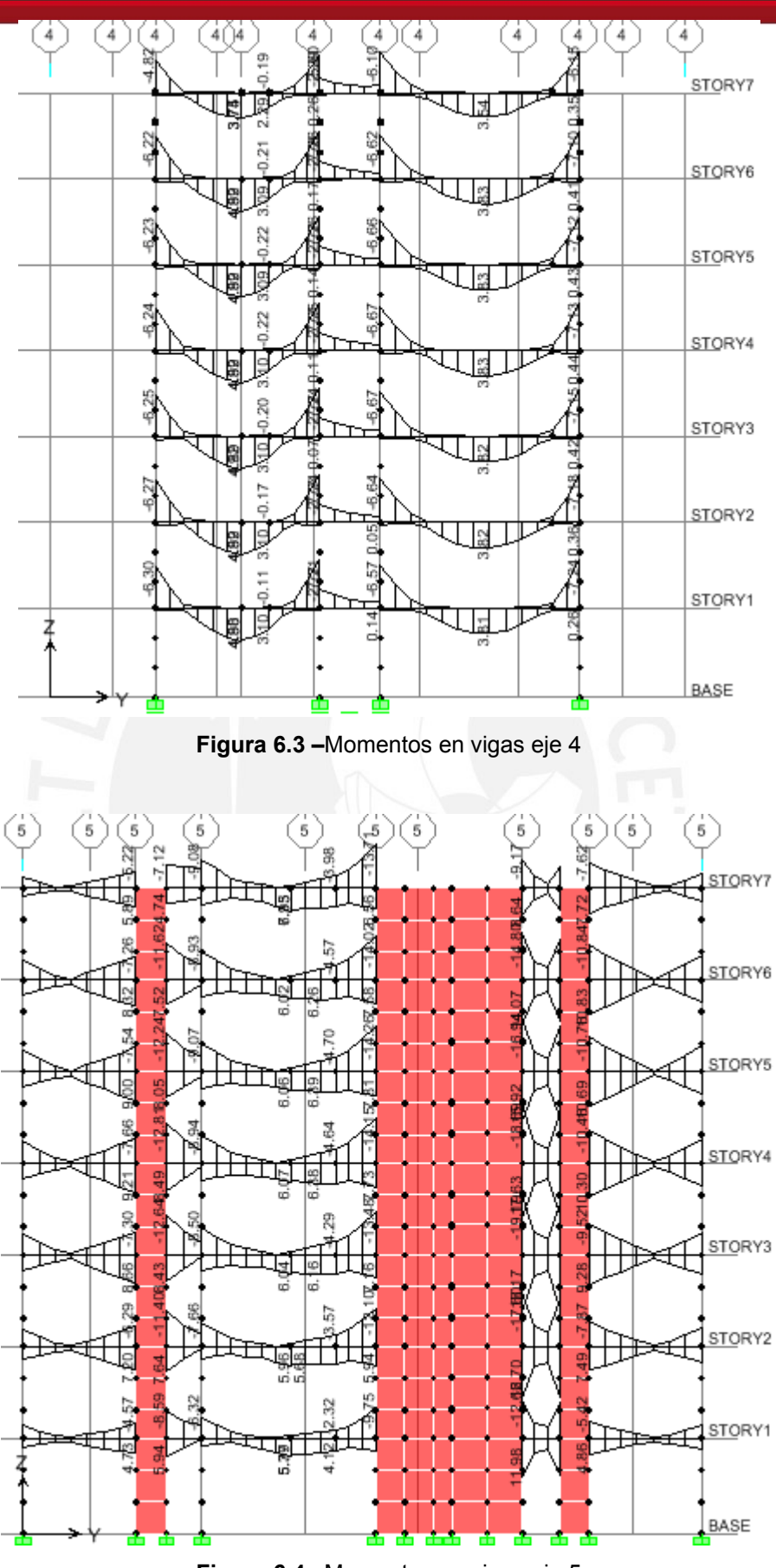

**Figura 6.4 –**Momentos en vigas eje 5

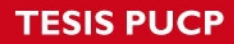

 $\blacksquare$ PROYECTO DE ESTRUCTURAS DE UN EDIFICIO DE VIVIENDA DE UN SOTANO Y SIETE PISO

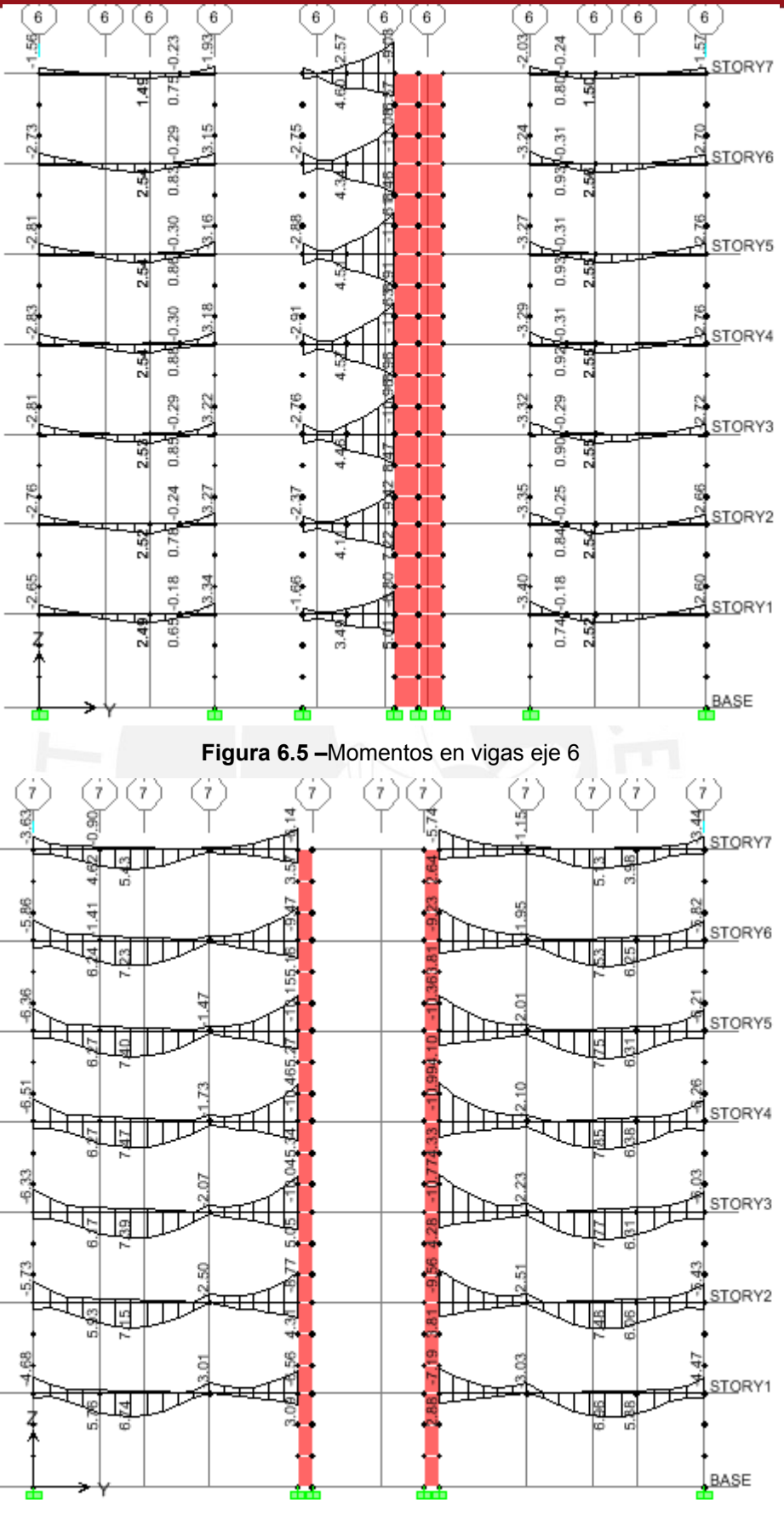

**Figura 6.6 –**Momentos en vigas eje 7

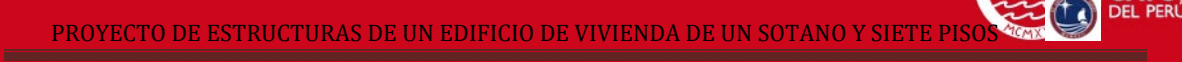

PONTIFICIA<br>**UNIVERSIDAD**<br>**CATÓLICA** 

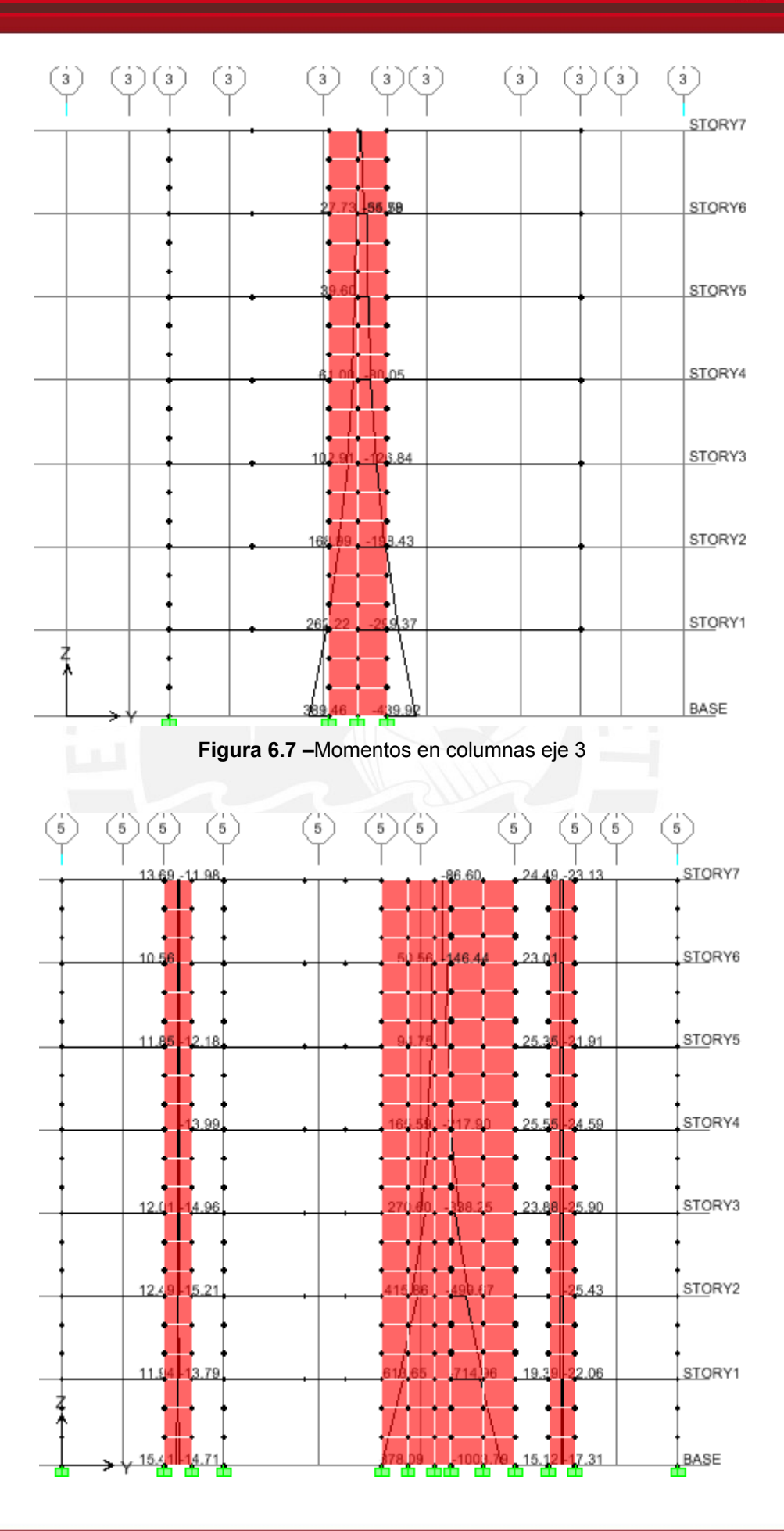

PROYECTO DE ESTRUCTURAS DE UN EDIFICIO DE VIVIENDA DE UN SOTANO Y SIETE PISO

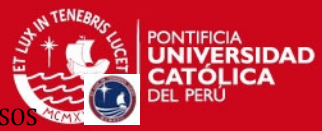

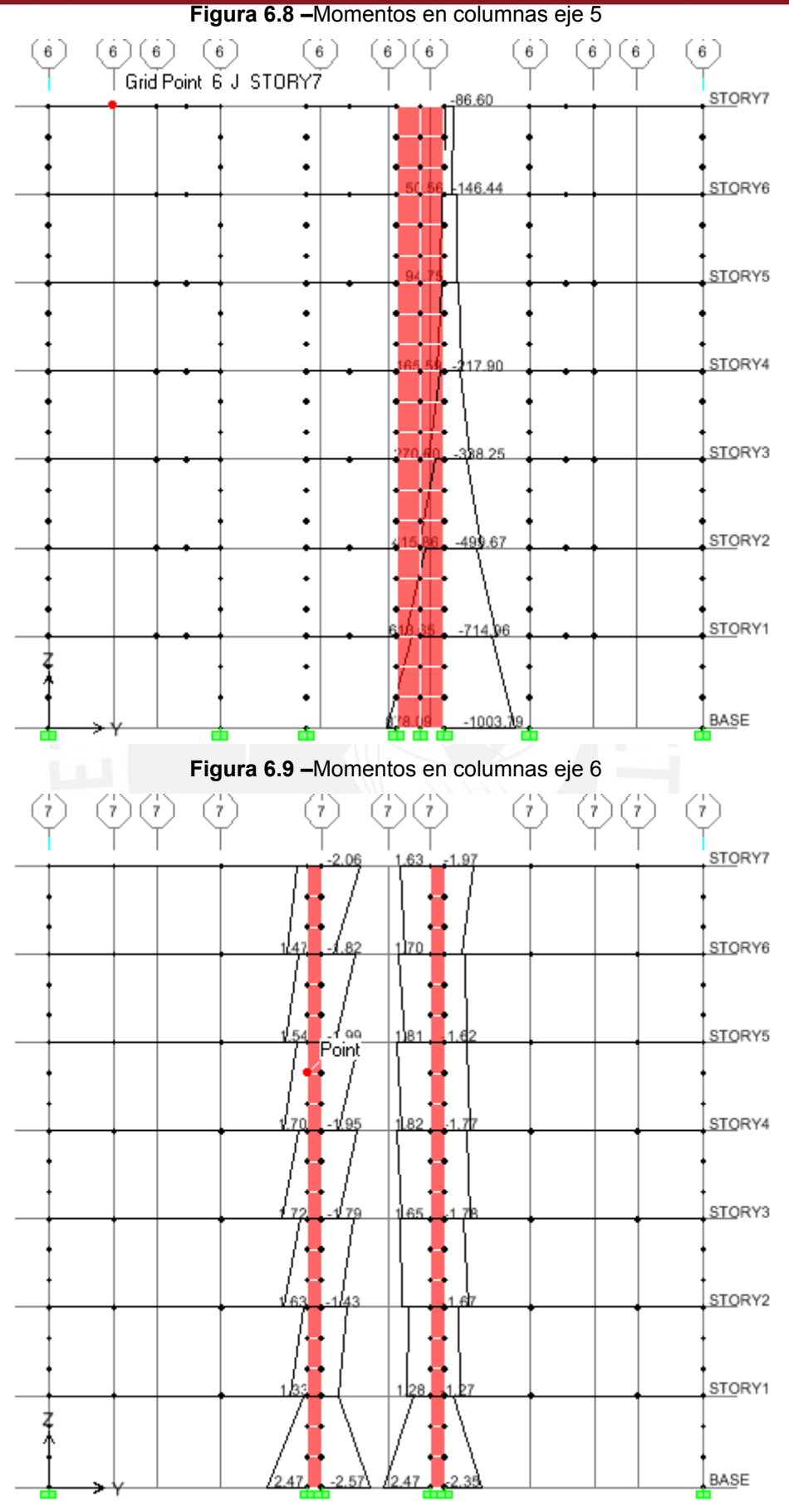

**Figura 6.10 –**Momentos en columnas eje 7

Tesis publicada con autorización del autor No olvide citar esta tesis

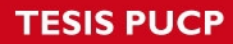

٠ PROYECTO DE ESTRUCTURAS DE UN EDIFICIO DE VIVIENDA DE UN SOTANO Y SIETE PISO

PONTIFICIA<br>**UNIVERSIDAD**<br>**CATÓLICA** 

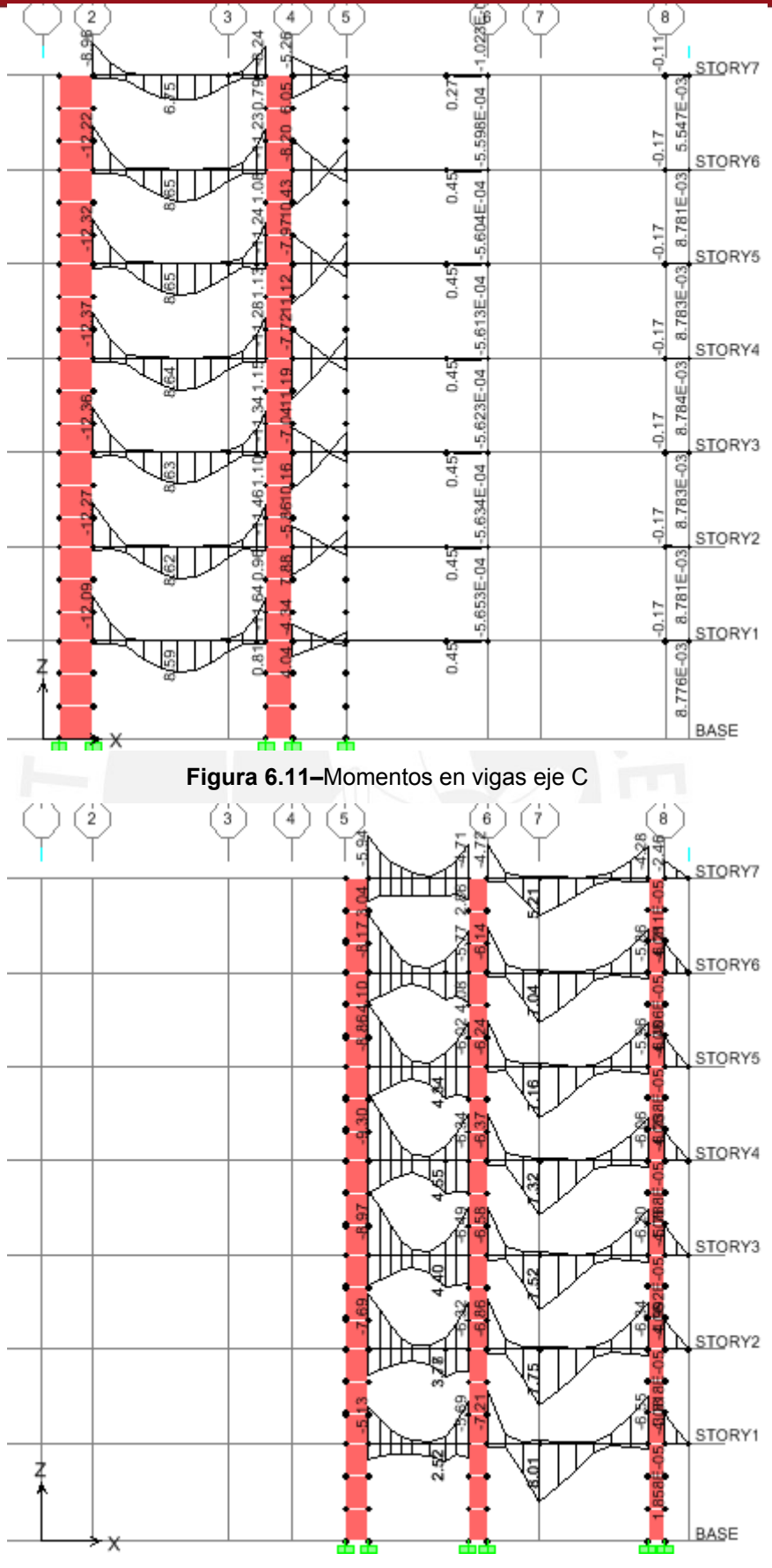

**Figura 6.12 –**Momentos en vigas eje D

PROYECTO DE ESTRUCTURAS DE UN EDIFICIO DE VIVIENDA DE UN SOTANO Y SIETE PISOS EN EL PROYECTO DE ESTRUCTURAS DE UN SOTANO EN EL PROYECTO DE ESTRUCTURAS DE UN SOTANO EN EL PROYECTO DE ESTRUCTURAS DE UN SOTANO EN EL PROYECTO

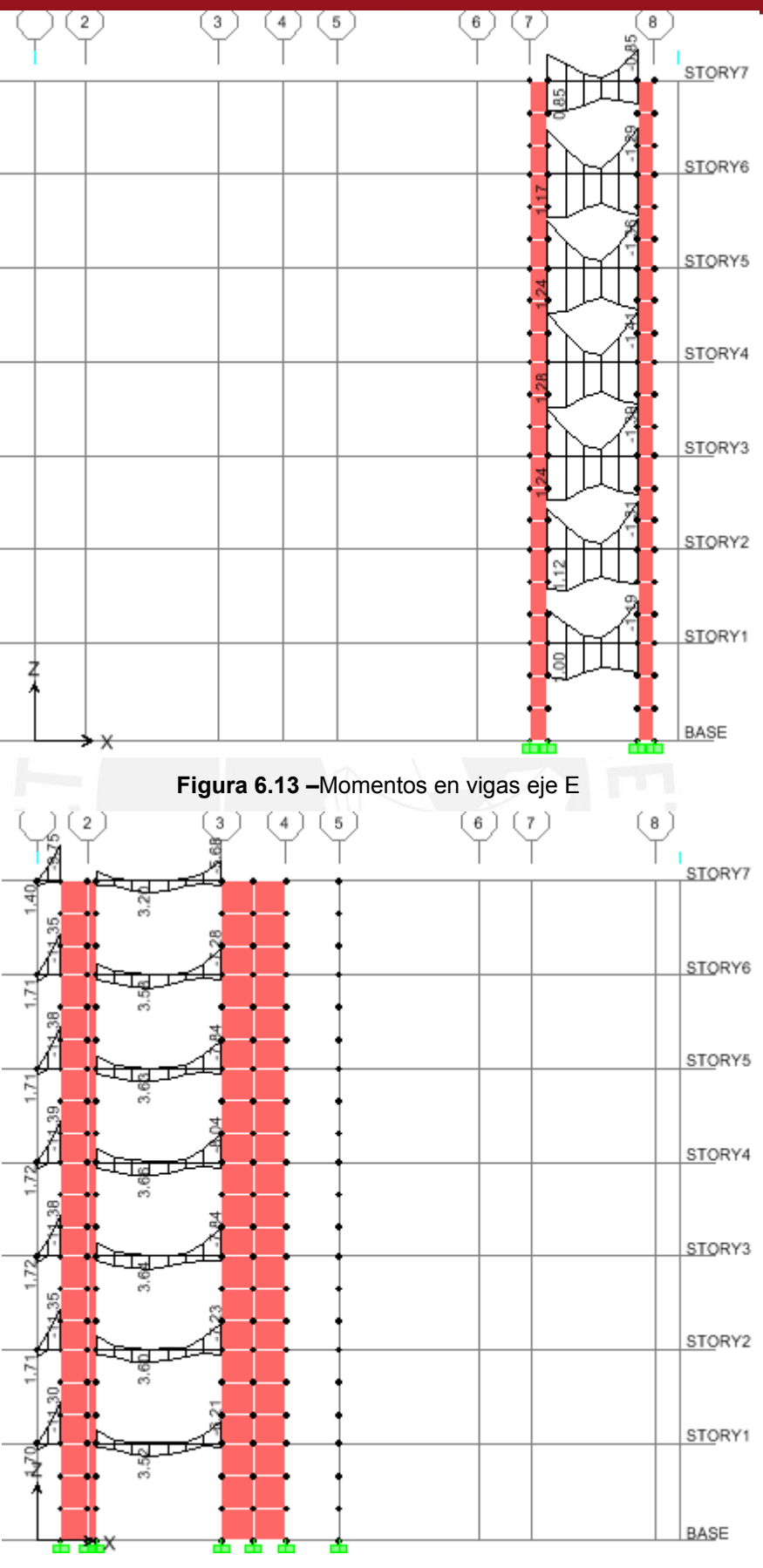

**Figura 6.14 –**Momentos en vigas eje F

PROYECTO DE ESTRUCTURAS DE UN EDIFICIO DE VIVIENDA DE UN SOTANO Y SIETE PISOS EN EL PROYECTO DE ESTRUCTURAS DE UN EDIFICIO DE VIVIENDA DE UN SOTANO Y SIETE PISOS EN EL PROYECTO DE VIVIENDA DE UN SOTANO Y SIETE PISOS EN EL

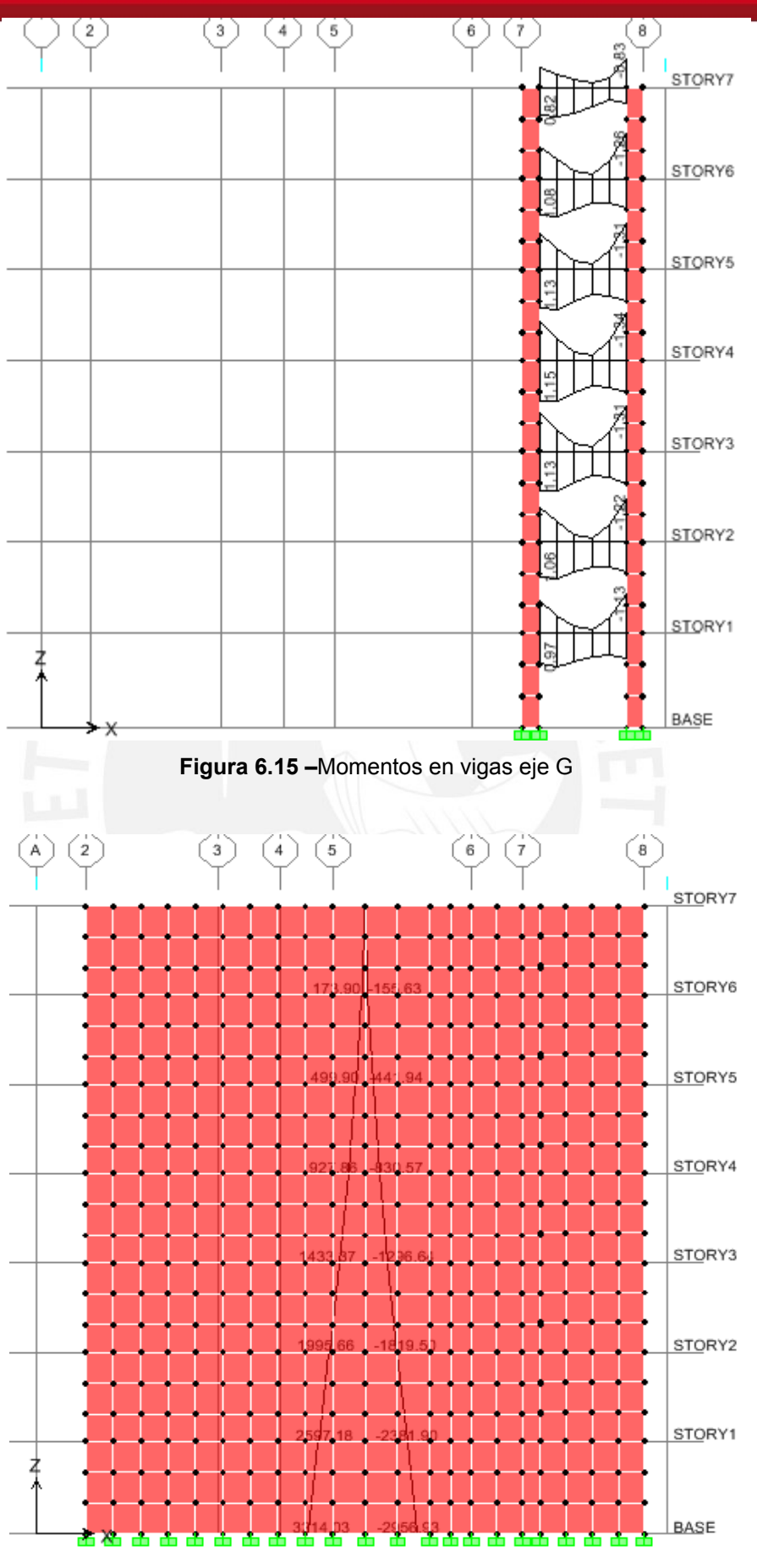

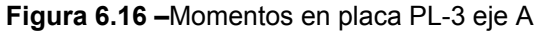

# **TESIS PUCP**

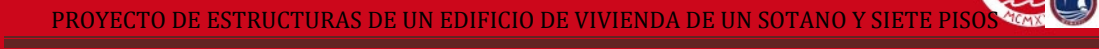

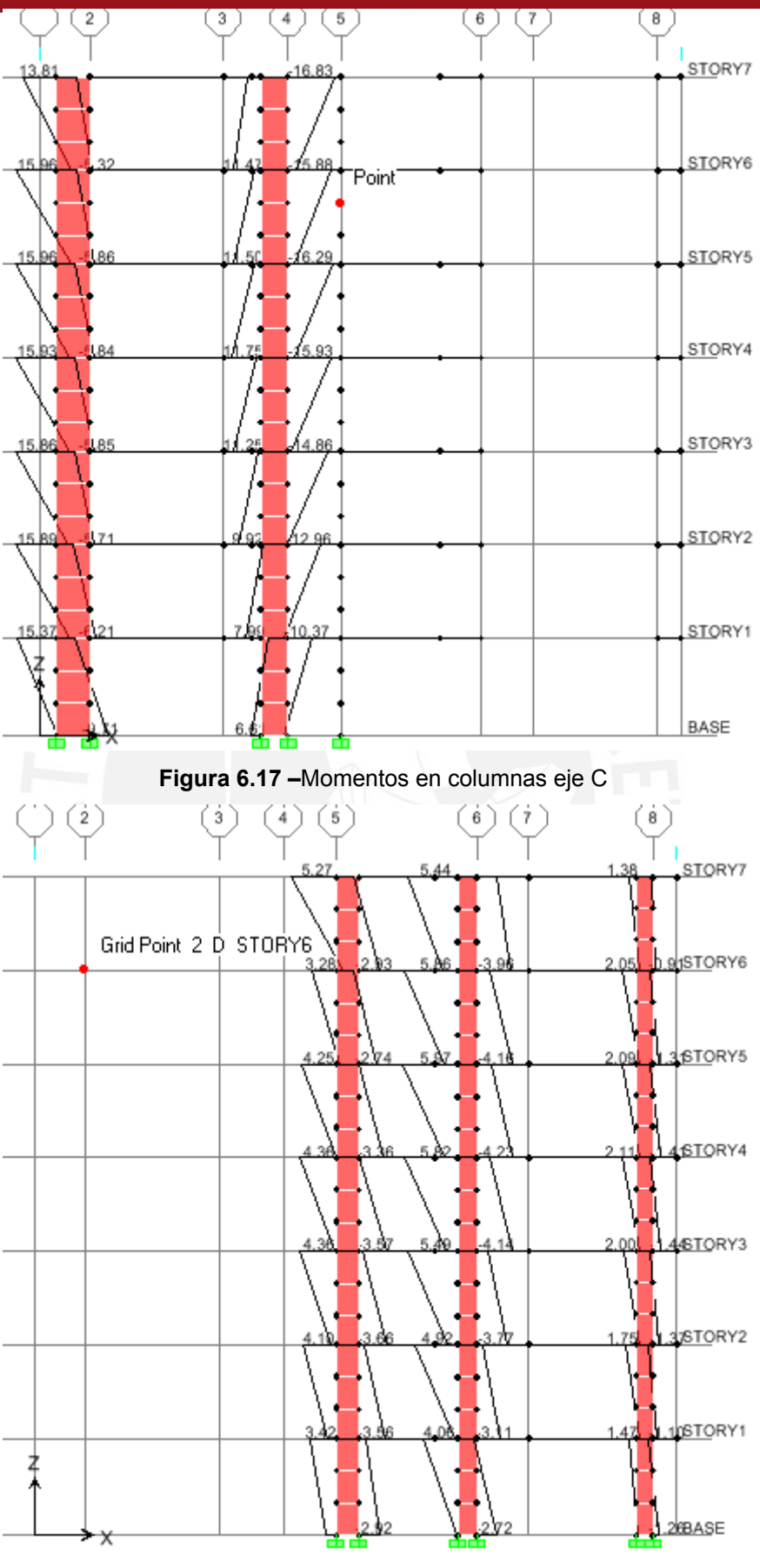

**Figura 6.18 –**Momentos en columnas eje D

PROYECTO DE ESTRUCTURAS DE UN EDIFICIO DE VIVIENDA DE UN SOTANO Y SIETE PISO

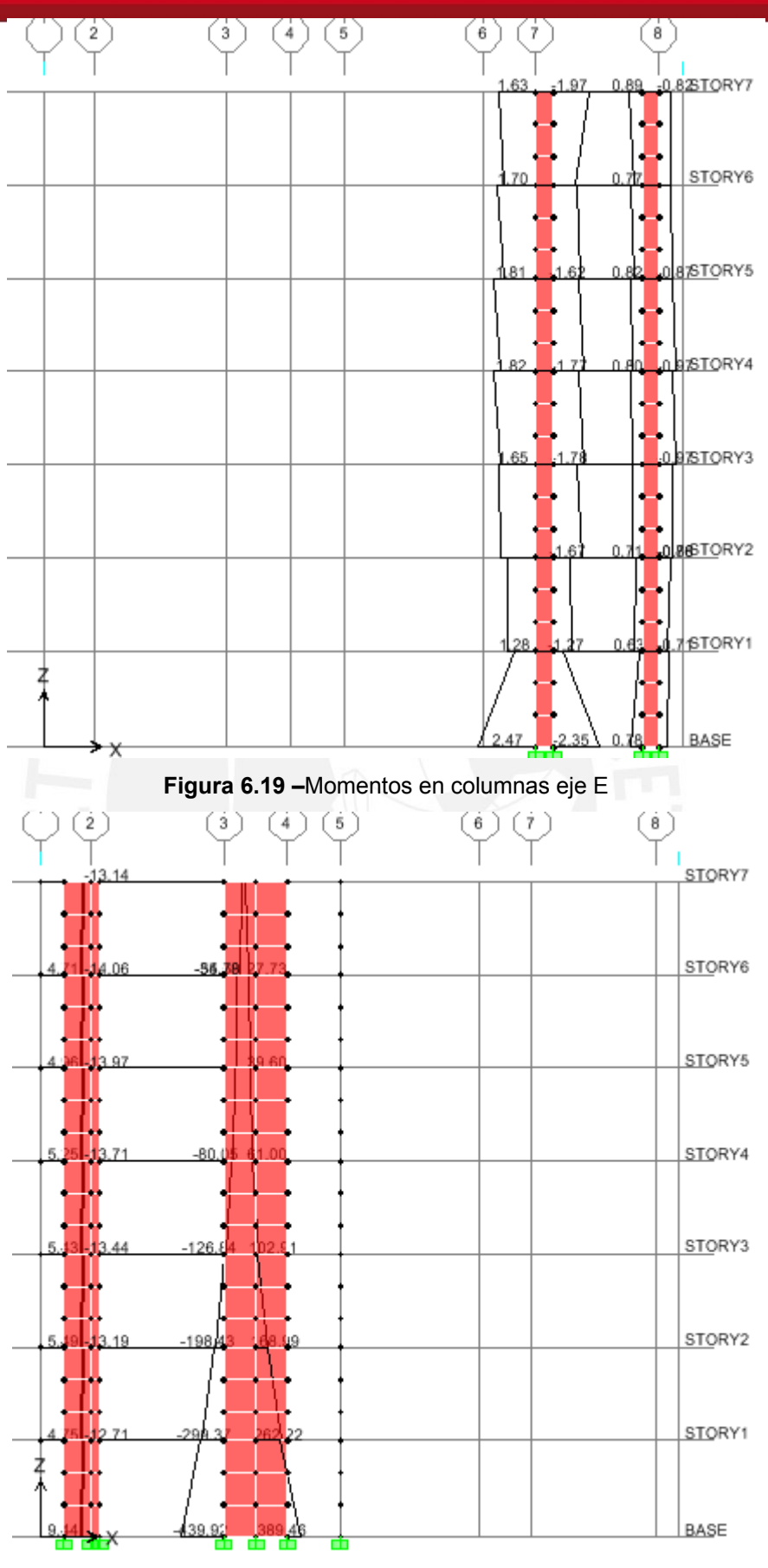

**Figura 6.20 –**Momentos en columnas eje F

PROYECTO DE ESTRUCTURAS DE UN EDIFICIO DE VIVIENDA DE UN SOTANO Y SIETE PISOS EN EL PROYECTO DE ESTRUCTURAS DE UN SOTANO EN EL PROYECTO DE ESTRUCTURAS DE UN SOTANO EN EL PROYECTO DE ESTRUCTURAS DE UN SOTANO EN EL PROYECTO

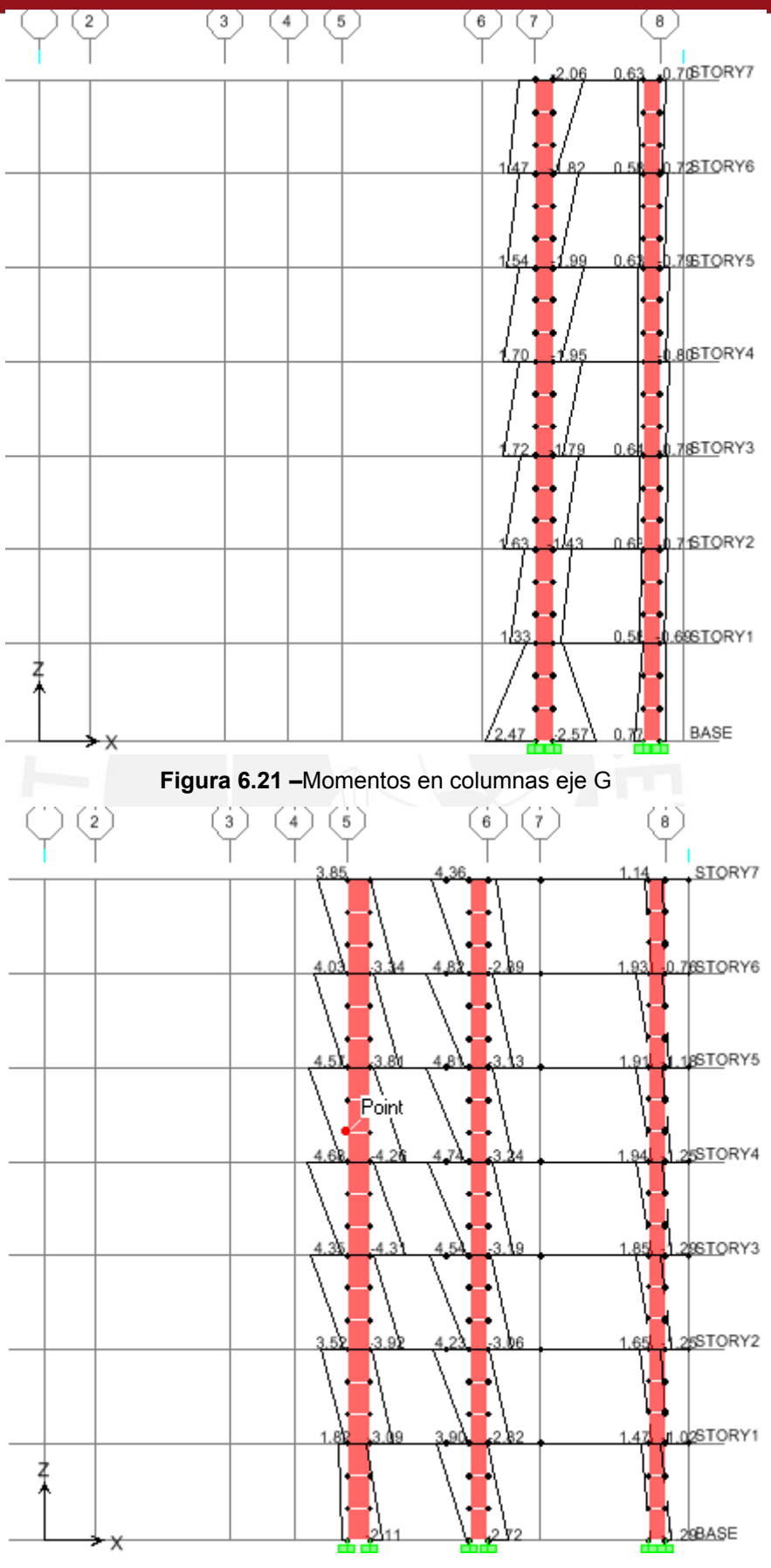

**Figura 6.22 –**Momentos en columnas eje H

**TESIS PUCP** 

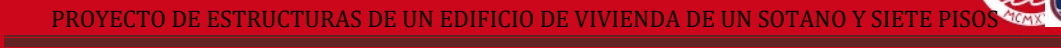

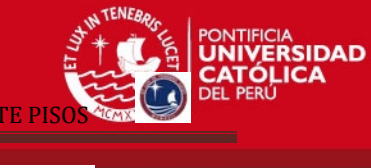

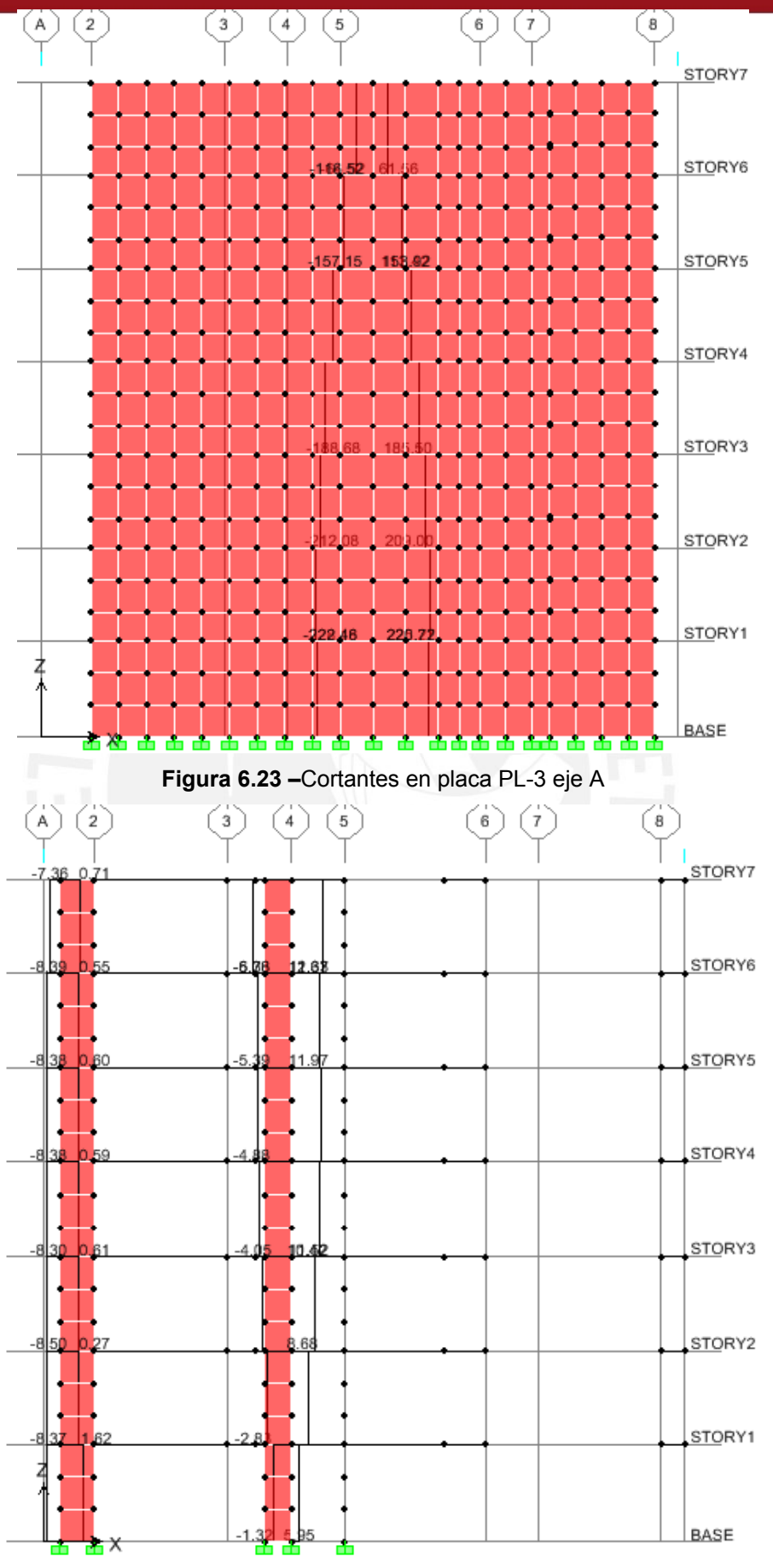

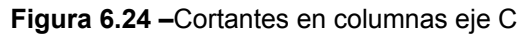

Tesis publicada con autorización del autor No olvide citar esta tesis

PROYECTO DE ESTRUCTURAS DE UN EDIFICIO DE VIVIENDA DE UN SOTANO Y SIETE PISOS EN EL PROYECTO DE ESTRUCTURAS DE UN EDIFICIO DE VIVIENDA DE UN SOTANO Y SIETE PISOS EN EL PROYECTO DE VIVIENDA DE UN SOTANO Y SIETE PISOS EN EL

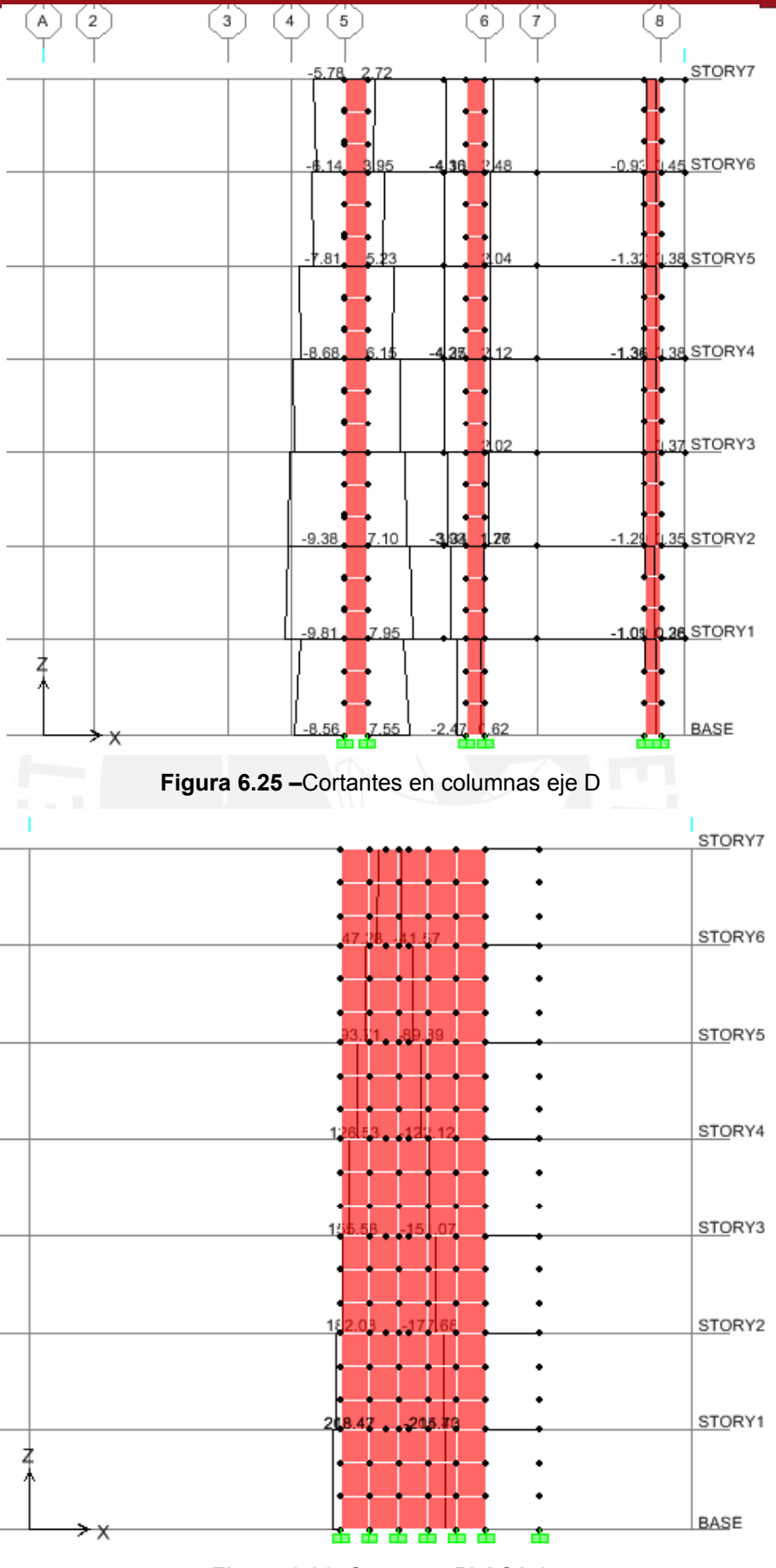

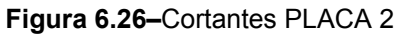

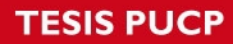

PROYECTO DE ESTRUCTURAS DE UN EDIFICIO DE VIVIENDA DE UN SOTANO Y SIETE PISOS EN EL PROYECTO DE ESTRUCTURAS DE UN EDIFICIO DE VIVIENDA DE UN SOTANO Y SIETE PISOS EN EL PROYECTO DE VIVIENDA DE UN SOTANO Y SIETE PISOS EN EL

PONTIFICIA<br>**UNIVERSIDAD**<br>**CATÓLICA** 

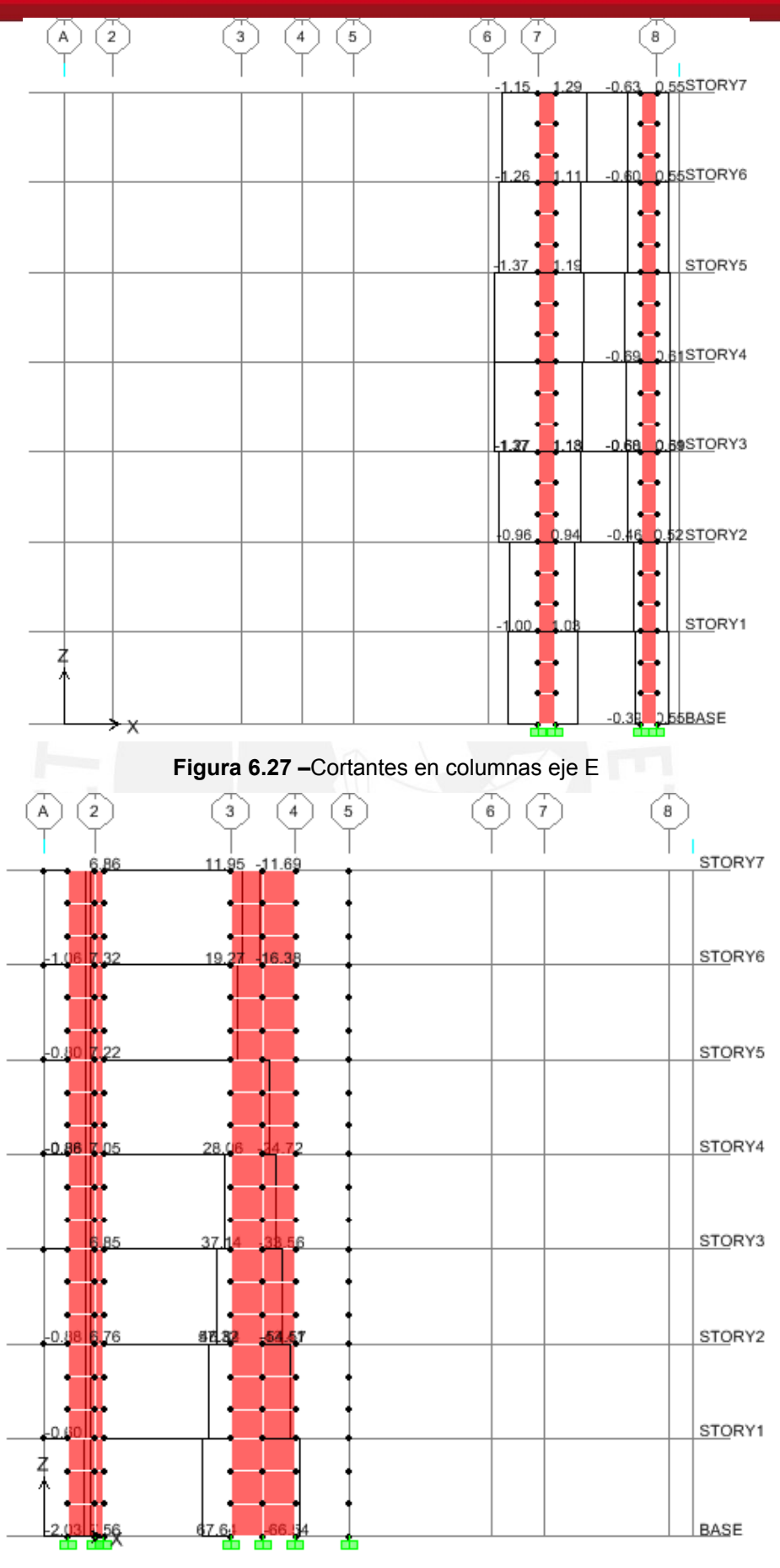

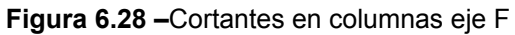

Tesis publicada con autorización del autor No olvide citar esta tesis

PROYECTO DE ESTRUCTURAS DE UN EDIFICIO DE VIVIENDA DE UN SOTANO Y SIETE PISO

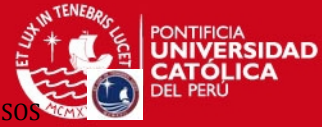

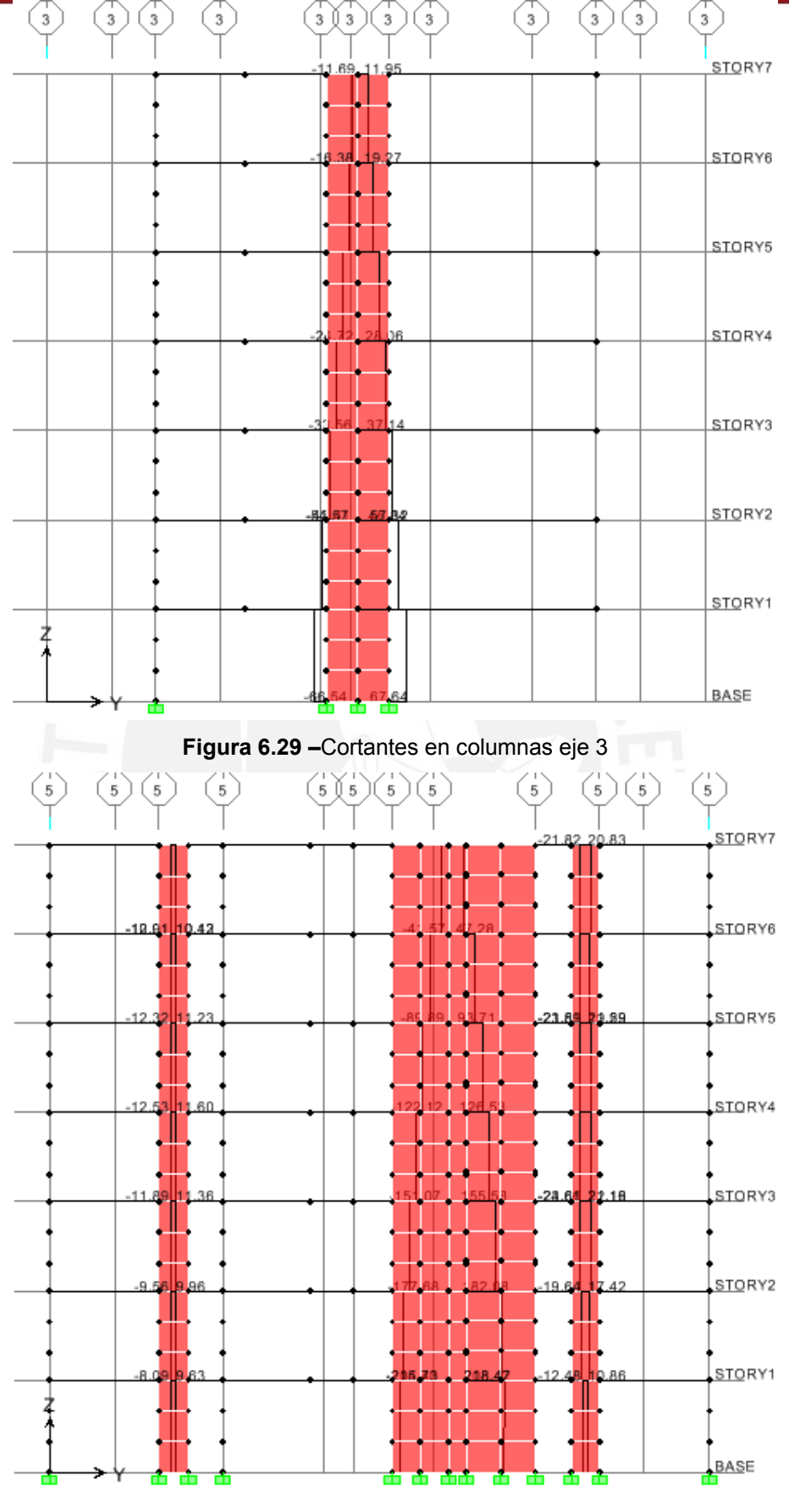

**Figura 6.30 –**Cortantes en columnas eje 6

**TESIS PUCP** 

PROYECTO DE ESTRUCTURAS DE UN EDIFICIO DE VIVIENDA DE UN SOTANO Y SIETE PISO

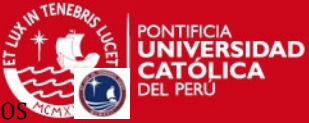

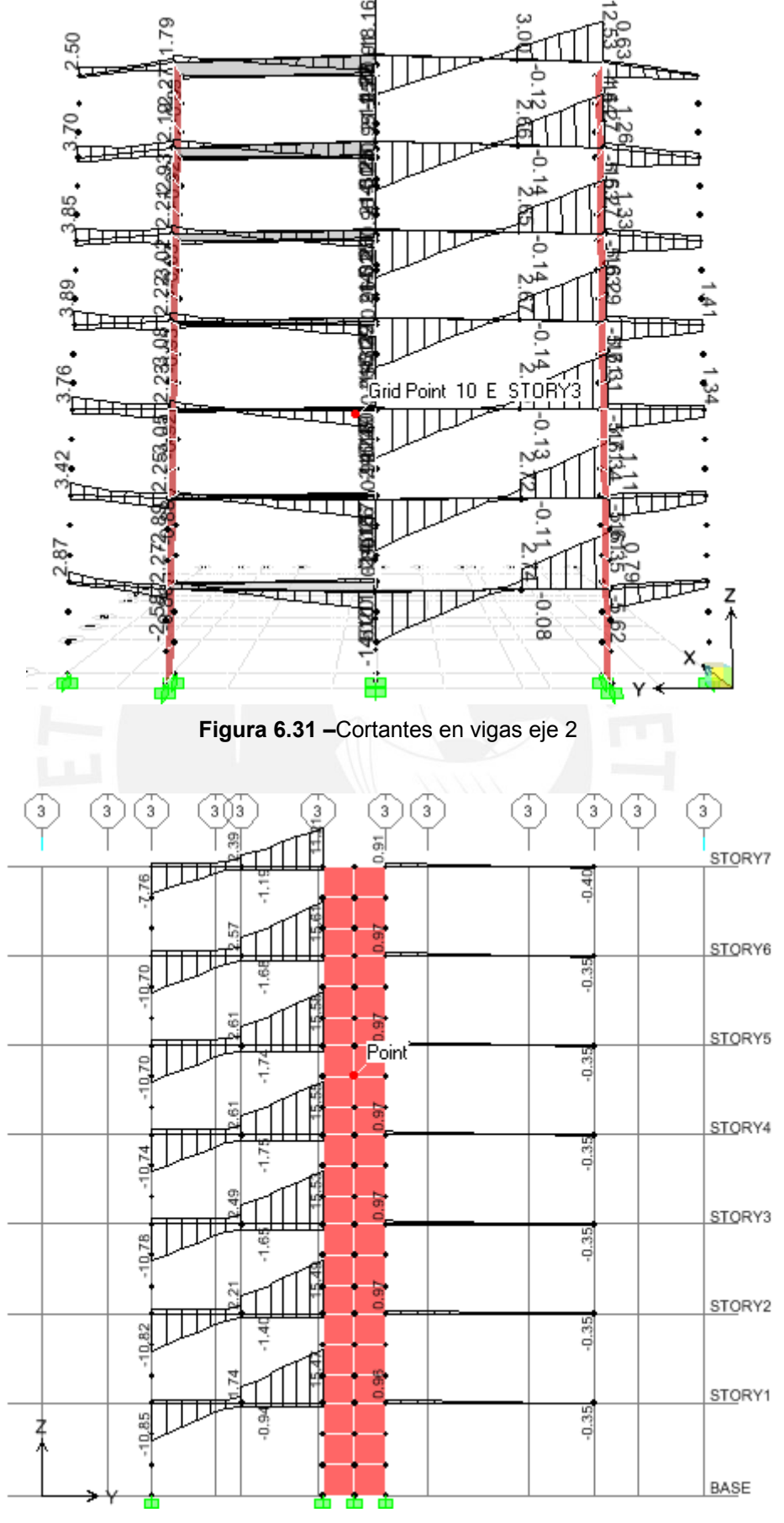

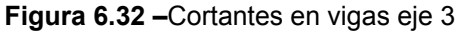

Tesis publicada con autorización del autor No olvide citar esta tesis

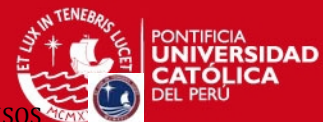

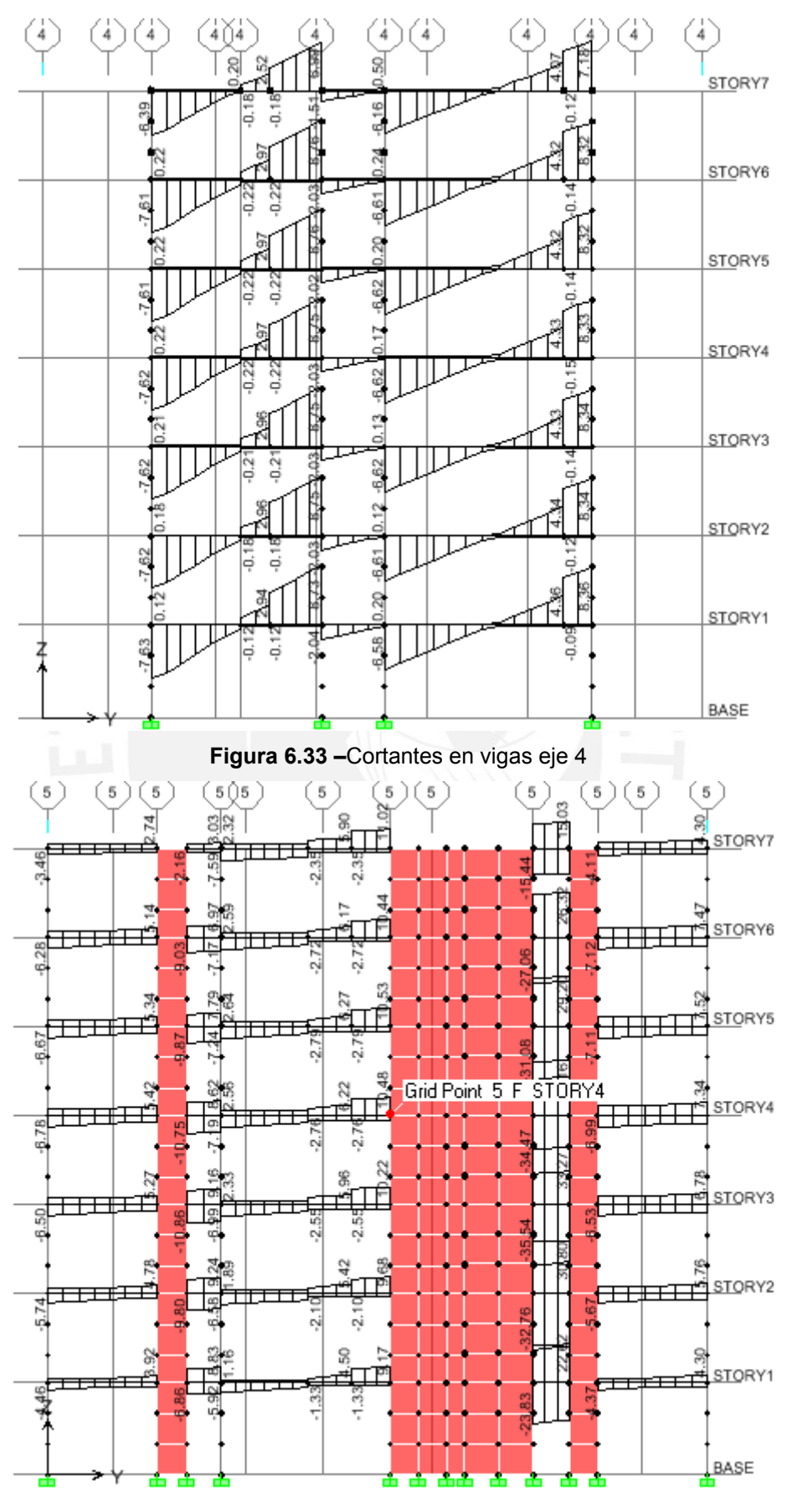

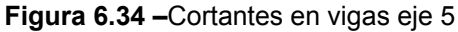

Tesis publicada con autorización del autor No olvide citar esta tesis

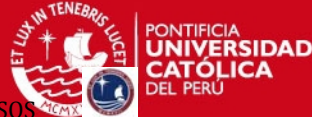

### **CAPITULO VII:**

# **DISEÑO DE LOSAS ALIGERADAS**

Las losas aligeradas se diseñan considerando únicamente las cargas de gravedad que actúan directamente sobre ellas. El diseño se hace por vigueta, con un ancho inferior de 10 cm., ancho superior de 40 cm., altura total de 20 cm. y altura del ala de 5 cm.

En la zona de momentos negativos la vigueta se comportará como una viga rectangular de 10 cm. de ancho y en la zona de momentos positivos como si fuera una viga rectangular de 40 cm. de ancho.

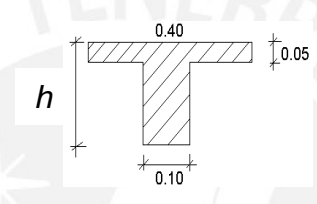

**Figura 4.4 –Dimensiones de vigueta típica** 

Por lo tanto, sólo se amplificaran las cargas considerando la combinación:

 $U = 1.5CM + 1.8CV$ 

A continuación se mostrará el diseño detallado para el aligerado del piso típico que se encuentra entre los ejes A - F y 2 - 5.

# **ALIGERADO PISO TIPICO**

- Carga última Wu = 0.384 ton/m
- Carga puntual  $Wp = 0.201$  ton

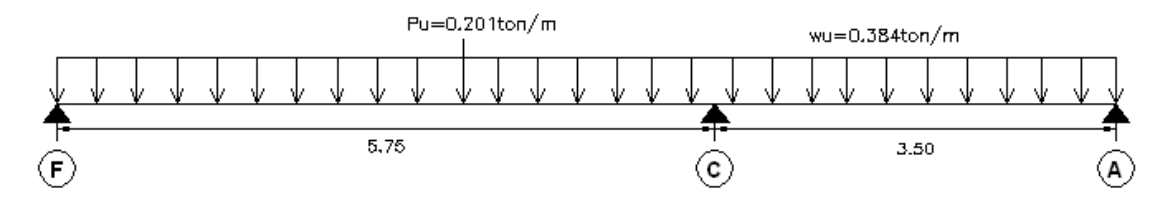

### **7.1 Diseño por Flexión**

Para calcular el área de acero (As) se usará la siguiente expresión: As = ρ\* b\*d donde:

ρ = cuantía de acero necesaria para soportar el momento flector último

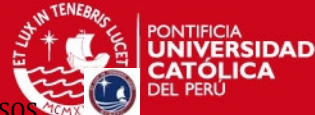

PROYECTO DE ESTRUCTURAS DE UN EDIFICIO DE VIVIENDA DE UN SOTANO Y SIET

 $d =$  peralte efectivo de la vigueta (d = h – 3 cm.)

 $b =$  ancho de la vigueta: para Mpos  $b = 40$  cm. y para Mneg  $b = 10$  cm.

### **Acero Mínimo y Balanceado en Aligerados**

La norma indica que para secciones T el acero mínimo es:

$$
As \min = \frac{1.5 \times \frac{Ig}{y} \times 2\sqrt{f'c}}{0.9 \times f y \times (0.95d)}
$$

El acero balanceado (negativo) para viguetas es:

$$
Asb^- = 1.19 \times 10^{-4} \times f'c \times 0.85bd
$$

Entonces se tiene el siguiente cuadro resumen con los valores de As min, y Asb para un peralte de 20 cm. y f'c = 210 kg/cm2.

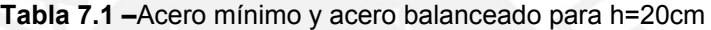

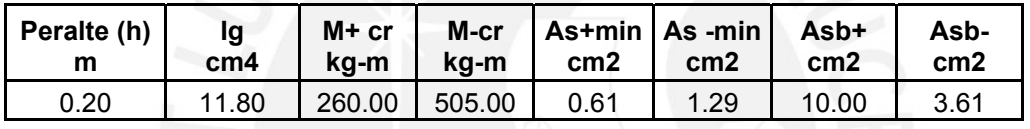

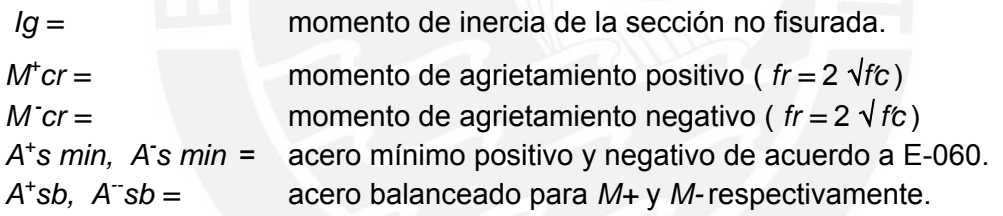

El acero mínimo exigido por La Norma Peruana es demasiado elevado, de la práctica se ha demostrado que los aligerados con acero por debajo del mínimo exigido se han comportado adecuadamente. El refuerzo mínimo asegura que el momento resistente  $sea \geq 1.5$  momento de fisuración.

El refuerzo máximo limita que la cantidad de acero sea  $\leq$  75% del acero balanceado.

### **Refuerzo por Contracción y Temperatura**

En la losa superior; de 5 cm. de espesor, el refuerzo mínimo para evitar que tenga problemas de contracción y temperatura  $\rho = 0.0025$ .

As = 0.0025 b t =  $0.025*100*5 = 1.25$  cm2 =  $\frac{6}{4}$   $\frac{1}{4}$  @ 25cm (As = 1.28 cm2).

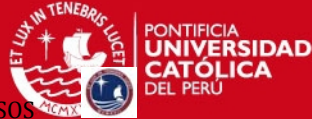

### **Cálculo de fuerzas internas**.

Para hallar los momentos flectores y cortantes se usó el programa SAP 2000, se modeló a los aligerados como vigas T simplemente apoyadas y se hizo la alternancia de carga viva.

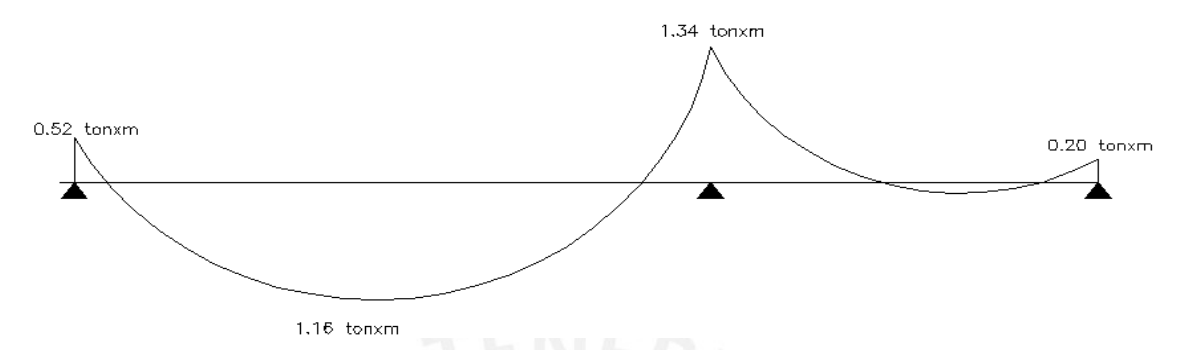

Con los momentos hallados se procede a determinar la cantidad de acero, para ello se usó la siguiente formula:

$$
a = d - \sqrt{d^2 - \frac{2 |M_u|}{0.85 \phi f'_c b}} \qquad A_s = \frac{M_u}{\phi \cdot f_y (d - \frac{a}{2})}
$$

Los momentos hallados son:

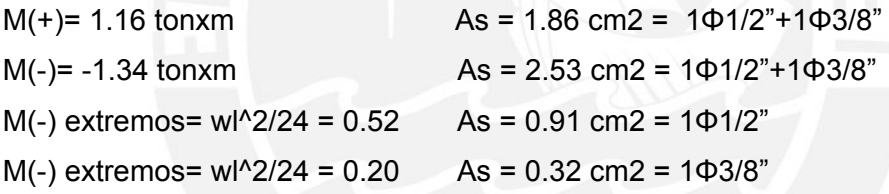

El As colocado en el extremo no cumple con el As-min. = 1.29 cm2, sin embargo, en el caso de As-min, en aligerados, La Norma permite utilizar un acero mínimo igual a 1.3 veces el área de acero requerida por el cálculo.

### **7.2 Verificación por Cortante**

Es necesario verificar que la sección de concreto resista toda la fuerza cortante última en la sección, sin considerar contribución del acero. Para aligerados que cumplan con el articulo 9.9 de La Norma Peruana se permite un incremento del 10% en Vc.

El valor de Vu se obtiene del diagrama de fuerza cortante a "d" de la cara.

 $\phi$   $Vc = 1.1 \times 0.85 \times 0.53 \sqrt{210 \times 10 \times 17} = 1.22$ ton

Entonces en caso la resistencia del concreto no sea suficiente a la requerida (Vu>ΦVc), se harán ensanches a las viguetas, de modo tal que se mejora la capacidad de las viguetas frente a los esfuerzos originados por las fuerzas cortantes.

**ESIS PUCP** 

PROYECTO DE ESTRUCTURAS DE UN EDIFICIO DE VIVIENDA DE UN SOTANO Y SIET

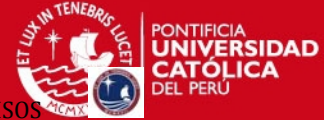

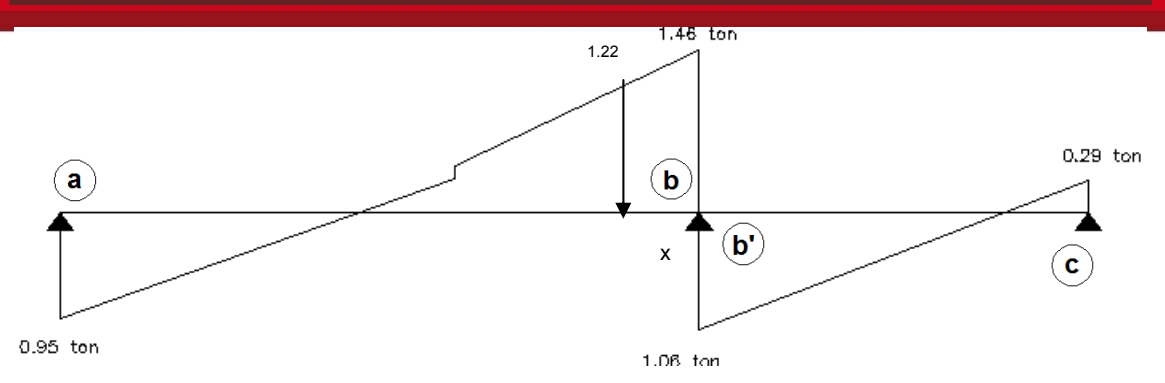

Las cortantes obtenidas a "d" de la cara son las siguientes:

 $Va = 0.89$  ton ok  $Vb = 1.40$  ton no cumple Vb'=0.99 ton ok  $Vc = 0.03$  ton ok

Se usaran ensanches corridos, entonces la resistencia se incrementa a:

 $\phi$ *Vc* = 0.85 × 0.53 $\sqrt{210}$  × 40 × 17 = 4.44ton

Con lo cual cumple la condición ΦVc>Vu

Se determina la longitud del ensanche necesario que se obtiene mediante el diagrama de fuerza cortantes:  $X \approx 0.50$ *m* 

Luego se hará un ensanche de 0.50 a un lado de la viga.

### **7.3 Corte o Doblado del Refuerzo**

Para obtener un diseño económico, se debe cortar las varillas de acero en las zonas donde ya no sea necesario, esta condición se cumple cuando por adherencia los esfuerzos se transmiten satisfactoriamente al concreto. Para el corte de las varillas, se siguió la siguiente regla práctica basada en la experiencia de los ingenieros para la facilidad del constructor.

L/5 o L/4 para momentos negativos L/6 o L/7 para momentos positivos

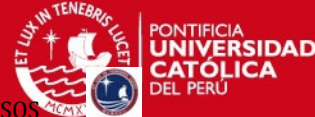

### **CAPITULO VIII:**

### **DISEÑO DE LOSAS MACIZAS**

El diseño es similar al de las losas aligeradas, se lleva a cabo considerando franjas de 1 m de ancho. Se hará el diseño por flexión y por cortante, considerando solamente las cargas de gravedad, las que se amplificarán considerando la combinación:  $U = 1.5$  CM + 1.8 CV.

En el piso típico y azotea el único paño de losa maciza será el del pasadizo que une los departamentos y será diseñado considerando lo armado en una dirección ya que la relación de su lado largo a su la lado corto (a/b) es igual a 5.

El análisis de losas macizas en dos direcciones, se realizó usando las tablas de diseño incluidas en el libro "Manual para Cálculo de placas" de Kalmanoc, para el cálculo de momentos; se utilizó el método del sobre para el cálculo de las cortantes. Como ejemplo se mostrará el diseño de la losa maciza de fondo de la cisterna y de la losa maciza de fondo del tanque elevado.

### **Método de Coeficiente usando las Tablas de kalmanok**

### **8.1 Diseño por Flexión**

Para calcular el área de acero (As) se utilizo la siguiente expresión:

$$
a = d - \sqrt{d^2 - \frac{2 |M_u|}{0.85 \phi f'_c b}}
$$
  $A_s = \frac{M_u}{\phi \cdot f_y (d - \frac{a}{2})}$ 

 $d = (d = h - 6$  cm.) para vigas peraltadas;  $(d = h - 3)$  para vigas chatas.

b = ancho de la viga definido en el predimensionamiento.

 $f'c = 210$  Kg./cm2

 $fy = 4200$  Kg./cm2

### **Acero Mínimo en losas macizas**

 $As min = 0.0018 \times b \times h$ 

La **losa de fondo de la cisterna** será de 20 cm de espesor, las longitudes que se tomaran para el uso de las tablas son las siguientes.

a=3.65, b=3.85

PROYECTO DE ESTRUCTURAS DE UN EDIFICIO DE VIVIENDA DE UN

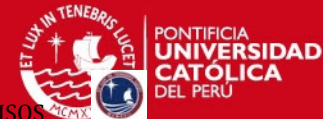

Utilizando la tabla Nº 17 de Kalmanok se tienen los siguientes datos:

0.95 ...  $\frac{a}{1} < 1 \rightarrow q \times a^{2}$ 85.3  $\frac{3.65}{3.85} = 0.95 \dots \frac{a}{b} < 1 \rightarrow q \times a$  $\frac{a}{b} = \frac{3.65}{3.85} = 0.95 \dots \frac{a}{b} < 1 \rightarrow q \times$  $q = \gamma \times H = 1 \times 2.2 = 2.2 \text{ ton} / m^2$  $M_a^2 = -0.0543 \times 29.30 = -1.59$  *ton*  $\times m/m...$  *As* = 2.51 *cm*<sup>2</sup>  $M_{h}$  = -0.0527  $\times$  29.30 = -1.54 ton  $\times$  m / m ... As = 2.44 cm<sup>2</sup>  $q \times a^2 = 2.20 \times 3.65^2 = 29.30 \text{ ton } \times m / m$  $M_{a}^{+} = 0.0198 \times 29.30 = +0.58 \text{ ton} \times m / m ...$  As = 0.90 cm<sup>2</sup>  $M_{h}^{+} = 0.0173 \times 29.30 = +0.51 \text{ ton} \times m / m ...$  As = 0.80 cm<sup>2</sup>

Para un espesor de losa de 20cm tenemos el siguiente acero mínimo. *As*  $_{\text{min}}$  = 0.0018  $\times$  *b*  $\times$  *h* = 0.0018  $\times$  100  $\times$  20 = 3.6 *cm*<sup>2</sup> / *m As*  $_{\text{min}}$  =  $\phi$  3 / 8" @ 25 *cm* 

La **losa de fondo del tanque elevado** será de 20 cm de espesor, las longitudes que se tomaran para el uso de las tablas son las siguientes. Utilizando la tabla Nº 16 de Kalmanok se tienen los siguientes datos:

a=3.65, b=1.40

0.38 ...  $\frac{b}{2} < 1 \rightarrow q \times b^2$ 3.65  $\frac{1.40}{2.15}$  = 0.38 ...  $\frac{b}{c}$  < 1  $\rightarrow$  q × b *a b*  $\frac{b}{a} = \frac{1.40}{3.65} = 0.38 \dots \frac{b}{a} < 1 \rightarrow q \times$ 

Del metrado de cargas se obtiene "q":

 $q = 1.88$  ton / m<sup>2</sup>  $M_{a}$  = -0.0782  $\times$  3.68 = -0.30 ton  $\times$  m / m ... As = 0.46 cm<sup>2</sup>  $M_{h}$  = -0.114  $\times$  3.68 = -0.42 ton  $\times$  *m* / *m* ... As = 0.65 cm<sup>2</sup>  $q \times a^2 = 1.88 \times 1.40^2 = 3.68 \text{ ton} \times m / m$  $M_{a}^{+} = 0.0098 \times 3.68 = +0.036$  *ton*  $\times m/m...$  *As* = 0.057 *cm*<sup>2</sup>  $M_{b}^{+} = 0.0535 \times 3.68 = +0.20$  ton  $\times m/m$  ... As = 0.40 cm<sup>2</sup>

Para un espesor de losa de 20cm tenemos el siguiente acero mínimo.

As 
$$
_{min}
$$
 = 0.0018  $\times$  b  $\times$  h = 0.0018  $\times$  100  $\times$  20 = 3.6 cm<sup>2</sup> / m  
As  $_{min}$  =  $\phi$  3 / 8" @ 25 cm

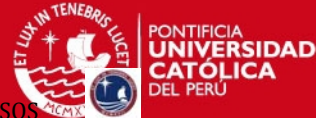

PROYECTO DE ESTRUCTURAS DE UN EDIFICIO DE VIVIENDA DE UN SOTANO

Dado que el acero necesario es muy bajo se usará se utilizará acero Ф3/8"@25 repartido en dos capas para el fondo de losa en las dos direcciones.

### **8.2 Verificación por Cortante**

Al igual que un aligerado no es posible colocar refuerzo transversal que resista corte, por tanto se verificará que la sección de concreto resista toda la fuerza cortante calculada a "d" de la cara (Vu).

*Vu*  $\leq \phi Vc = 0.85 \times 0.53 \sqrt{f'c} \times b \times d$ 

Para la **losa de fondo de la cisterna**: Se calcula la reacción en el apoyo

 $V_a = 0.276 \times 29.30 = 5.32$  ton  $V_i = 0.251 \times 15.18 = 7.35$  ton

Se calcula el aporte del concreto:

 $\phi Vc = 0.85 \times 0.53 \sqrt{210} \times 100 \times 17 = 11.1$ ton

Se verifica que Vu< ΦVc

 $Vu = 7.35$  *ton* 

Entonces se comprueba que cumple con la condición Vu<ΦVc, por lo tanto el peralte de losa es adecuada.

#### Para la **losa de fondo del tanque elevado.**

Se calcula la reacción en el apoyo

 $V_a = 0.868 \times 3.68 = 3.2 \text{ ton}$  $V_b = 0.345 \times 3.68 = 1.28$  ton

Se comprueba que este valor cumple con la condición:

Entonces se comprueba que cumple con la condición Vu<ΦVc, por lo tanto el peralte de losa es adecuada.  $Vu \leq 0.85 \times 0.53 \sqrt{210} \times 100 \times 17 = 11.1$ ton  $Vu = 3.2$  *ton* 

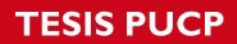

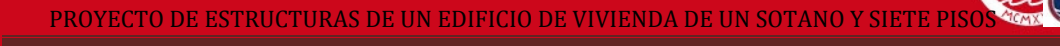

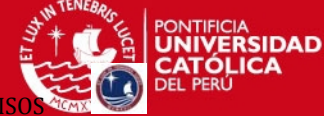

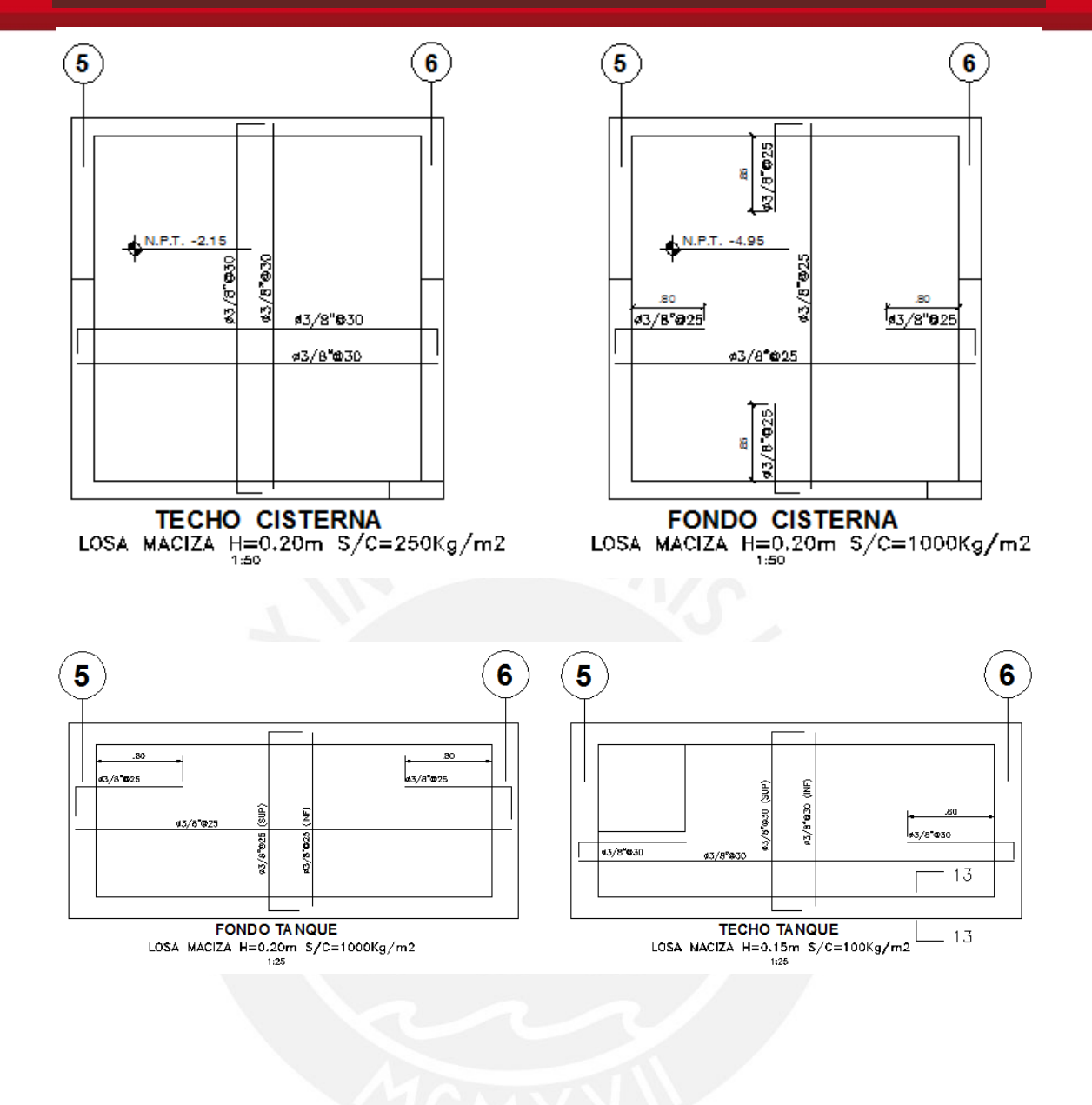

### **CAPITULO IX:**

# **DISEÑO DE VIGAS**

Las vigas son elementos que soportan el peso de los aligerados que conjuntamente con las columnas constituyen los pórticos principales. El diseño se hará considerando a la sección como rectangular, tanto para vigas chatas como para vigas peraltadas con tal que resistan los esfuerzos por flexión y por cortante.

### **Envolvente de esfuerzos**

Para el cálculo de la envolvente de fuerzas internas se utilizaran las combinaciones de carga dadas por la norma NTE-060. Es necesario señalar que la NTE-030, considera que los esfuerzos últimos o de rotura ya no deben amplificarse por 1.25. Las combinaciones a usar son:

donde:

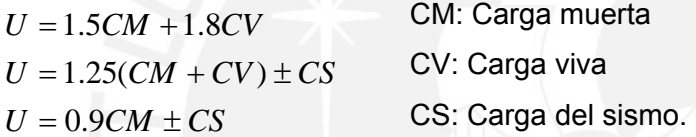

A continuación se hará el diseño de la viga VT-09 (25x60) que se ubica en el eje C y entre los ejes 2 y 5.

# **9.1 Análisis Estructural**

Se muestran la envolvente de los momentos flectores y de las fuerzas cortantes obtenidas de las combinaciones anteriormente descritas.

### **Momentos flectores.**

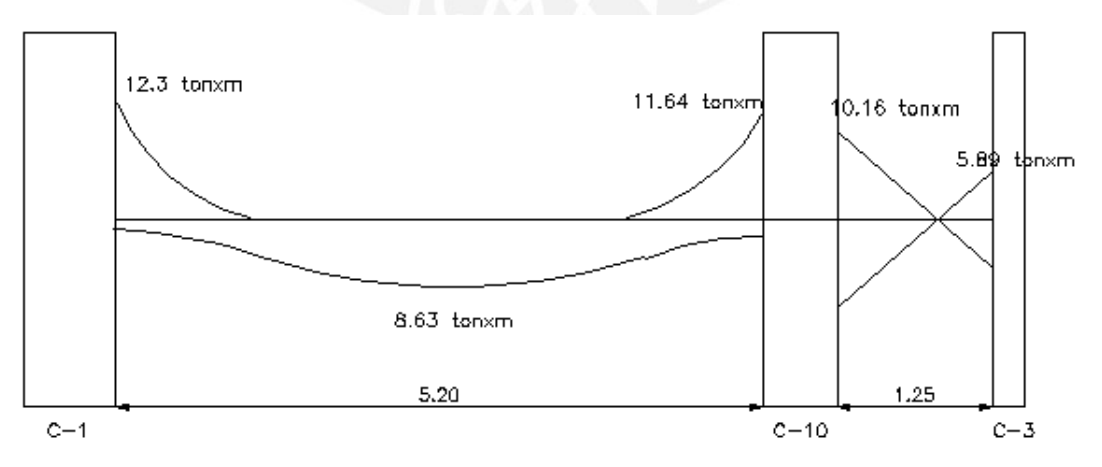

**Figura 9.1 –**Diagrama de Momentos Flectores

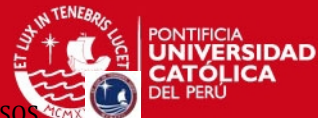

PROYECTO DE ESTRUCTURAS DE UN EDIFICIO DE VIVIENDA DE UN SOTANO Y SIET

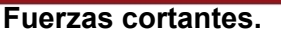

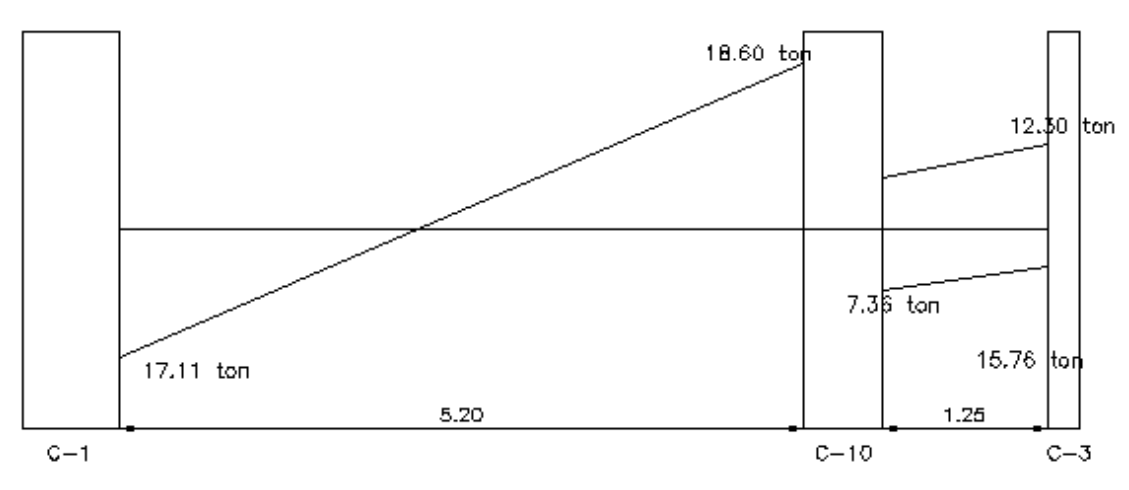

**Figura 9.2 –**Diagrama de Fuerzas Cortantes

# **Diseño por Flexión**

Para calcular el área de acero (As) se utilizo la siguiente expresión:

$$
a = d - \sqrt{d^2 - \frac{2 |M_u|}{0.85 \phi f'_c b}} \qquad A_s = \frac{M_u}{\phi \cdot f_y (d - \frac{a}{2})}
$$

 $d = (d = h - 6$  cm.) para vigas peraltadas;  $(d = h - 3)$  para vigas chatas.

b = ancho de la viga definido en el predimensionamiento.

 $f'c = 210$  Kg./cm2

 $fy = 4200$  Kg./cm2

# **Acero Mínimo y Máximo en Vigas de sección rectangular**

$$
As min = \frac{0.7\sqrt{f'c} \times b \times d}{f y} = \frac{0.7 \times \sqrt{210} \times 25 \times 44}{4200} = 2.65 cm^2
$$
  
\n
$$
As b = 1.19 \times 10^{-4} \times f' c \times 0.85 b \times d = 1.19 \times 10^{-4} \times 210 \times 0.85 \times 25 \times 44 = 23.36 cm^2
$$
  
\n
$$
As_{max} = 0.75 \times As b = 0.75 \times 23.36 = 17.52 cm^2
$$

Se considerará que existe un momento negativo igual a "Wu = Ln2/24", si en los resultados del análisis estructural por cargas de gravedad los momentos en los apoyos extremos son prácticamente nulos.

Del diagrama de momento flector se observa los siguientes momentos.
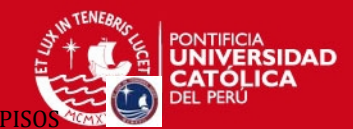

#### **Tramo 1**

 $M = 12.30$  *ton*  $\times$  *m* ... ...  $As = 8.09$  *cm*<sup>2</sup>  $M^{-}$  = 11  $.64$  *ton*  $\times$  *m*  $\ldots$  *m*  $As$  = 7.40 *cm*<sup>2</sup>  $Acol = 2\phi 5/8" + 2\phi 5/8"$  $Acol = 2\phi 5/8" + 2\phi 5/8"$  $M^{+} = 8.63$  *ton*  $\times$  *m* ... ...  $As = 5.51$  *cm*<sup>2</sup>  $Acol = 2\phi 5/8'' + 1\phi 5/8''$ 

PROYECTO DE ESTRUCTURAS DE UN EDIFICIO DE VIVIENDA DE UN SOTANO Y SIET

# **Tramo 2**

 $M = 5.89 \text{ ton} \times m \dots \dots \text{ As} = 4.88 \text{ cm}$ 

 $Acol = 2\phi 5/8$ "

 $M = 10$ .16 *ton*  $\times$  *m* ... ... As = 6.57 *cm* 

 $Acol = 2\phi 5/8'' + 1\phi 5/8''$ 

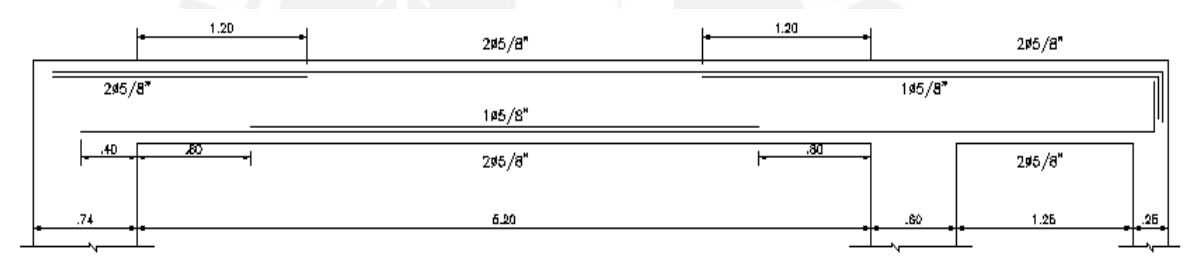

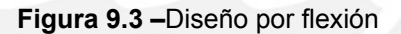

# **9.2 Consideraciones de diseño de vigas Sísmicas**

- o Llevarán refuerzo continuo las vigas que resistan sismo, éstas serán constituidas por dos barras tanto en la parte inferior, como un área de acero no menor a ¼ del área máxima requerida en los nudos, ni menor que el fierro mínimo por flexión.
- o La resistencia al momento positivo en la cara del nudo (extremo inferior del tramo) no será menor que 1/3 de la resistencia a momento negativo en la misma cara del nudo (extremo superior).

# **9.3 Diseño por Cortante**

La Norma E-060 en el Capítulo 13.1, se basa en suponer que la capacidad en corte del elemento viene dada por la suma del aporte del concreto más el aporte del refuerzo en el alma.

**ESIS PUCP** 

PROYECTO DE ESTRUCTURAS DE UN EDIFICIO DE VIVIENDA DE UN SOTANO Y SIETE

Para calcular el aporte del concreto se asume que el refuerzo no tiene influencia y por lo tanto su valor viene dado, por los ensayos realizados en vigas sin refuerzo en el alma.

RSIDAD

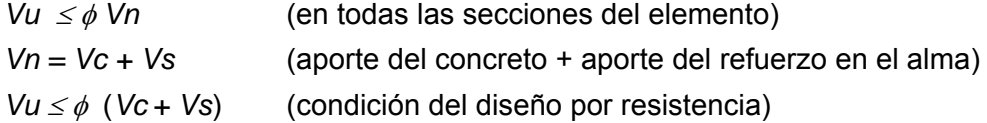

Se considera que la fuerza cortante última en la sección crítica está ubicada a una distancia "d" desde la cara del apoyo, la cual deberá ser resistida por la sección de concreto (Vc) más una contribución adicional proporcionada por el acero de refuerzo transversal (Vs = estribos), el cual deberá ir colocado con un espaciamiento adecuado.

 Diseño por cortante. Cortante a "*d"* de la cara izquierda  $Vu = 18.60 - 5.33 \times 0.44 = 16.25$ ton  $\phi Vc = 0.85 \times 0.53 \times \sqrt{210} \times 25 \times 44 = 7.18$ ton  $Vu > \phi Vc$  (se necesitan estribos)  $Vu = \phi (Vc + Vs)$   $Vs = Vu/\phi - Vc$ 18.60 ton

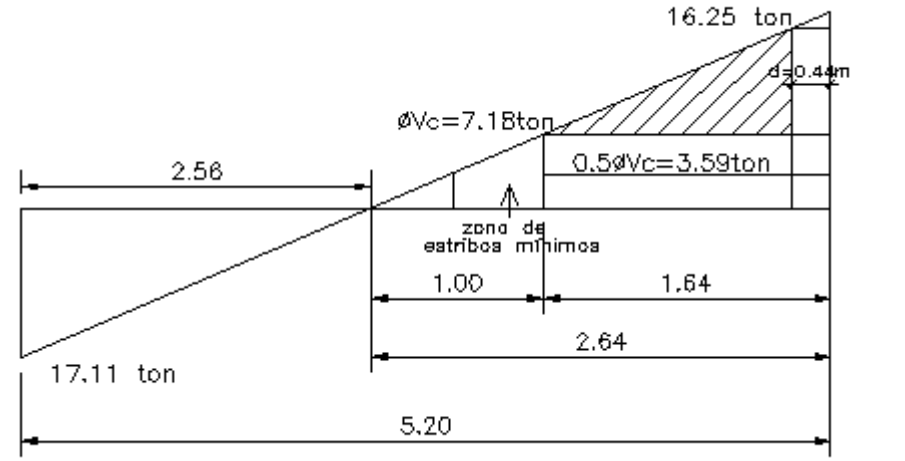

**Figura 9.4 –**Diseño por cortante para viga no sísmica

$$
V_s = \frac{Vu - \phi Vc}{\phi} = \frac{16.25 - 7.18}{0.85} = 10.67 \text{ ton}
$$

El espaciamiento se calcula de la siguiente manera, utilizando estribos de 3/8" de diámetro:

$$
s = \frac{Av \, fy \, d}{Vs} = \frac{(0.71 \times 2) \times 4200 \times 44}{10670} = 24.59.cm \approx 24cm
$$

# **SIS PUCP**

PROYECTO DE ESTRUCTURAS DE UN EDIFICIO DE VIVIENDA DE UN SOTANO Y SIET

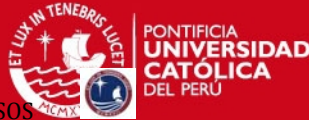

Donde:

*s* es el espaciamiento entre estribos

*Av* es el área total de cada estribo que cruza la grieta.

La norma limita el espaciamiento calculado de tal modo que si:

Entonces se tiene que:  $Vs \leq 1.1 \times \sqrt{f'c} \times b \times d$ , entonces  $s \leq 60$ cm ó  $s \leq d/2$  $Vs \geq 1.1 \times \sqrt{f'c} \times b \times d$ , entonces  $s \leq 30$ cm ó  $s \leq d/4$ 

 $Vs \le 1.1 \times \sqrt{210} \times 25 \times 44 = 17.53$ ton, entonces  $s \le 60$ cm ó  $s \le d/2 = 22$ cm

Se colocarán estribos mínimos en la zona en la cual Vu>0.5ΦVc, si el cortante Vu<0.5ΦVc no se necesita ningún refuerzo por corte, salvo los estribos de montaje. Los estribos mínimos no excederán el menor de los siguientes valores.

*cm*  $f'c \times b$  $S \text{ max} = \frac{A v \times f y}{\sqrt{2 \pi} A} = \frac{1.42 \times 4200}{\sqrt{2 \pi} A} = 82.31$  $0.2\sqrt{210}\times25$  $1.42 \times 4200$  $\max = \frac{Av \times fy}{0.2\sqrt{f'c} \times b} = \frac{1.42 \times 4200}{0.2\sqrt{210} \times 25} =$ *cm*  $S \max = \frac{Av \times fy}{2.5 \times 10^{14}} = \frac{1.42 \times 4200}{2.5 \times 10^{14}} = 68.16$  $1.42 \times 4200$  $max = \frac{Av \times fy}{3.5 \times b} = \frac{1.42 \times 4200}{3.5 \times 25} =$ 

*b*  $3.5 \times 25$ 

Entonces el diseño final sera: □ 3/8"1@10cm,8@20,rto@25

# **9.4 Diseño por Corte para Vigas Sismorresistentes**

Para vigas sismorresistentes se tendrá especial cuidado para provocar la falla dúctil, esto se logra dando mayor resistencia al corte que a la flexión. Entonces se calcula la fuerza cortante última (Vu) mediante la suma de las fuerzas cortantes asociadas con el desarrollo de las resistencias nominales en flexión (Mn, momentos nominales) en los extremos de la luz libre del elemento y la fuerza cortante isostática calculada para las cargas permanentes. La expresión a usar será:

$$
Vu = Vu_{isostático} + \frac{\left(Mn_{izq} + Mn_{der}\right)}{\ln}
$$

"Mni" y "Mnd" son los momentos nominales a flexión reales del elemento en los extremos izquierdo y derecho, respectivamente; "ln" es la distancia de la luz libre del tramo de viga.

Para la viga VT09 (25x50) los momentos nominales en ambos extremos son:

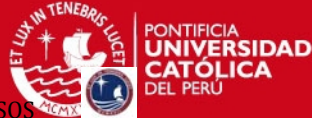

#### **Tramo 1 (wu=5.33ton/m)**

# **Caso 1-momentos antihorarios**

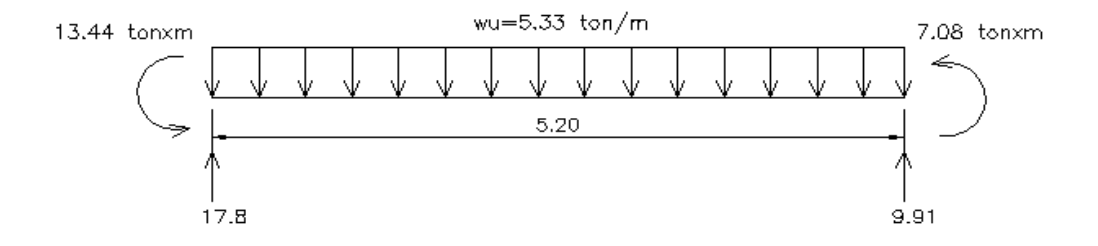

 $Mn_{iza} = 13.44$ ton × *m*  $Mn_{der} = 7.08$ ton × *m* 

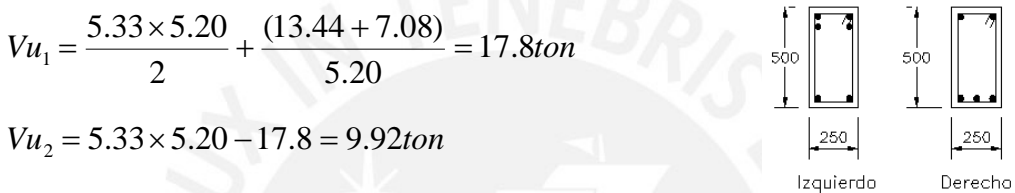

#### **Caso 2 -momentos horarios**

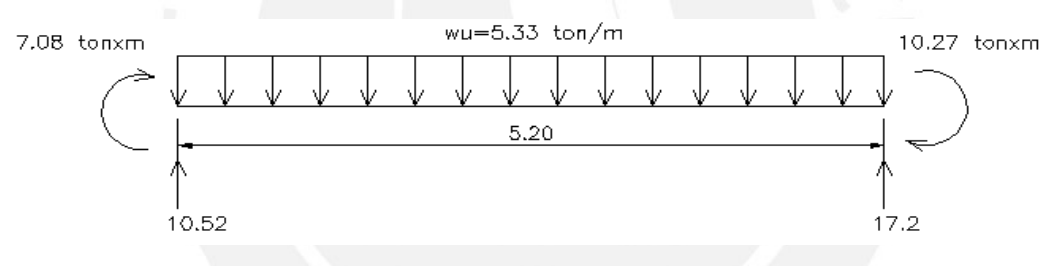

$$
Mn_{i_{zq}} = 7.08 \text{ton} \times m
$$
\n
$$
Mn_{der} = 10.27 \text{ton} \times m
$$
\n
$$
Vu_2 = \frac{5.33 \times 5.20}{2} + \frac{(7.08 + 10.27)}{5.20} = 17.2 \text{ton}
$$
\n
$$
Vu_1 = 5.33 \times 5.20 - 17.2 = 10.52 \text{ton}
$$
\n
$$
Vu_2 = \frac{5.33 \times 5.20 - 17.2}{5.20} = 10.52 \text{ton}
$$
\n
$$
V = 10.52 \text{ton}
$$
\n
$$
V = 10.52 \text{ton}
$$
\n
$$
V = 10.52 \text{ton}
$$
\n
$$
V = 10.52 \text{ton}
$$
\n
$$
V = 10.52 \text{ton}
$$
\n
$$
V = 10.52 \text{ton}
$$
\n
$$
V = 10.52 \text{ton}
$$
\n
$$
V = 10.52 \text{ton}
$$

#### **Tramo 2 (wu=3.01ton/m)**

#### **Caso 1-momentos antihorarios**

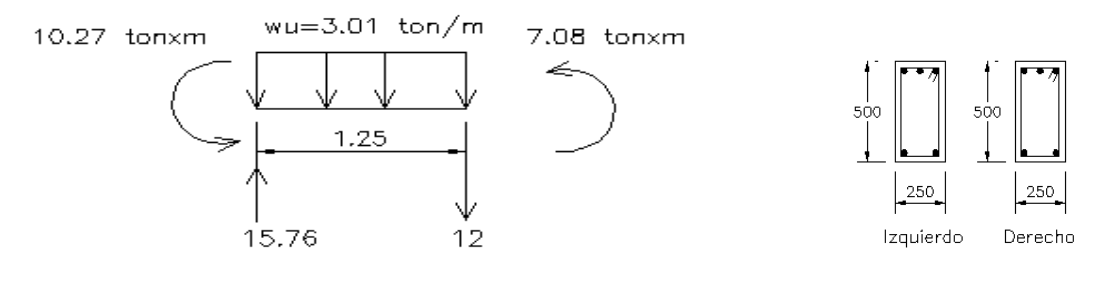

$$
Mn_{i_{z0}} = 10.27 \text{ton} \times m
$$

 $Mn_{\text{der}} = 7.08$ ton × *m* 

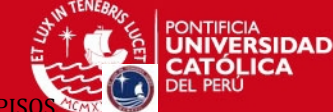

PROYECTO DE ESTRUCTURAS DE UN EDIFICIO DE VIVIENDA DE UN SOTANO Y SIETE P

$$
Vu_1 = \frac{3.01 \times 1.25}{2} + \frac{(10.27 + 7.08)}{1.25} = 15.76 \text{ton}
$$

 $Vu_2 = 3.01 \times 1.25 - 15.76 = -12.0$ ton

### **Caso 2 -momentos horarios**

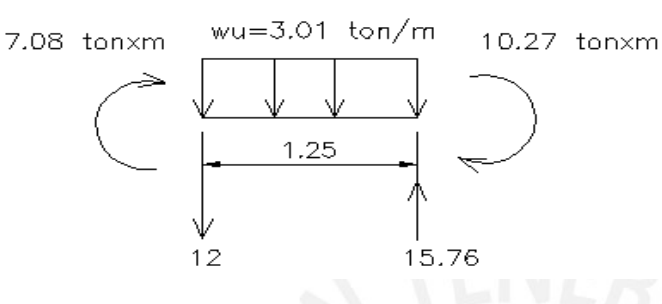

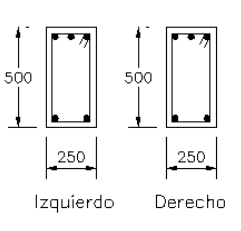

$$
N_{{i}_{zq}} = 7.0870n \times m
$$

 $Mn_{\text{der}} = 10.27$ ton × *m* 

$$
Vu_2 = \frac{3.01 \times 1.25}{2} + \frac{(7.08 + 10.27)}{1.25} = 15.76 \text{ton}
$$
  

$$
Vu_1 = 3.01 \times 1.25 - 15.76 = -12.0 \text{ton}
$$

# **Envolvente de fuerzas cortantes.**

Los máximos cortantes obtenidos en el primer y segundo tramo son 17.8 ton y 15.76ton respectivamente, ya que son parecidas se usará la mayor de las dos.

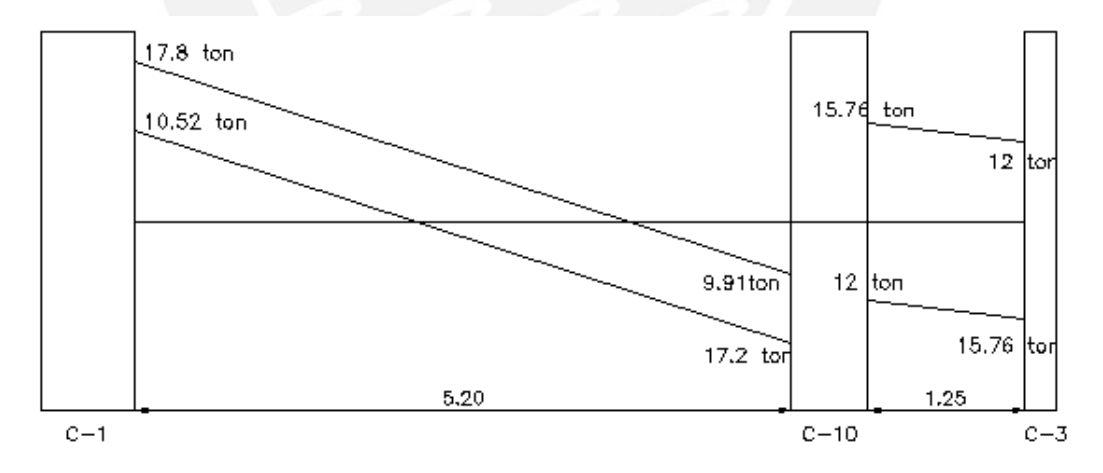

**Figura 9.5 –**Envolvente de Fuerzas Cortantes para viga sísmica

Reduciendo la cortante a "d" de la cara.

 $Vu_d = 17.8 - 5.33 \times 0.44 = 15.45$ ton

# **Cortante resistido por el concreto.**

 $\phi$ *Vc* = 0.85 × 0.53 $\sqrt{210}$  × 25 × 44 = 7.18*ton* 

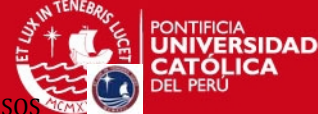

 $0.5 \times \phi Vc = 7.18 \times 0.5 = 3.59$ ton

Si *Vu > Vc* entonces es necesaria la presencia de refuerzo por corte.

La contribución en la resistencia aportada por el refuerzo transversal (Vs) se calcula de la siguiente manera:

$$
Vs = \frac{Vu - \phi Vc}{\phi} = \frac{15.45 - 7.18}{0.85} = 9.73 \text{ ton}
$$

El espaciamiento se calcula de la siguiente manera, utilizando estribos de 3/8" de diámetro:

$$
s = \frac{Av \, fv \, d}{Vs} = \frac{(0.71 \times 2) \times 4200 \times 44}{9730} = 26.96 \, \text{cm} \cong 25 \, \text{cm}
$$

Donde:

*s* es el espaciamiento entre estribos

*Av* es el área total de cada estribo que cruza la grieta.

# **9.5 Requisitos de Espaciamiento para Estribos en Vigas Sísmicas:**

Según el artículo 13.7.1 de La Norma E-060 el refuerzo transversal cumplirá con las condiciones siguientes:

- a) Estará constituido por estribos cerrados de diámetro mínimo 3/8".
- b) La zona de confinamiento será igual a 2d medida desde la cara del nudo hacia el centro de la luz.

El espaciamiento So no excederá el menor de los siguientes valores:

- $\circ$  0,25 d (d= peralte efectivo)
- o db (diámetro de la barra longitudinal de menor diámetro).
- o 30 cm

El primer estribo deberá ubicarse a la mitad del espaciamiento So ó 5 cm.

c) El espaciamiento de los estribos fuera de la zona de confinamiento no excederá de 0,5 d.

En la zona fuera del confinamiento el espaciamiento será el mismo que para vigas no sísmicas.

# **ESIS PUCP**

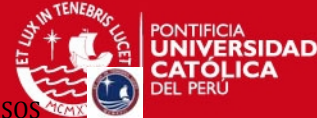

PROYECTO DE ESTRUCTURAS DE UN EDIFICIO DE VIVIENDA DE UN SOTANO Y SIET

Para la viga VT-09 se tienen los siguientes resultados analizando las condiciones de la Norma.

En la zona de confinamiento:

Longitud =  $2 d = 2x44 = 88 cm = 90 cm$ 

Espaciamiento máximo "s":

- $\circ$  0.25 d = 0.25 x 44 = 11 cm.
- $\circ$  8 db = 8x 1.587 = 12.70 cm.
- $\circ$  30 cm.

Fuera de la zona de confinamiento: "smax":

 $0.5 d = 0.5 x 44 = 22.0 cm$ .

Se concluye que el espaciamiento dentro de la zona de confinamiento será de 10cm. y fuera de la zona de confinamiento será 20cm.

Por lo tanto se colocarán estribos de la siguiente manera:

□ 3/8":1@5cm, 9@10cm, Rto@20cm

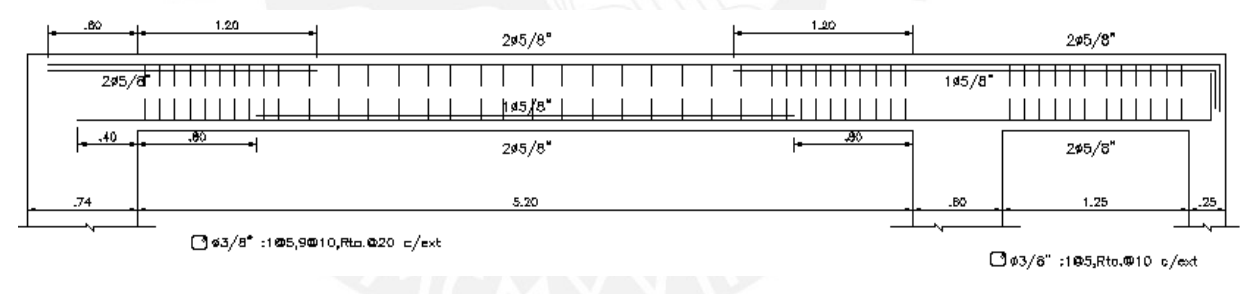

**Figura 9.4 –**Diseño final de viga VT-09

# **9.6 Empalme por Traslape del Refuerzo**

Los empalmes traslapados se deberán ubicar en las zonas de menor esfuerzo. En vigas que no absorben cargas de sismo, las zonas menos esforzadas están en el tercio central del tramo, para el refuerzo superior; y los tercios laterales, para el refuerzo inferior.

Para las vigas que resisten los esfuerzos del sismo, los traslapes no deberán hacerse dentro de la zona localizada a "d" de la cara del nudo.

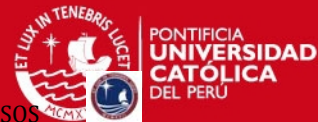

PROYECTO DE ESTRUCTURAS DE UN EDIFICIO DE VIVIENDA DE UN SOTANO Y SIETE P

La longitud de los empalmes "m" se determina de acuerdo al tipo de empalme y al diámetro de la barra de acero.

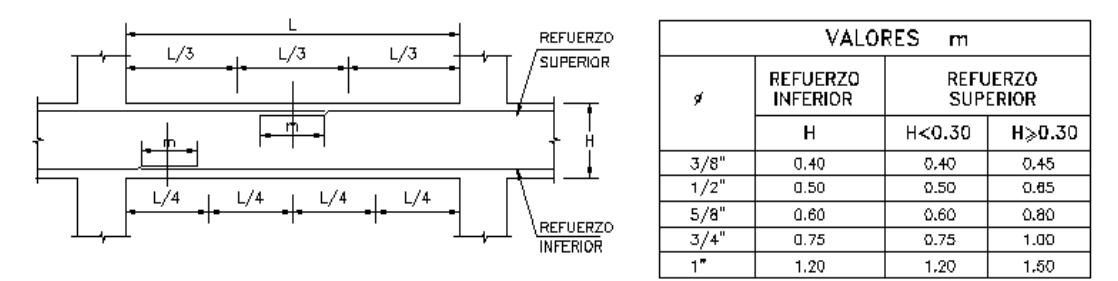

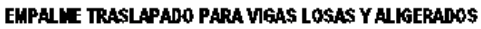

# **9.7 Corte del Refuerzo Longitudinal**

Se realiza usando el diagrama de momentos flectores. Los puntos teóricos de corte de las armaduras negativas se calculan mediante la capacidad del acero.

La Norma exige que el acero no se corte exactamente en el punto teórico, sino que debe prolongarse como mínimo: el peralte efectivo "d" o 12 veces el diámetro de barra, el que sea mayor.

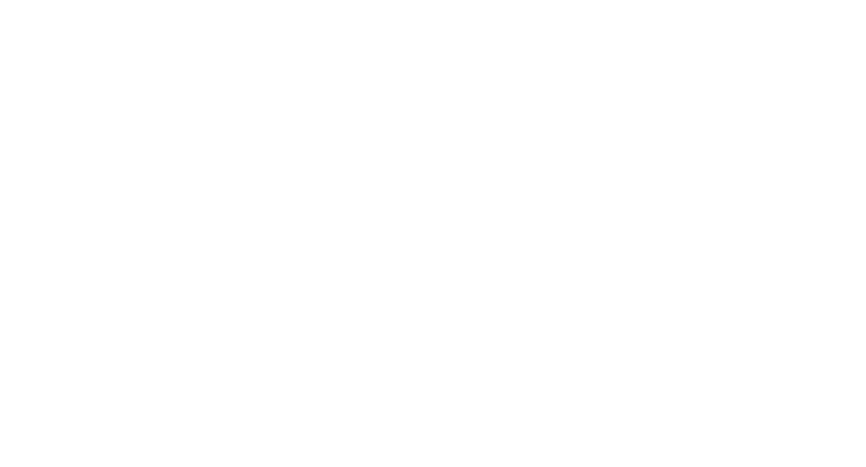

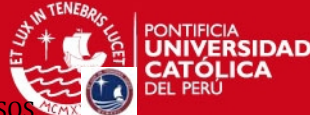

## **CAPITULO X:**

# **DISEÑO DE COLUMNAS**

Para el diseño de las columnas se considera que intervienen dos efectos simultáneamente los cuales son: flexión y carga axial. A este efecto se le denomina flexocompresión. Se consideran las mismas hipótesis del diseño por flexión teniendo presente un problema adicional, la esbeltez del elemento.

Se diseña por flexocompresión y por cortante considerando las cargas amplificadas con las mismas combinaciones que se utilizó en el diseño de vigas. Una manera practica de diferenciar una columna de una viga, es por la intensidad de la carga axial que soporta.

#### **10.1 Diseño por Flexocompresión uniaxial**

En el diseño de elementos sometido a flexocompresión, se fija una sección transversal con una determinada cantidad y distribución de acero, con lo cual se puede obtener una curva con diferentes valores de carga axial y momento flector conforme se varíe la posición del eje neutro. A esta curva se denomina diagrama de interacción.

La Norma Peruana indica que la cuantía en columnas debe estar entre el 1% y el 6% del área bruta de la sección de concreto, recomendándose no trabajar con cuantías altas pues encarecen la construcción y son más difíciles de construir, cuando se supere el 4% deberá presentarse un detalle del nudo. Si la columna tuviera mayor sección de la requerida se podrá utilizar como mínimo 0.5% de cuantía.

#### **Procedimiento de diseño**

- o Se considera inicialmente una cuantía de acero de refuerzo de 1% del área bruta de la sección.
- o Para esta cuantía, se construyen los diagramas de interacción nominales (Mn,Pn) para ambas direcciones.
- o Se afectan los valores nominales de carga axial y momento flector por el coeficiente de reducción de resistencia "Φ", y se obtiene el diagrama de interacción de diseño (Φ Mn,Φ Pn).
- o Luego se verifica que todos los puntos correspondientes a las combinaciones de carga (Mu,Pu) se encuentren en el área encerrada por el diagrama de interacción de diseño.

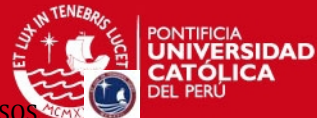

PROYECTO DE ESTRUCTURAS DE UN EDIFICIO DE VIVIENDA DE UN SOTANO Y SIETE

Se hará el diseño de la columna C-4 (25x50)

Para un refuerzo de 8  $\Phi$ 3/4" = 22.72 cm2 ( $\rho$  = 1.8%) se obtiene los siguientes diagramas de interacción para ambas direcciones:

Se prueban las siguientes combinaciones de carga.

| <b>Nivel</b> | <b>Combinación</b> | P      | M <sub>2</sub> | M <sub>3</sub> |
|--------------|--------------------|--------|----------------|----------------|
|              | $1.5CM + 1.8CV$    | 175.00 | 0.06           | 2.00           |
|              | $1.25$ (CM+CV) - S | 146.10 | 0.80           | 2.71           |
|              | $0.9CM + S$        | 91.98  | 0.84           | 2.12           |
| 4            | $1.5CM + 1.8CV$    | 98.46  | 0.13           | 2.50           |
| 4            | $1.25$ (CM+CV) - S | 81.79  | 0.31           | 3.18           |
| 4            | $0.9CM - S$        | 52.51  | 0.39           | 2.25           |
|              | $1.5CM + 1.8CV$    | 23.56  | 0.11           | 1.88           |
|              | $1.25$ (CM+CV) - S | 19.68  | 0.22           | 2.52           |
|              | $0.9CM - S$        | 13.49  | 0.29           | 1.74           |
|              |                    |        |                |                |

**Tabla 10.1 –**Combinaciones de cargas para la columna C-4

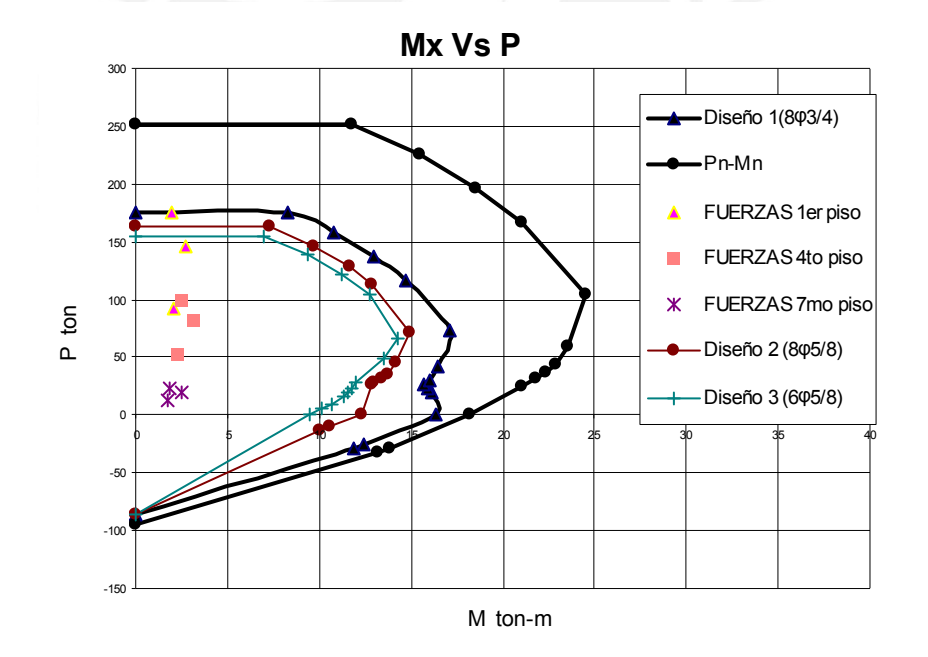

**Figura 10.1 –**Diagrama de interacción Mx vs P

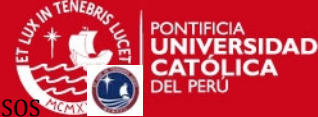

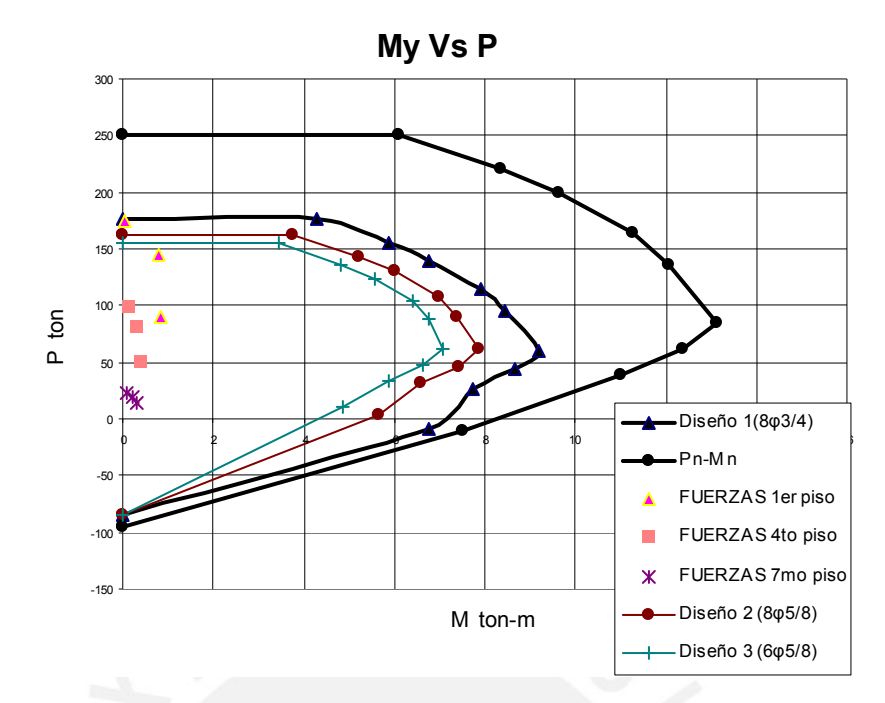

**Figura 10.2 –**Diagrama de interacción My vs P

Como se puede ver, los valores obtenidos de las combinaciones (Mu,Pu) se encuentran dentro del área encerrada por la curva de diseño. También podemos ver que para los pisos superiores no habrá mucha carga axial por lo cual se reducirá la cuantía de acero y se colocará 8 Φ5/8" (ρ = 1.3%).

#### **10.2 Diseño por Flexión-Biaxial**

Las columnas por lo general se encuentran sometidas a momentos flectores que actúan en las 2 direcciones del edificio, en algunos casos será mas importante en una dirección, que en la otra. Si los momentos son importantes en las dos direcciones se tiene que realizar una comprobación por flexión biaxial. La Norma indica que la verificación biaxial puede determinarse utilizando el método aproximado de Bresler:

$$
\frac{1}{Pur} = \frac{1}{\phi Pnx} + \frac{1}{\phi Pny} - \frac{1}{\phi Po}
$$

Donde :

Pur = Resistencia última en flexión biaxial

Pnx = Resistencia de diseño bajo la acción de momentos en X (ey=0).

Pny = Resistencia de diseño bajo la acción de momentos en Y (ex=0).

Po = Resistencia de diseño bajo la acción sólo de carga axial (ex=ey=0).

 $Po = 0.85f'c \cdot (Ag - Ast) + Ast fy$ 

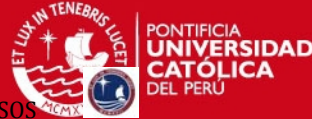

#### *Pur*  $\leq$  0.8  $\phi$  *Po* (para columnas con estribos)

Se deberá analizar el elemento para la ocurrencia de la flexión biaxial, ya que puede que ésta sea una condición crítica para el diseño del elemento.

Para la columna de análisis los momentos flectores actúan en ambas direcciones pero no son considerables, por lo que no será necesario hacer el análisis por flexión biaxial.

#### **10.3 Diseño por Cortante**

La fuerza cortante de diseño (Vu), será determinada a partir de los momentos nominales (Mn) en los extremos de la luz libre asociados a la fuerza axial (Pu) que dé como resultado el mayor momento nominal posible.

Las resistencias nominales de flexión se determinan a partir del diagrama de interacción respectivo para cada una de las direcciones de análisis.

$$
Vu = \frac{(Mn_{\text{inf}} + Mn_{\text{sup}})}{hn} \leq \phi(Vc +Vs)
$$

Donde "M inf" y "Mn sup" son los momentos nominales inferior y superior en los extremos de la altura libre "h" del elemento.

La Norma limita la contribución máxima de los estribos a la resistencia en corte de una sección con la siguiente expresión:

$$
Vu \max = \phi (Vc + 2.1 \sqrt{f'c} \, b_w d) = 2.6 \phi \sqrt{f'c} \, b_w d
$$

Si Vu excede de Vumax, será necesario incrementar la resistencia del concreto f´c o cambiar las dimensiones de la sección. Esta limitación es para evitar la falla del concreto comprimido antes de que se inicie la influencia de los estribos.

Para el caso de solicitaciones de fuerza axial de compresión, flexión y cortante, la Norma propone la siguiente expresión para estimar el aporte del concreto:

$$
Vc = 0.53 \sqrt{fc} \ (1 + \frac{Nu}{140 \ Ag})b_w d
$$

Donde: **Nu** es la carga axial última y se expresa en Kg.

**Ag** es el área bruta de la sección expresada en centímetros cuadrados.

Si *Vu > Vc* entonces es necesaria la presencia de refuerzo por corte. El refuerzo por corte deberá resistir:  $V_s = \frac{Vu}{\phi} - Vc$ 

**SIS PUCP** 

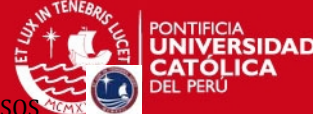

PROYECTO DE ESTRUCTURAS DE UN EDIFICIO DE VIVIENDA DE UN SOTANO Y SIETE

La contribución en la resistencia que aporta el refuerzo transversal (Vs) se calcula de la misma forma que en el capítulo del Diseño de Vigas, es decir:

$$
V_s = \frac{Av \, fy \, d}{s}
$$

Donde: *s* es el espaciamiento entre estribos

*Av* es el área total de cada estribo que cruza la grieta.

Calculando los momentos nominales para obtener la cortante de diseño:

El máximo momento nominal se obtendrá del diagrama de interacción de la dirección Y.

Del diagrama de interacción se obtiene el mayor momento nominal:

Mn =  $22.34$  tonxm con  $\Phi$ =0.7

Entonces se tiene que Mpr = Mn = 22.34tonxm

La cortante de diseño es:

$$
Vu = \frac{(22.34 + 22.34)}{2.4} = 18.62 \text{ ton}
$$

Se calcula la fuerza cortante máxima.

*Vu* max = 
$$
2.6 \times 0.85 \sqrt{210} \times 25 \times 44 = 35.2 \text{ton}
$$

Se cumple que Vu <Vu max

Se calcula la fuerza cortante resistida por el concreto.

$$
Vc = 0.53 \sqrt{210} \left(1 + \frac{146113}{140 \left(25 \times 50\right)}\right) 25 \times 44 \times 0.001 = 15.5 \text{ton}
$$

Se determina la resistencia por corte:

$$
Vs = \frac{Vu}{\phi} - Vc = \frac{18.62}{0.85} - 15.5 = 6.44 \text{ ton}
$$

Para el cálculo del espaciamiento de los estribos se usará doble estribo.

$$
s = \frac{Av \, fy \, d}{Vs} = \frac{4 \times 0.71 \times 4200 \times 44}{6400} = 82 \, cm
$$

Por requisitos de espaciamiento máximo que se puede verificar más adelante serán necesarios estribos de 3/8" cada 30 cm., y dentro de los extremos de confinamiento cada 10 cm.

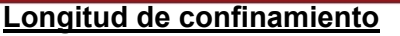

La NTE-060 establece que deben colocarse estribos en una longitud (Lo) cuya extensión mínima deberá ser igual al mayor de los siguientes valores:

- $\circ$  1/6Ln del elemento: Ln/6 = 2.4/6= 40 cm.
- o La máxima sección transversal del elemento: 50 cm.
- $\circ$  Longitud mínima de confinamiento = 45 cm.

Se concluye que la longitud de confinamiento será de 50 cm.

# **Espaciamiento maximo ( dentro de zona de confinamiento)**

La Norma indica que el espaciamiento de los estribos no deberá exceder los siguientes valores:

- o La mitad de la dimensión más pequeña de la sección transversal del elemento: 25/2=12.5 cm
- $\circ$  So máx. = 10 cm.

Se concluye que el **espaciamiento máximo** será igual a **10 cm.** 

# **Espaciamiento maximo (fuera de zona de confinamiento)**

No deberá exceder de los siguientes valores:

- o 16 veces el diámetro de la barra longitudinal de menor diámetro.
- o La menor dimensión del elemento.
- $\circ$  S máx = 30 cm.

Se concluye que el espaciamiento máximo será igual a 25 cm.

El primer estribo se colocara a 5 cm. de la cara del elemento.

Entonces el diseño final para la columna C-4 será 8Φ3/4" para los primeros cuatro pisos y será de 8Φ5/8" para el resto de pisos.

Por lo tanto se colocarán estribos de la siguiente manera:

3/8":1@5cm, 5@10cm, Rto@25cm

# **10.4 Esbeltez de Columnas**

Mientras la esbeltez de la columna no sea significativa, lo mostrado acerca de la flexo compresión se cumple.

Es decir, mientras las deformaciones transversales originadas por la carga axial aplicada no modifiquen significativamente los momentos calculados en el análisis de primer orden.

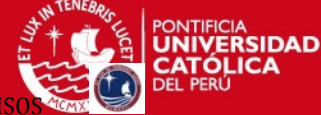

Si para el nivel de carga axial aplicado, se generan deformaciones transversales que aumentan significativamente la excentricidad considerada en el diseño, deberá evaluarse el momento generado por la nueva excentricidad, denominada como efecto de segundo orden.

Para tomar en cuenta los efectos de esbeltez se deben considerar:

- $\bullet$  Los efectos globales ( $\delta$ g) que afecten a la estructura como conjunto
- $\bullet$  Los efectos locales ( $\delta$ l) que afecten a cada uno de los elementos individuales.

En consecuencia el momento de diseño considerando los efectos de esbeltez (Mc) es:

 $Mc = \delta l$  Muv +  $\delta g$  Mus

Muv: Momento debido a cargas verticales amplificadas.

Mus: Momento debido a cargas laterales amplificadas

 $\delta$ l y  $\delta$ g: Factores de amplificación debido a los efectos locales y globales de esbeltez.

La Norma considera los efectos de esbeltez en el capitulo 12.1.

Allí se tienen en cuenta por separado los efectos locales, correspondientes a la falla de un solo elemento, y los efectos globales de esbeltez correspondientes a todo un piso de una edificación considerando que estos pueden ser susceptibles de ladeo.

# **Efectos locales de esbeltez de la Norma:**

Considerando los efectos de segundo orden en elementos a compresión y flexión vemos que el momento de diseño debe obedecer a un momento mayor al que está actuando en primera instancia en la columna. Este momento de diseño correspondería a:

donde:

Mc: Momento de diseño después de considerar efectos de segundo orden Mo=Pxe siendo e la excentricidad de la carga P para producir el momento Mo inicial en la columna. 
$$
Mc = \frac{Mo}{\sqrt{1 - \frac{Me}{2}}}
$$

 $Mc = Mo + P \times \Lambda$ 

$$
= \frac{P}{\left(1 - \frac{P}{Pc}\right)}
$$

Donde Pc es la carga crítica de Euler:  $P_c = \frac{\pi^3 \mp K!}{(k \mp k)!}$ , siendo El la rigidez de la sección

fisurad

$$
\text{da.} \qquad Mc = \frac{Cm \times Mo}{\left(1 - \frac{P}{Pc}\right)} \geq Mo
$$

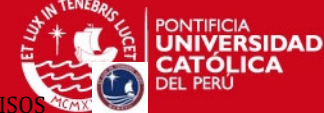

Siendo *Mo* el momento máximo dentro de la altura de la columna dependiendo de los momentos en los extremos

Aplicando los factores de reducción de resistencia y el factor de longitud efectiva nuestras ecuaciones quedarían así:

$$
\delta 1 = \frac{Cm}{\left(1 - \frac{Pu}{0.75 \times Pc}\right)} \ge 1 \qquad \qquad Pc = \frac{\pi^2 EI}{\left(k l_u\right)^2} \qquad EI = \frac{0.2Ec \lg + Eslse}{\left(1 + \beta_d\right)}
$$

$$
Cm = 0.6 + 0.4\left(\frac{M}{M\ 2}\right) \ge 40
$$

Donde M1/M2 es positivo si la columna está deformada en curvatura simple. Para elementos con fuerzas transversales entre apoyos el valor de Cm debe tomarse como la unidad.

 $\phi$ : Factor de reducción de resistencia. ( $\phi$  = 0.7)

Pc: Carga crítica de pandeo (Fórmula de Euler)

cm.: Coeficiente que considera la relación de los nudos y el tipo de curvatura.

La norma indica que los efectos locales de esbeltez se pueden despreciar si:

Donde:

$$
\frac{Ln}{r} < 34 - 12\frac{M1}{M2}
$$

r es el radio de giro de la sección transversal del elemento en compresión.

(r = 0.3h), para las columnas rectangulares entonces para que las columnas cuyo menor lado es 25 cm. (h = 25cm) el radio de curvatura será:

 $r = 0.3 \times 25 = 7.5$  cm. y la altura libre de las columnas es 2.40 m, el cociente Ln / r será igual a 32.

 $M1 = \pm 0.059$  ton  $\times m$ ,  $M2 = 3.14$  ton  $\times m$ 

$$
\frac{2.4}{0.075} = 32 < 34 - 12 \frac{\pm 0.059}{3.14} \qquad \qquad 32 < 33.8(+)
$$
\n
$$
32 < 33.8(+) \qquad 32 < 34.2(-)
$$

Por lo general en edificios convencionales como el caso analizado, se presentan en las columnas una curvatura doble, entonces la expresión (34 – 12 M1 / M2) siempre será positiva y mayor que 34.

Se concluye que no habrá problemas de esbeltez local, entonces el factor 8l será igual a 1, en todos los casos.

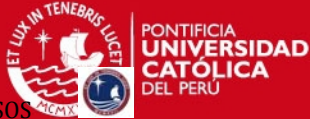

### **Efecto Global de Esbeltez**

El factor de amplificación debido a los efectos globales de esbeltez  $(\delta g)$  se calcula en forma conjunta para todo el entrepiso en cada dirección de análisis, usando las siguientes expresiones:

$$
\delta g = \frac{1}{1 - Q} \qquad Q = \frac{\sum (Pu)\Delta u}{Vu \times h}
$$

Donde:

Q : Índice de estabilidad del edificio.

ΣPu: Suma de las cargas de diseño amplificadas acumuladas desde el primer piso hasta el extremo superior.

 $\Delta u$  : Deformación relativa entre el nivel superior y el inferior del entrepiso considerado, debido a las fuerzas laterales amplificadas y calculada de acuerdo a un análisis elástico de primer orden.

Vu : Fuerza cortante amplificada del entrepiso, debida a cargas laterales.

H : Altura del entrepiso considerado.

| <b>Nivel</b> | Vu(ton) | $\Delta$ u(m) | Σpu*piso(ton) | h(m) | Q      |  |  |
|--------------|---------|---------------|---------------|------|--------|--|--|
|              | 441.29  | 0.00077       | 4436          | 2.7  | 0.0029 |  |  |
| 2            | 425.36  | 0.00112       | 3329          | 2.6  | 0.0034 |  |  |
| 3            | 394.58  | 0.00133       | 2769          | 2.6  | 0.0036 |  |  |
| 4            | 350.47  | 0.00144       | 2209          | 2.6  | 0.0035 |  |  |
| 5            | 291.87  | 0.00145       | 1650          | 2.6  | 0.0032 |  |  |
| 6            | 216.12  | 0.00140       | 1091          | 2.6  | 0.0027 |  |  |
|              | 117.21  | 0.00129       | 531           | 2.6  | 0.0022 |  |  |

**Tabla 10.2 –**Análisis de esbeltez global en la dirección X-X

**Tabla 10.3 –**Análisis de esbeltez global en la dirección Y-Y

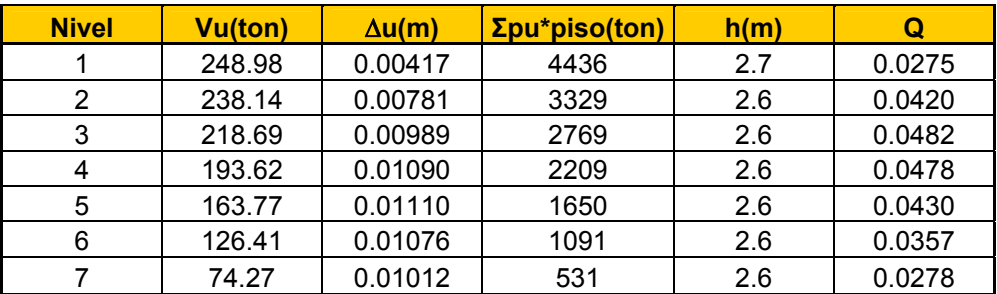

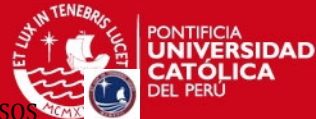

PROYECTO DE ESTRUCTURAS DE UN EDIFICIO DE VIVIENDA DE UN SOTANO Y SIETE

Los efectos de la esbeltez global son despreciables si el índice de estabilidad, Q, es menor que 0.06.

En la tablas 10.2 y 10.3 se observa que el índice es menor a 0.06 en las dos direcciones.

Por lo tanto no se realizarán las correcciones por esbeltez, entonces se considerará un factor  $\delta$ g igual a 1.

# **10.5 Empalme por Traslape del Refuerzo y diseño final de la columna C-4**

Todas las barras se empalmarán cumpliendo la longitud de desarrollo en compresión este valor será como mínimo L= 0.007x fy x db ó L=30 cm.

Se recomienda empalmar en zonas de esfuerzos bajos, por lo general se hacen empalmes en el tercio central de altura de la columna, donde los momentos son mínimos y el confinamiento no ocasiona dificultad en el armado. En los siguientes gráficos, se muestra la ubicación de los empalmes, para los cuales, la longitud de empalme "L" se determina siguiendo los criterios antes mencionados.

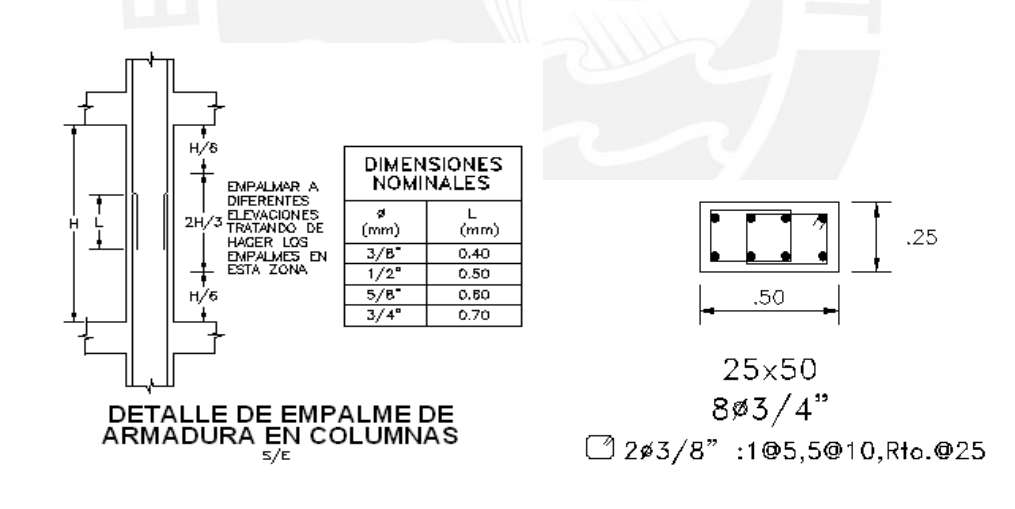

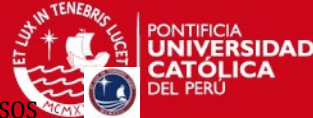

# **CAPITULO XI:**

# **DISEÑO DE PLACAS O MUROS DE CORTE**

Son aquellos elementos de la estructura que resisten cargas axiales y cargas laterales sísmicas. El diseño es muy parecido al de una columna ya que se diseñarán por flexocompresión y por cortante. La condición crítica por lo general es la combinación que incluye sismo, pues este hace que se tengan cortantes y momentos elevados.

Como ejemplo se diseñará la Placa PL-03 (15.9 x 0.20) que está en el eje A.

# **11.1 Diseño por Flexo Compresión**

La Norma peruana E-060 en el Capítulo 15.4.2.1 indica que la relación entre la altura total de la placa y su longitud deberá ser mayor que 1, (H / L  $\geq$  1) para que sean considerados esbeltos.

Aplicando la relación a la placa PL-03 de 15.9 metros de longitud se tiene:

$$
H = 18.9 \text{ m}
$$
  $L = 15.9 \text{ m}$   $H/L = 1.18$  *Cumple!*

Se colocará el refuerzo vertical distribuido a lo largo de la longitud del muro y concentrado en los extremos y en las zonas donde llegan vigas perpendiculares al plano de la placa.

El refuerzo vertical repartido a lo largo de la placa deberá tener una cuantía mayor a la mínima, la cual se establece en el diseño por cortante. Con el refuerzo distribuido en la sección se construye el diagrama de interacción para ambos sentidos del momento sísmico. Del análisis estructural se tiene las combinaciones de cargas y momentos últimos actuantes para todos los pisos.

| <b>Nivel</b> | <b>Combinacion</b> | p      | V <sub>2</sub> | M <sub>3</sub> |
|--------------|--------------------|--------|----------------|----------------|
|              | $1.5CM + 1.8CV$    | 543.22 | 2.15           | 5.45           |
|              | $1.25$ (CM+CV) + S | 446.40 | 222.46         | 2953.15        |
|              | $0.9CM + S$        | 288.57 | 221.78         | 2956.93        |
|              | $1.5CM + 1.8CV$    | 306.65 | 4.02           | 1.28           |
|              | $1.25$ (CM+CV) + S | 252.21 | 188.68         | 1295.75        |
|              | $0.9CM + S$        | 163.51 | 187.20         | 1296.64        |

**Tabla 11.1 –**Combinaciones de cargas para la placa PL-3

PROYECTO DE ESTRUCTURAS DE UN EDIFICIO DE VIVIENDA DE UN SOTANO Y SIETE

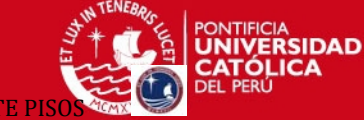

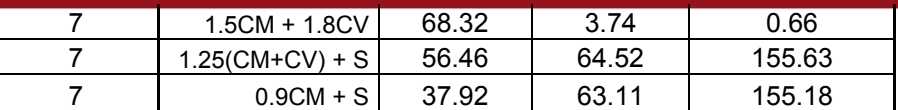

Se verificará que los pares de carga axial última – momento flector último sean menores a los resistidos por la sección, es decir, que se encuentren lo más cercano posible por debajo de la curva del diagrama de interacción.

Se muestra el diagrama de interacción nominal y de diseño para la siguiente distribución de armadura:

Extremos confinados:  $8 \phi 5/8$ ",  $8 \phi 5/8$ ",

En los apoyos que llegan las vigas se colocaran 4  $\phi$  5/8".

Entre los confinamientos:  $\phi$  3/8" @ 25 cm.

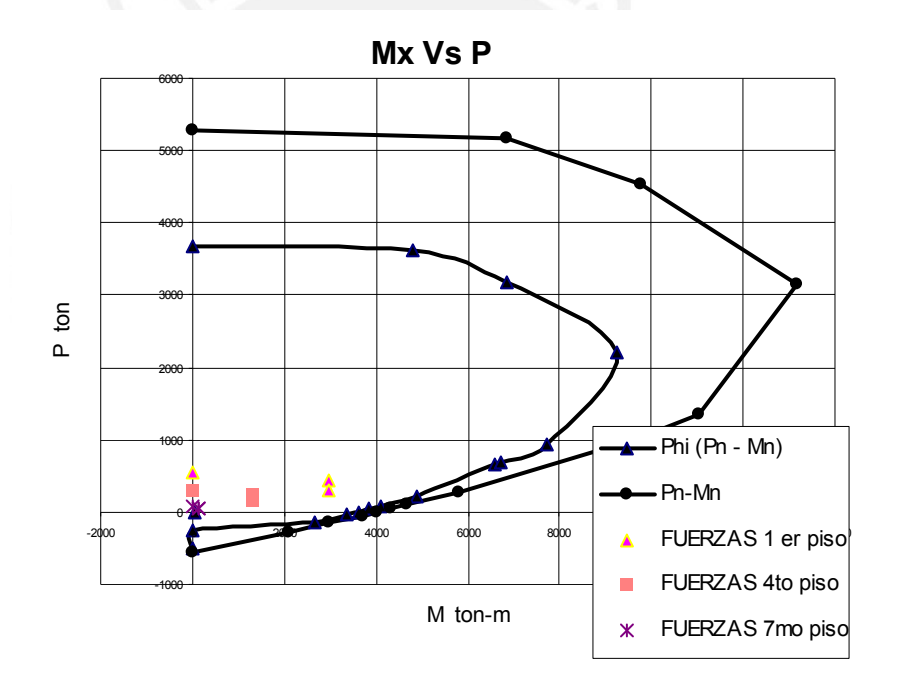

**Figura 11.1 –**Diagrama de interacción Mx Vs P

El diseño satisface los requisitos de flexo-compresión. En las zonas donde llegan vigas perpendiculares a la placa, se deberán controlar los esfuerzos que se producen en esta dirección transversal.

El diseño de los núcleos confinados se realizó bajo el mismo procedimiento de diseño de columnas por flexo compresión.

PROYECTO DE ESTRUCTURAS DE UN EDIFICIO DE VIVIENDA DE UN SOTANO Y SIET

#### **11.2 Diseño por Cortante**

La Norma indica que la fuerza cortante de diseño se calculará usando la siguiente expresión:  $Vu \geq \frac{Mur}{\sqrt{1 + V}} \times Vua \times$ 

$$
Vu \geq \frac{Mu}{Mu} \times Vua \times wt
$$

Vua: Cortante último proveniente del análisis

Mua: Momento último proveniente del análisis.

Mur: Momento nominal de la sección, asociado a Pu, obtenido con el refuerzo colocado

Wt: Factor de amplificación dinámica ( wt = 1.3 + n/30, donde n es el número de pisos, 15>n>6).

Además, este cortante de diseño debe cumplir con la siguiente condición:

$$
Vu \leq \phi Vn \leq \phi (Vc + Vs) \leq 2.6 \sqrt{f'c} \times t \times d
$$

El cortante resistido por el concreto se podrá evaluar con la siguiente expresión:

$$
Vc = 0.53 \sqrt{f'c} \times t \times d
$$

Pero cuando Nu / Ag  $< 0.1$  f'c, Vc = 0

La distancia "d", longitud medida desde la fibra extrema en compresión hasta el centroide de las fuerzas en tracción del refuerzo, se deberá determinar por medio de un análisis basado en la compatibilidad de deformaciones. De no hacerse este análisis, la distancia "d" se podrá asumir igual a 0.8 L.

Del diagrama de interacción nominal se obtiene Mur asociado a la carga Pu actuante.

**Tabla 11.2 –**Cálculo de la cortante última.

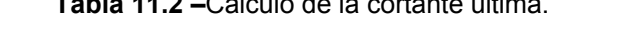

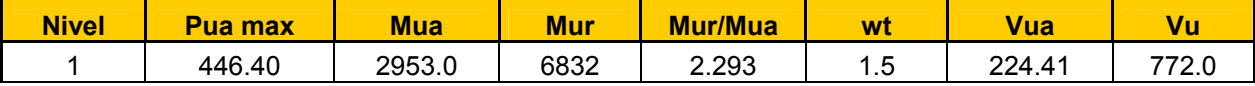

Se obtiene que el máximo momento nominal es 6832 ton-m, correspondiente a la carga de 446.40 ton (combinación 1.25 (CM.+CV) + CS) y la cortante es 772.0 ton. Se comprueba que este valor cumple con la condición:

$$
Vu \le 0.85 \times 2.6 \sqrt{210} \times 20 \times (0.8 \times 1590) \times 0.001
$$
  
Vu = 815 ton

Se verifica si el aporte del concreto puede ser considerado:

 $Vc = 0.53 \sqrt{210} \times 0.8 \times 1590 \times 20$ 

# **SIS PUCP**

PROYECTO DE ESTRUCTURAS DE UN EDIFICIO DE VIVIENDA DE UN SOTANO Y SIET

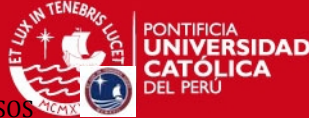

 $Vc = 195$  ton

$$
V_s = \frac{772}{0.85} - 195
$$

Vs = 723.0 ton

### **11.3 Refuerzo Horizontal Mínimo**

Si Vu >  $\phi$  Vc se colocará refuerzo horizontal por corte, el área de este se calcula con la expresión:

$$
Vs = \frac{Vu}{\phi} - Vc \qquad \qquad s = \frac{Av \, fy \, d}{Vs}
$$

Además deberá cumplir con la cuantía mínima:  $\rho h \geq 0.0025$ 

$$
\text{Si Vu} \le 0.5 \text{ } \phi \text{Vc}, \qquad \rho \, h \ge 0.0020
$$

El espaciamiento del refuerzo no será mayor que:

- $O$  L/5,
- o 3t

.

o 45 cm.

Se tendrá que anclar en los extremos confinados de la placa de tal forma que pueda desarrollar su esfuerzo de fluencia.

Para la PLACA 3 se consideró como refuerzo horizontal  $\phi$ 1/2", el espaciamiento será igual a:

$$
s = \frac{2 \times 1.29 \times 4200 \times 0.8 \times 1590}{723100} = 20 cm
$$

Por tanto el diseño de refuerzo queda como lo siguiente:  $\phi$ 1/2"@ 20 cm.

$$
\rho h = \frac{1.29}{20 \times 20} = 0.00323 \approx 0.3\%
$$

#### **11.4 Refuerzo Vertical Mínimo**

La cuantía vertical (pv), no necesitará ser mayor que el refuerzo horizontal requerido, calculada con la siguiente expresión:

$$
\rho v \ge 0.0025 + 0.5(2.5 - \frac{H}{L})(\rho h - 0.0025)
$$

Si Vu  $\leq 0.5$   $\phi$  Vc,  $\rho h \geq 0.0015$  El espaciamiento no deberá ser mayor que

 $O L/3$ 

o 3t

 $\circ$  45 cm.

Para muros con espesores mayores a 25 cm., se colocara el refuerzo vertical y horizontal en ambas caras. La placa en estudio tiene un espesor de 20 cm., se colocara el refuerzo en ambas caras ya que hay espacio y se puede distribuir bien.

Se verifica que la cuantía del refuerzo vertical colocado, igual a 0.0025 para un  $\phi$  3/8" @ 0.25m, sea correcta, es decir, que cumpla con la condición:

 $\rho v \ge 0.0025 + 0.5(2.5 - \frac{18.8}{15.9})(0.00323 - 0.0025) = 0.00298$ 

Los resultados muestran que la cuantía si cumple con la condición, además en el diagrama de interacción se observa que el refuerzo colocado satisface bastante bien los requisitos de flexocompresión. El diseño por cortante en los núcleos confinados se realiza de la misma forma como se desarrolló el diseño por cortante de las columnas.

Para los pisos superiores se disminuye la cuantía ya que los esfuerzos se reducen en los pisos superiores. El refuerzo horizontal quedará tal como esta para todos los pisos disminuyendo el refuerzo horizontal dentro de lo permitido.

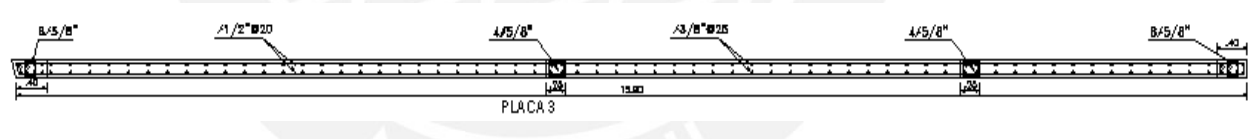

**Tabla 11.3 –**Diseño final de Placa PL-3

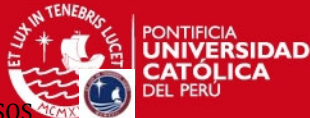

# **CAPITULO XII:**

# **DISEÑO DE LA ESCALERA**

Las escaleras son elementos de la estructura que conectan un nivel con otro, la comodidad que brindan a las personas depende en gran medida de su inclinación. En este sentido es recomendable una inclinación de 20º a 50º, para pendientes menores lo usual es emplear rampas.

Con el metrado de cargas realizado para la escalera se modela en el SAP y se obtienen los siguientes resultados.

# **Cargas amplificadas por tramo.**

- Tramo inclinado: wu = 1.67ton/m
- Tramo del descanso: wu =1.41ton/m
- **12.1 Diagramas de fuerzas internas**

**Diagrama de momento flector (Ton x m)** 

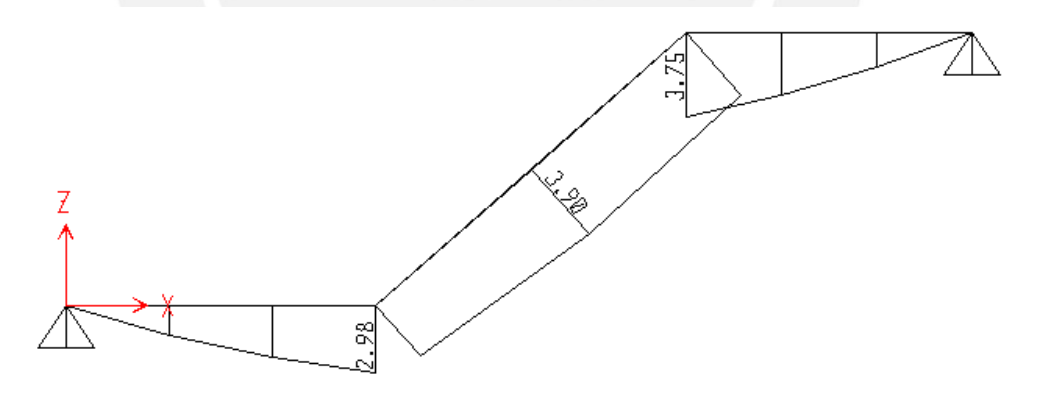

**Figura 12.1 –**Diagrama de Momentos flectores.

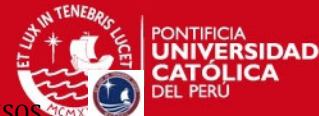

PROYECTO DE ESTRUCTURAS DE UN EDIFICIO DE VIVIENDA DE UN SOTANO Y SIETE P

#### **Diagrama de fuerza cortante (Ton)**

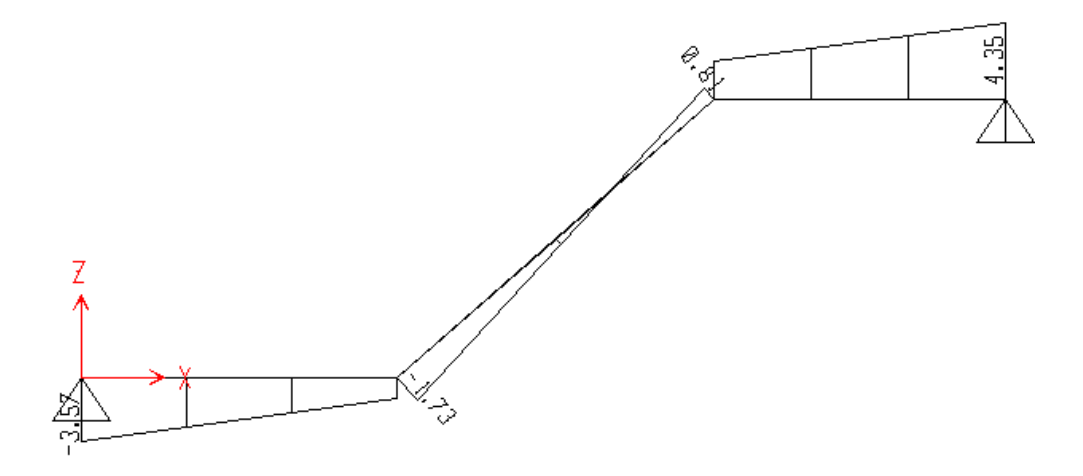

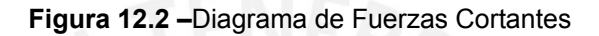

## **12.2 Diseño por flexión**

#### **Tramo inclinado**

$$
As_{\text{temperature }a} = 0.0018 \times b \times t = 0.0018 \times 100 \times 15 = 2.7 \text{ cm}^2
$$

$$
As_{\text{temperature }a} = \phi 3/8 \, \textcircled{a} \, 25 \, \text{cm}
$$

Repartido en cada paso.

$$
M^+
$$
 = 3.90 ton × m ... As = 9.47 cm<sup>-2</sup>

*Acol* =  $\phi$ 1 / 2 @ 15 *cm* 

Para hallar los momentos negativos en el cambio de dirección se divide el momento máximo positivo entre 2 y luego se calcula el refuerzo necesario.

*Acol* = 
$$
\phi
$$
 1 / 2 @ 25 cm  

$$
M = \frac{3.90}{2} = 1.95 \text{ ton} \times m \dots \text{ As} = 4.50 \text{ cm}^2
$$

## **Tramo del descanso.**

$$
As_{\text{temperature }a} = 0.0018 \times b \times t = 0.0018 \times 100 \times 20 = 3.60 \text{ cm}^2
$$

 $As_{temperature\ a} = \phi 3/8 \omega 25 cm$ 

Repartido en dos capas.

Un caso práctico para hallar el momento negativo en los extremos es dividir el momento positivo máximo del descanso entre 3.

$$
M_{\text{extremos}} = \frac{2.98}{3} = 0.99 \text{ ton} \times m \dots \dots \text{ As} = 1.56 \text{ cm}^2
$$

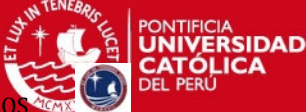

*Acol* =  $\phi$  3 / 8 @ 25 *cm* 

Repartido en dos capas.

## **12.3 Verificación por cortante**

 $\phi$  *Vc* = 0.85  $\times$  0.53  $\times \sqrt{210}$   $\times$  1  $\times$  0.17  $\times$  10 = 11 .1ton

Como se puede apreciar del diagrama de fuerza cortante las cortantes últimas no sobrepasan la resistencia del concreto.

Entonces se cumple ΦVc>Vu.

# **12.4 Diseño final de la escalera**

Para facilitar el armado del encofrado, es recomendable distribuir el refuerzo de temperatura de modo que haya una varilla por paso. El detallado final de la geometría de la escalera deberá desarrollarse cuidando que el encofrado no forme ángulos agudos, en cuyo caso, la madera no puede ser retirada después que el concreto ha fraguado.

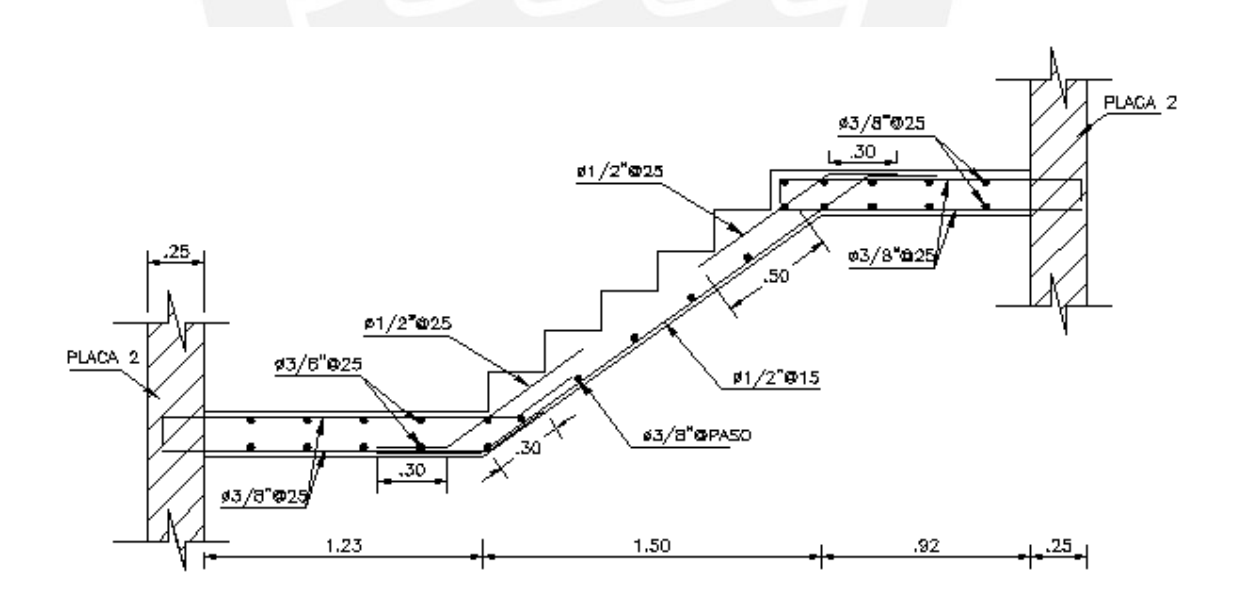

**Figura 12.3 –**Diseño final de la escalera.

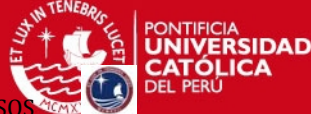

#### **CAPITULO XIII:**

# **DISEÑO DE LA CIMENTACIÓN**

#### **13.1 Introducción**

En este capítulo se procederá a dimensionar y diseñar todos los elementos que transmitirán las cargas del edificio hacia el terreno natural. Estas cargas (fuerzas axiales, cortantes y momentos) producen un esfuerzo en el terreno, el cual no deberá exceder el esfuerzo admisible del terreno proporcionado por el estudio de suelos.

El estudio de Suelos nos proporciona el esfuerzo admisible o capacidad portante del suelo, dato importante para diseñar la cimentación de la estructura. Los datos obtenidos del estudio de mecánica de suelos son los siguientes:

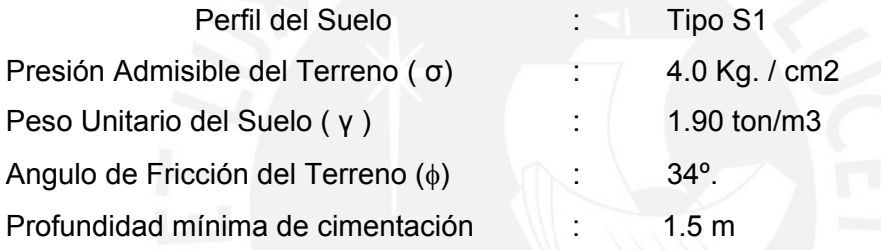

Para el edificio en análisis se consideraron diferentes tipos cimentaciones como zapatas aisladas, zapatas combinadas, zapatas conectadas y muros de sótano.

#### **13.2 Diseño de Zapata Aislada de la columna C4**

Se muestran los momentos y cargas axiales con las cargas en servicio:

Sección : a = 50 cm, b = 25cm

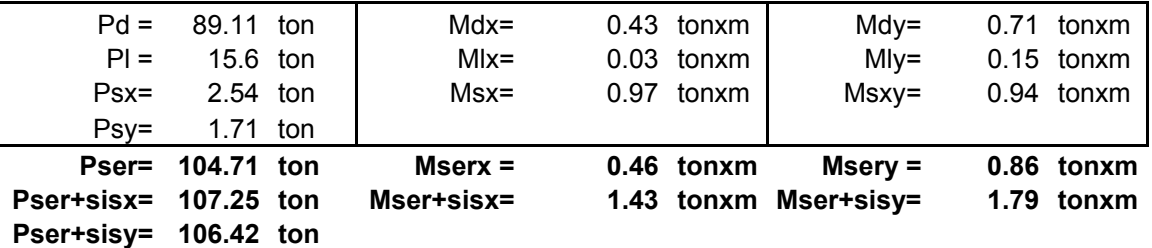

#### **Tabla 13.1 –**Fuerzas internas en servicio de la columna C-4

**DATOS**

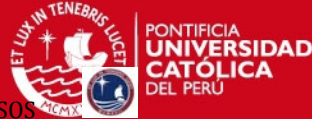

#### **Dimensionamiento de la Zapata**

Las zapatas se diseñaran para que transmitan al terreno una presión menor que la admisible.

Para el cálculo de la presión ejercida sobre el terreno se trabaja con las cargas de gravedad y las cargas de sismo, ambas en servicio.

$$
A = \frac{P}{\sigma}
$$

Donde P es la suma de cargas en servicio las cuales se pueden amplificar de 5% a 10% dependiendo de la capacidad portante del suelo. En este caso se aumentó 5%.

$$
A = \frac{1.05 (89.11 + 15.6)}{40} = 2.74 cm-2
$$

Con esta área se puede saber la sección de la zapata de la siguiente manera:

Se asume volados "v" iguales a partir de los lados de la columna, entonces se tendrá una sección de B x L que será igual al área calculada.

Se toma  $v = 0.7$ m

Lx =  $2v + a = 1.4 + 0.5 = 1.9$  m

Ly =2v + b =  $1.4 + 0.25 = 1.65$  m

Con la sección definida se verifican los esfuerzos:

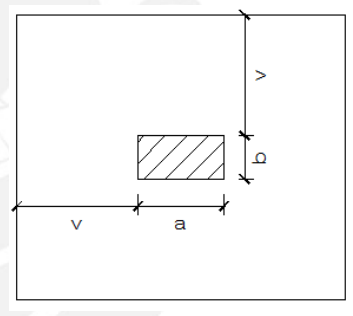

**Verificación con cargas de gravedad.** 

$$
\sigma = \frac{P}{A} \pm \frac{6 M x}{L_y L_x^2} \pm \frac{6 M y}{L_y^2 L_x} \le \sigma_{adm}
$$
\n
$$
\sigma x = \frac{1.05 \times (89.11 + 15.6)}{1.9 \times 1.65} \pm \frac{6 (0.431 + 0.029)}{1.65 \times 1.9^2} \pm \frac{6 (0)}{1.65^2 \times 1.9}
$$
\n
$$
\sigma^+ = 35.53 \le 40
$$
\n
$$
\sigma^- = 34.60 \le 40
$$
\n
$$
\sigma y = \frac{1.05 \times (89.11 + 15.6)}{1.9 \times 1.65} \pm \frac{6 (0)}{1.65 \times 1.9^2} \pm \frac{6 (0.706 + 0.155)}{1.65^2 \times 1.9}
$$
\n
$$
\sigma^+ = 35.90 \le 40
$$
\n
$$
\sigma^- = 34.26 \le 40
$$

#### **Verificación con cargas de gravedad mas cargas de sismo**

La norma permite un incremento del 30 o 33% de la presión admisible en caso de verificar la presión incluyendo el sismo por ser este un suceso eventual.

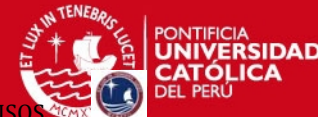

PROYECTO DE ESTRUCTURAS DE UN EDIFICIO DE VIVIENDA DE UN SOTANO Y SIET

$$
\sigma = \frac{P}{A} \pm \frac{6(Mx + Msx)}{L_y L_x^2} \pm \frac{6(My + Msy)}{L_y^2 L_x} \le \sigma_{adm} \times 1.33 = 53.2
$$
  
\n
$$
\sigma x = \frac{1.05 \times (107.25)}{1.65 \times 1.9} \pm \frac{6(1.426)}{1.65 \times 1.9^2} \pm \frac{6(0)}{1.65^2 1.9}
$$
  
\n
$$
\sigma^+ = 37.36 \le 53.2
$$
  
\n
$$
\sigma^- = 34.48 \le 53.2
$$
  
\n
$$
\sigma y = \frac{1.05 \times (106.42)}{1.9 \times 1.65} \pm \frac{6(0)}{1.65 \times 1.9^2} \pm \frac{6(1.8)}{1.65^2 1.9}
$$
  
\n
$$
\sigma^+ = 37.45 \le 53.2
$$
  
\n
$$
\sigma^- = 33.83 \le 53.2
$$

# **Verificación por flexión biaxial**

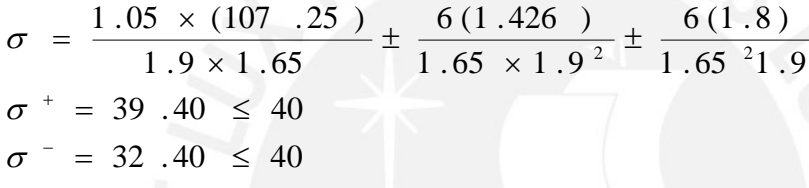

### **Determinación de la Reacción Amplificada Del Suelo**

La presión última del suelo se hará utilizando el máximo esfuerzo obtenido de la verificación sin sismo y con sismo y se multiplicara por 1.6 para la combinación sin sismo y 1.25 para la combinación con sismo:

El esfuerzo de diseño será el mayor de los dos casos.  $\sigma$  max <sub>gravedad</sub> =  $\sigma \times 1.6$   $\sigma$  max  $_{\text{simo}}$  =  $\sigma \times 1.25$  $\sigma$  max  $\sigma$  arguedad = 35.9 × 1.6 = 56.42 ton / m<sup>2</sup>  $\sigma$  max  $\frac{1}{\text{sigma}} = 39.4 \times 1.25 = 46.82 \text{ ton} / m^2$  $\sigma u = 56$  .42 ton / m<sup>2</sup>

# **Diseño por Punzonamiento**

Mediante este diseño se encuentra el peralte que tendrá la zapata, el cual será como mínimo h=60 cm para asegurar que se desarrolle la longitud de anclaje de las barras longitudinales de los elementos verticales.

Se analiza el corte en las dos direcciones a la vez, encontrando las cortantes a "d/2" de la cara de la columna o placa donde d=h-10, para asegurar que se desarrolle la longitud de anclaje de las barras longitudinales de los elementos verticales.

PROYECTO DE ESTRUCTURAS DE UN EDIFICIO DE VIVIENDA DE UN SOTANO Y SIETE

Se asume que la zapata actúa como una losa en dos direcciones, como una sección crítica perpendicular al plano de la losa y localizada de tal forma que su perímetro "bo" sea mínimo, pero que no necesite aproximarse a más de "d/2 " del perímetro del área de la columna o placa.

 $Vu = \sigma_u ( Azap - Ao)$  $b$ *o* = 2 ×  $[(a + d) + (b + d)] = 2[(0.25 + 0.5) + (0.5 + 0.5)] = 3.5$  *m*  $Ao = [(a + d) + (b + d)] = [(0.25 + 0.5) + (0.5 + 0.5)] = 0.75 m<sup>2</sup>$  $A' = Azap - Ao = 3.13 - 0.75 = 2.38 m<sup>2</sup>$ 

$$
\phi \, Vc = \phi(0.53 + \frac{1.1}{\beta_c}) \sqrt{f'c \times b} \, \phi \times d \qquad \beta_c = \frac{lado\ mayor}{lado\ menor}
$$

$$
Vu = 56.42 (2.38) = 135 \text{ ton}
$$
  
\n
$$
\phi \text{ Vc} = 0.85(0.53 + \frac{1.1}{0.5/0.25}) \sqrt{210} \times 3.5 \times 0.5 = 232.8 \text{ ton}
$$

Por lo tanto se cumple con:

$$
Vu \leq \phi Vc
$$

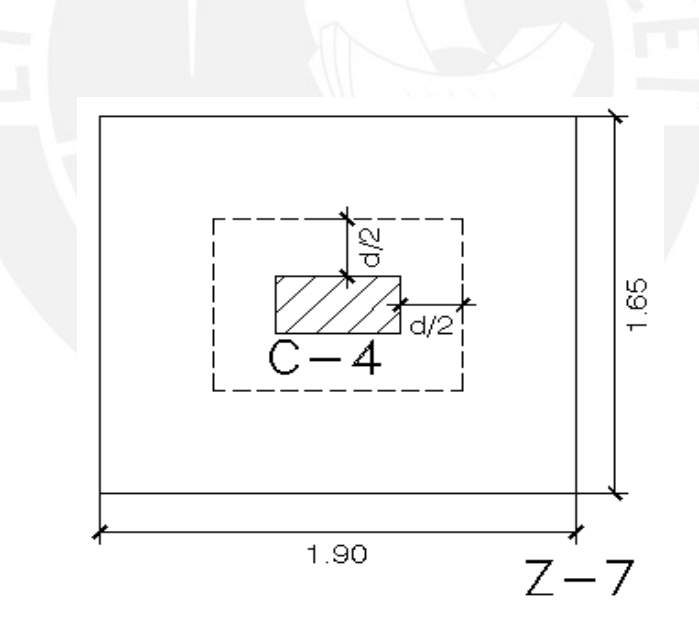

**Figura 13.1 –**Diseño por punzonamiento.

#### **Diseño por Cortante**

Con el peralte hallado anteriormente se verifica las cortantes a "d" de la cara de la placa o columna tomándose a la zapata como una viga.

Para los cálculos, el peralte efectivo "d" se considerará igual al peralte total de la zapata menos 10 cm.  $(d = h - 10)$ .

*Vux* =  $\sigma_u \times Ly$  ( $v - d$ ) *Vuy* =  $\sigma_u \times Lx$  (*v* – *d*)

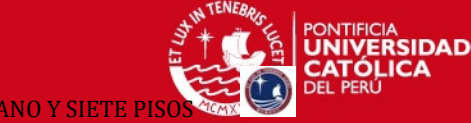

PROYECTO DE ESTRUCTURAS DE UN EDIFICIO DE VIVIENDA DE UN SOTANO Y SIETI

 $\phi$ Vc =  $\phi$  0.53 ×  $\sqrt{f'c}$  × Ly × d = 53.85 *ton*  $\oint Vc = \oint 0.53 \times \sqrt{f'c} \times Lx \times d = 62.1$ ton  $Vux = 56.42 \times 1.65 \times (0.7 - 0.5) = 18.61$  *ton*  $Vuy = 56.42 \times 1.90 \times (0.7 - 0.5) = 21.44$  ton

Por lo tanto se verifica que la cortante última no sobrepasa la resistencia del concreto.  $Vu \leq \phi Vc$ 

# **Diseño por Flexión**

Con el diseño por flexión, se conocerá el área del acero de refuerzo que necesita la zapata para soportar el momento de diseño de la sección crítica ubicada en la cara de los elementos verticales.

2 2  $x \leftarrow u$  *y u*  $v_x^2 \times L$  $Mux = \sigma_y \frac{v_x^2}{a}$ 2 2 *y x u*  $v_x^2 \times L$  $Muy = \sigma_y \frac{v_y^2 x}{r^2}$ 2 2 22 .8 ton  $\times m \cdots$   $As = 12.6$ 2  $0.7^{2} \times 1.65$ *Mux* = 56.42  $\frac{0.7^2 \times 1.65}{2}$  = 22.8 *ton*  $\times$  *m*  $\cdots$  *Ms* = 12.6 *cm* 2 2 26.26 ton  $\times m$  ... ... As = 14.63 2  $0.7<sup>2</sup> \times 1.9$ *Muy* = 56.42  $\frac{0.7^2 \times 1.9}{2}$  = 26.26 *ton* × *m* ... ... *As* = 14.63 *cm* 

Las zapatas deberán cumplir con una cuantía mínima de acero por temperatura, se considera que esta cuantía, según la Norma para losas en volado es:

As min  $_{\sf inf}$  = 0.0018  $\times b \times h$  = 0.0018  $\times$  100  $\times$  60 = 10.8 *cm*<sup>2</sup>

#### **Diseño final**

Luego la distribución final es la siguiente:

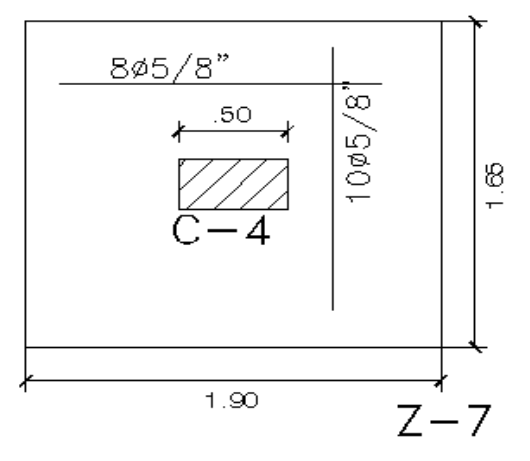

**Figura 13.2 –**Diseño final de zapata aislada

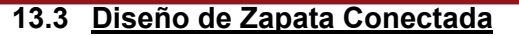

Este sistema consiste en 2 zapatas aisladas, una de ellas excéntrica que por lo general esta en el limite de propiedad, esa excentricidad genera presiones máximas muy elevadas que en la mayoría de los casos, no podrán ser resistidos por el suelo. Dicha zapata busca transmitir a una segunda zapata el momento generado por la excentricidad, a través de una viga de cimentación.

 Para eliminar el efecto de la excentricidad, se conecta la zapata exterior con una zapata interior, la cual sirve de contrapeso, por medio de vigas de cimentación. Estas vigas absorberán los momentos generados por la excentricidad. Para este caso las zapatas ya han sido dimensionadas y verificadas con la presión admisible del suelo.

El diseño de la zapata "excéntrica" se realizó considerándola como una losa maciza armada en dos direcciones que está apoyada en las placas y en las vigas de cimentación.

Se consideraron 3 vigas de cimentación que se apoyan en la zapata de la placa 3. Como ejemplo se diseñará la viga de cimentación que se ubica a lo largo del eje 8. que conecta un extremo de la placa PL-03 y la columna C5.

Se reparten las cargas de la placa 3 a cada viga por medio de sus áreas tributarias, para la viga VC-3 (25x120) le toca el 34% de las cargas totales

**Tabla 13.2 –**Calculo de fuerzas internas que llegan a la viga de cimentación VC-3

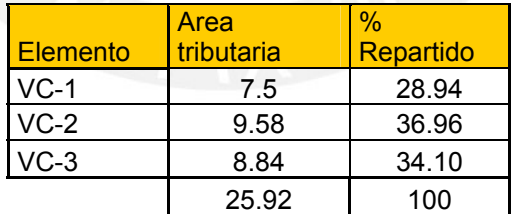

.**CARGA AXIAL PARA LA PLACA 3 % REPARTIDO 34%** 

**CARGAS** 

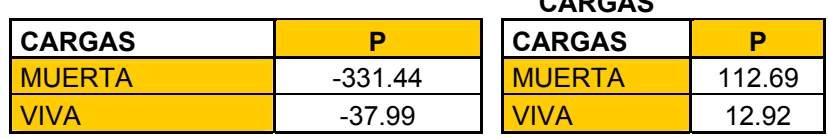

Ya que los momentos de sismo tanto para la placa como para la columna son despreciables no se considerará en el análisis, entonces solo tendremos la carga viva y la carga muerta de la placa 3.

PROYECTO DE ESTRUCTURAS DE UN EDIFICIO DE VIVIENDA DE UN SOTANO Y

Entonces se amplifican las cargas muerta y viva teniendo como resultado lo siguiente:

$$
Pu = 1.5 \times 112.69 + 1.8 \times 12.91 = 192.28 \text{ ton}
$$

Luego se calcula la excentricidad tomando el ancho total en la dirección Y dividido entre 2 y se le resta el espesor de la placa dividido entre 2.

$$
e = \frac{1.40}{2} - \frac{0.2}{2} = 0.6 m
$$

Con la carga ultima y la excentricidad se halla el momento que produce dicha excentricidad para esa carga, y se procede a diseñar la viga.

Se hallan las reacciones para cada apoyo:

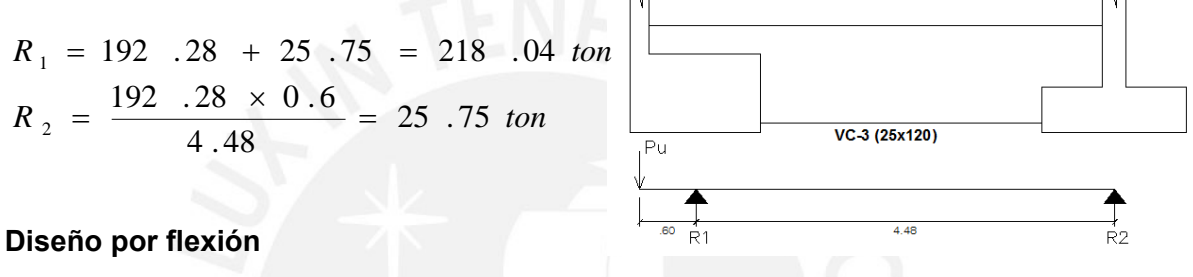

Entonces el momento será:

*Mu*  $= 192$   $.28 \times 0.6 = 115$   $.37$  *ton*  $\times m$ 

La sección de la viga será de 25x120 cm, entonces para esa sección se necesitara el siguiente refuerzo:

 $As$  = 30.65  $m^2$  ... ... Acol = 6  $\phi$ 1"

Como no toda la viga necesita ese refuerzo se hace el siguiente diseño y se reparte el refuerzo en 3 capas.

 $Acol = 4 \phi 1"$  $Acol = 6 \phi 1"$  $Acol = 2 \phi 1"$ 

Como se trata de una viga con peralte mayor a 90cm la norma indica que se debe colocar acero distribuido a lo largo del alma de la viga.

Para este caso se colocaron 2Φ3/8"@30 cm a lo largo del alma.

# **Diseño por cortante.**

$$
\phi \, Vc = \phi 0.53 \sqrt{f'c \times b \times d}
$$

$$
\phi \, Vc = 0.85 \times 0.53 \sqrt{210} \times 25 \times 114 = 18.6 \text{ton}
$$

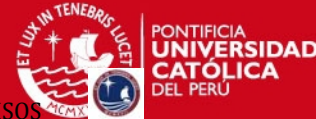

PROYECTO DE ESTRUCTURAS DE UN EDIFICIO DE VIVIENDA DE UN SOTANO Y SIETE

Del diagrama de fuerza cortante se halla la cortante Vu = 25.75 ton

Como ΦVc<Vu, se necesitará colocar refuerzo por corte.

$$
Vs = \frac{Vu}{\phi} - Vc = \frac{25.75}{0.85} - \frac{18.6}{0.85} = 8.41 \text{ ton}
$$
  
Utilizando estribos de 3/8" se tiene el siguiente espaciamiento:

$$
s = \frac{(2 \times 0.71) \times 4200 \times 114}{8411} = 80 \text{ cm}
$$

Se usaran estribos mínimos @25cm

El diseño será: ΠΦ3/8": 1@10, 2@20,Rto@25

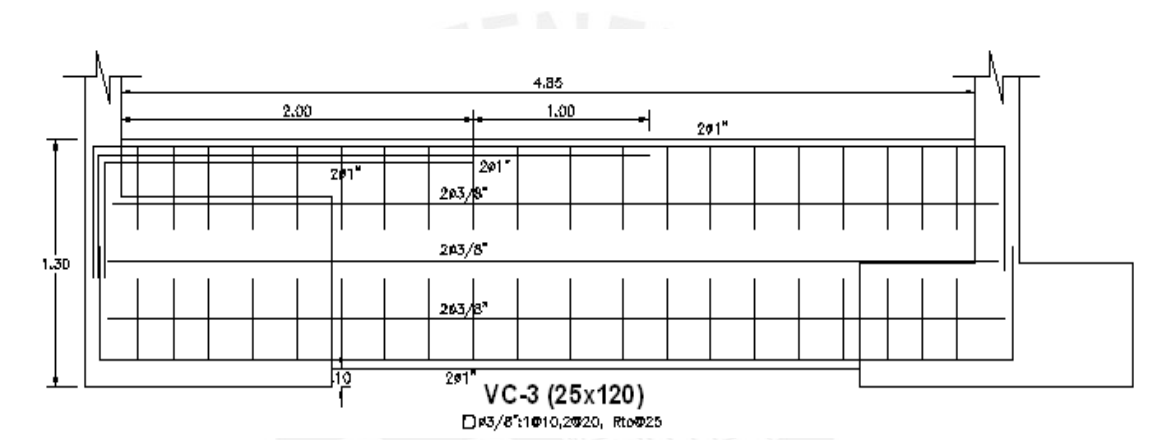

**Figura 13.3 –**Diseño final de viga de cimentación.

# **13.4 Diseño de Zapata Combinada**

Consiste en 2 o más elementos, ya sean columnas y/o placas que comparten la misma zapata. Generalmente tienen su origen en alguna de las siguientes razones.

- a) Cuando dos columnas se encuentran muy juntas por lo que superponen sus zapatas.
- b) Para controlar los momentos en una columna en el limite de propiedad.

El procedimiento de análisis consiste en hacer coincidir el CG de la zapata con la resultante de las cargas externas permanentes en servicio, luego se dimensiona la zapata teniendo en cuenta la distancia entre el CG y los elementos a cimentar.

# **DISEÑO DE LA ZAPATA Z-1**

Esta zapata cimentará las columnas C-2 y C-3 que al estar casi juntas se superponen las zapatas de cada una de ellas y por tanto se crea una zapata combinada.

Primero se calculó cada zapata como aislada luego se escogió un volado uniforme y se trazó la zapata combinada con ese volado. Con ayuda del ACAD se hallaron las propiedades de la sección como: Área, inercias y centroide.

Con los datos hallados anteriormente se calculó el centro de gravedad de toda la sección para cargas muertas y cargas vivas: **(xe, ye).** 

$$
\sigma = \frac{P}{A} \pm \frac{(P_{servicio} \times x_e + Mx)}{I_{YY}} \pm \frac{(P_{servicio} \times y_e + My)}{I_{XX}} \leq \sigma_{adm}
$$

**Tabla 13.3 –**Calculo del centro de gravedad de la zapata combinada

# **PROPIEDADES DE LA SECCION**

Del ACAD se obtienen las siguientes propiedades.

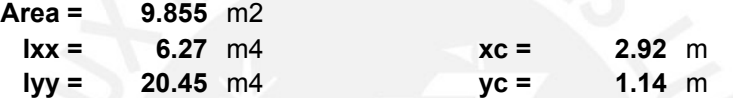

#### **HALLANDO EL CENTRO DE GRAVEDAD**

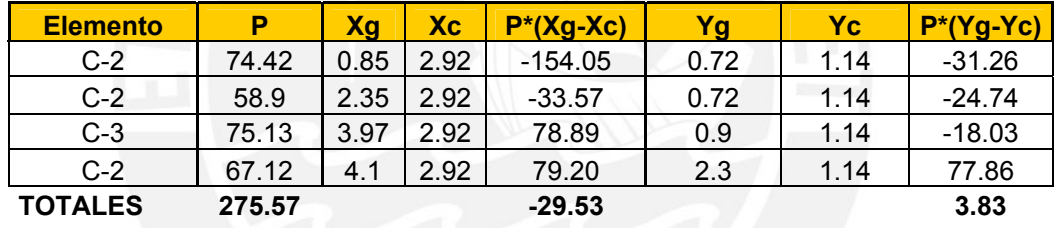

$$
\mathsf{Xe} = \begin{bmatrix} 0.107 \\ 0.014 \end{bmatrix} \quad \mathsf{Ye} = \begin{bmatrix} 0.014 \\ 0.014 \end{bmatrix}
$$

**RSIDAD** 

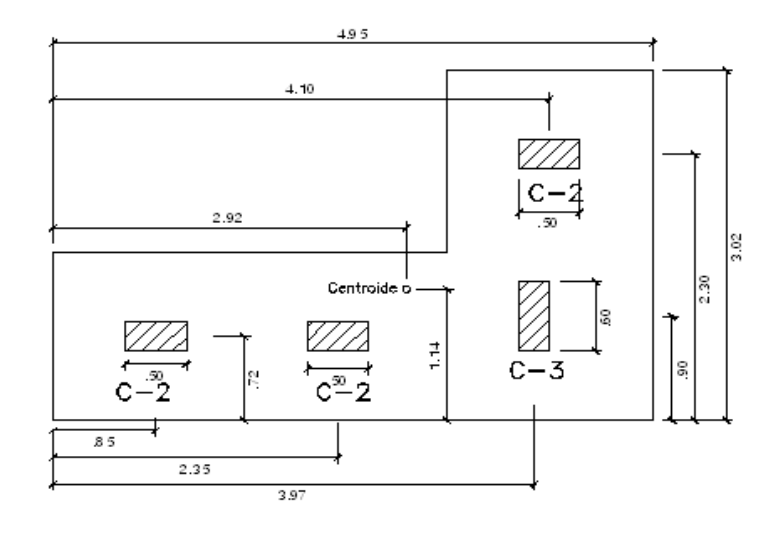

**Figura 13.4 –**Cotas para hallar el centro de gravedad**.** 

Tesis publicada con autorización del autor No olvide citar esta tesis

PROYECTO DE ESTRUCTURAS DE UN EDIFICIO DE VIVIENDA DE UN SOTANO Y SIETE PI

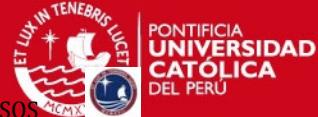

**Tabla 13.4 –**Fuerzas internas en servicio.

# **CARGAS SIN AMPLIFICAR**

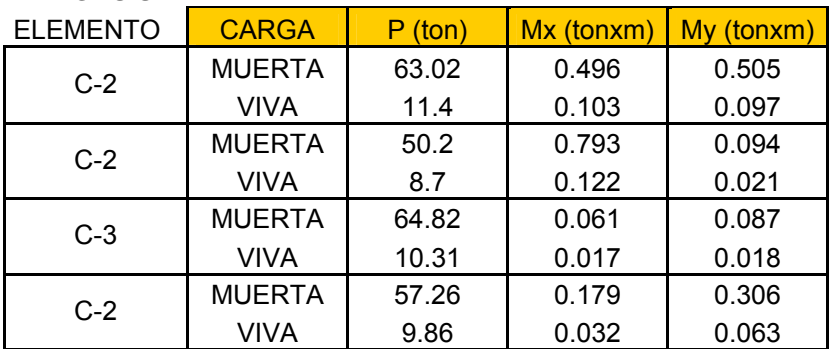

### **CARGAS SIN AMPLIFICAR**

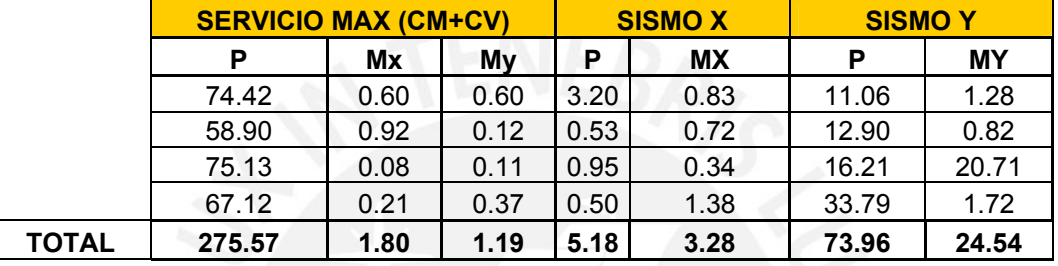

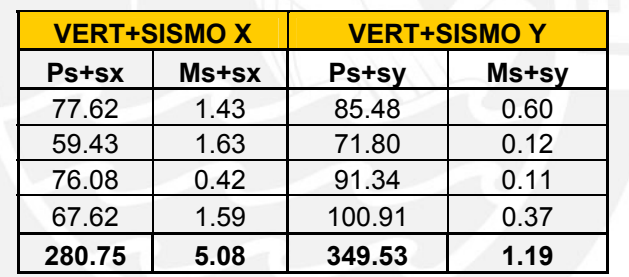

**Verificación con cargas de gravedad.** 

$$
\sigma = \frac{P}{A} \pm \frac{(P_{service} \times x_e + Mx)}{I_{YY}} \pm \frac{(P_{service} \times y_e + My)}{I_{XX}} \le \sigma_{adm}
$$
\n
$$
\sigma x = \frac{1.10 \times (275.7)}{9.855} \pm \frac{(275.7 \times 0.107 + 1.8)}{20.45} \pm \frac{(0)}{6.27}
$$
\n
$$
\sigma^+ = 35.23 \le 40
$$
\n
$$
\sigma^- = 26.28 \le 40
$$
\n
$$
\sigma y = \frac{1.10 \times (275.7)}{9.855} \pm \frac{(0)}{20.45} \pm \frac{(275.7 \times 0.014 + 1.19)}{6.27}
$$
\n
$$
\sigma^+ = 31.67 \le 40
$$
\n
$$
\sigma^- = 29.84 \le 40
$$

Tesis publicada con autorización del autor No olvide citar esta tesis
*ERSIDAD* 

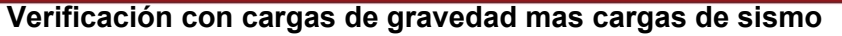

La norma permite un incremento del 30 o 33% de la presión admisible en caso de verificar la presión incluyendo el sismo por ser este un suceso eventual.

$$
\sigma = 40 \times 1.33 = 53.2
$$
\n
$$
\sigma = \frac{P}{A} \pm \frac{(P_{servicio+sismoX} \times x_e + M_{servicio+sismoX})}{I_{YY}} \pm \frac{(P_{servicio+sismoY} \times y_e + M_{servicio+sismoY})}{I_{XX}}
$$
\n
$$
\sigma x = \frac{1.10 \times (280.75)}{9.855} \pm \frac{(280.75 \times 0.107 + 5.08)}{20.45} \pm \frac{(0)}{6.27}
$$
\n
$$
\sigma^+ = 36.36 \le 53.2
$$
\n
$$
\sigma^- = 26.32 \le 53.2
$$
\n
$$
\sigma^+ = 36.6 \le 53.2
$$
\n
$$
\sigma^+ = 36.6 \le 53.2
$$
\n
$$
\sigma^- = 34.37 \le 53.2
$$

**Verificación por flexion biaxial**

$$
\sigma = \frac{P}{A} \pm \frac{(P_{serviciousAX + sismox} \times x_e + M_{servicio + sismox})}{I_{YY}} \pm \frac{(P_{servicioMAX + sismox} \times y_e + M_{servicio + sismox})}{I_{XX}}
$$
  
\n
$$
\sigma = \frac{1.10 \times (349.53)}{9.855} \pm \frac{(280.75 \times 0.107 + 5.08)}{20.45} \pm \frac{(349.53 \times 0.014 + 1.19)}{6.27}
$$
  
\n
$$
\sigma^+ = 44.96 \le 40 \times 1.33
$$
  
\n
$$
\sigma^- = 33.06 \le 40 \times 1.33
$$

#### **Determinación de la Reacción Amplificada Del Suelo**

La presión última del suelo se hará utilizando el máximo esfuerzo obtenido de la verificación sin sismo y con sismo y se multiplicara por 1.6 para la combinación sin sismo y 1.25 para la combinación con sismo:

 $\sigma$  max  $\delta$ <sub>sismo</sub> =  $\sigma \times 1.25$  $\sigma$  max <sub>*gravedad* =  $\sigma \times 1.6$ </sub>  $\sigma$  max <sub>gravedad</sub> = 35.23 × 1.6 = 55.32 *ton* / m<sup>2</sup>  $\sigma$  max  $\frac{1}{2}$  = 44.96 × 1.25 = 56.20 *ton* / m<sup>2</sup>

El esfuerzo de diseño será el mayor de los dos casos.

 $\sigma u = 56.20 \text{ ton} / m^2$ 

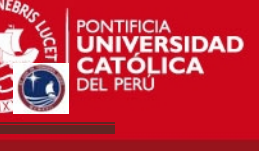

## **Diseño por Punzonamiento**

Se analiza el corte en las dos direcciones a la vez, encontrando las cortantes a "d/2" de la cara de la columna o placa, para asegurar que se desarrolle la longitud de anclaje de las barras longitudinales de los elementos verticales.

Se asume que la zapata actúa como losa en dos direcciones, como una sección crítica perpendicular al plano de la losa y localizada de tal forma que su perímetro "bo" sea mínimo, pero que no necesite aproximarse a más de "d/2 " del perímetro del área de la columna o placa.

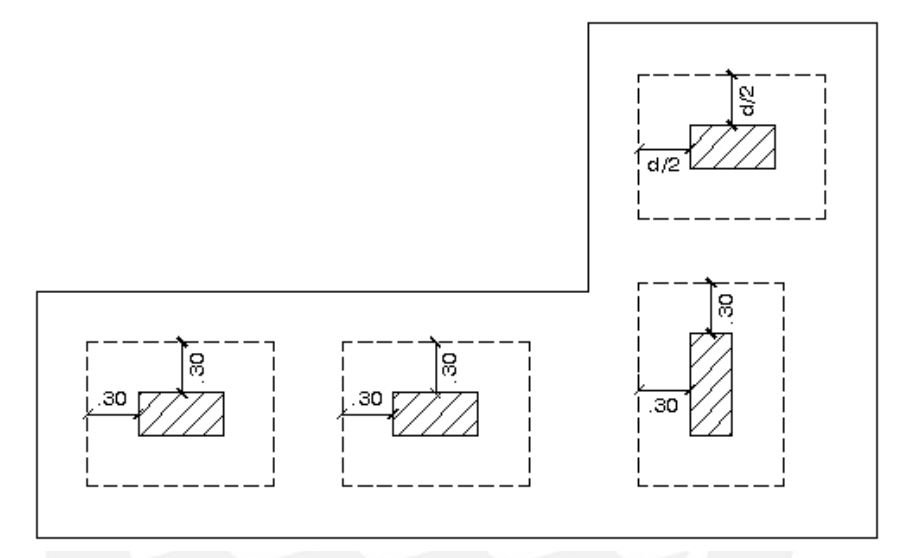

**Figura 13.5 –**Diseño por punzonamiento

Por lo tanto se cumple con:  $Vu = \sigma_u ( Azap - Ao)$  $\phi$ *Vc* =  $\phi$ 1.06.  $\sqrt{f'c} \times b$ *o*  $\times$  *d*  $bo = 13.55 m$  $Ao = 5.03 m<sup>2</sup>$  $A' = Azap - Ao = 9.855 - 5.03 = 4.825 m^2$  $Vu = 56.20 (4.825) = 217.2$  *ton*  $\phi$   $Vc = 0.85 \times 1.06 \sqrt{210} \times 13.55 \times 0.5 \times 10 = 884.6 \text{ ton}$  $Vu \leq \phi Vc$ 

## **Diseño por Cortante**

Con el peralte hallado anteriormente se verifica las cortantes a "d" de la cara de la placa o columna considerándose a la zapata como una viga.

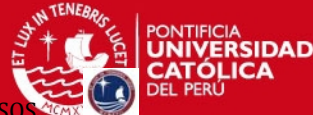

PROYECTO DE ESTRUCTURAS DE UN EDIFICIO DE VIVIENDA DE UN SOTANO Y

Para los cálculos, el peralte efectivo "d" se considerará igual al peralte total de la zapata menos 10 cm.  $(d = h - 10)$ .

*Vux* =  $\sigma_y \times Ly$  (*v* – *d*)  $\phi$  *Vc* =  $\phi$  0.53  $\times \sqrt{210} \times 3.02 \times 0.5 \times 10 = 98.57$  ton *Vuy* =  $\sigma_y \times Lx$  (*v* – *d*)  $\phi$   $Vc$  =  $\phi$  0.53  $\times \sqrt{210} \times 4.95 \times 0.5 \times 10 = 161.57$  ton  $Vux = 56.20 \times 3.02 \times (0.6 - 0.5) = 16.97$  ton  $Vuy = 56.20 \times 4.95 \times (0.6 - 0.5) = 27.82$  ton

Por lo tanto se verifica que la cortante última no sobrepasa la resistencia del concreto.  $Vu \leq \phi Vc$ 

#### **Diseño por Flexión**

Con el diseño por flexión, se conocerá el área del acero de refuerzo que necesita la zapata para soportar el momento de diseño de la sección crítica ubicada en la cara de los elementos verticales.

$$
Mux = \sigma_u \frac{v_x^2}{2}
$$
  
\n
$$
Mux = 56.20 \frac{0.6^2}{2} = 10.11 \text{ ton} \times m \cdots \text{ As } = 5.42 \text{ cm}^2
$$
  
\n
$$
Muy = 56.20 \frac{0.6^2}{2} = 10.11 \text{ ton} \times m \cdots \text{ As } = 5.42 \text{ cm}^2
$$
  
\n
$$
Muy = 56.20 \frac{0.6^2}{2} = 10.11 \text{ ton} \times m \cdots \text{ As } = 5.42 \text{ cm}^2
$$

Las zapatas deberán cumplir con una cuantía mínima de acero por temperatura, se considera que esta cuantía, según la Norma para losas en volado es

*As* min  $_{\text{inf}}$  =  $\phi$  5 / 8 @ 20 *cm* As min  $_{\text{inf}}$  = 0.0018  $\times b \times h$  = 0.0018  $\times 100 \times 60$  = 10.8 cm<sup>2</sup>

Luego el refuerzo inferior es :ø5/8@20 cm

Para determinar el refuerzo superior por flexión que se usará entre apoyos se usó la siguiente formula aproximada:

$$
Mu = \frac{\sigma_u}{8} \cdots \text{ ton} \times m / m
$$
  
\nAs min  $\sup_{\text{sup}} = 0.0012 \times b \times h = 0.0012 \times 100 \times 60 = 7.2 \text{ cm}^2$   
\n
$$
Mu = \frac{56.20}{8} = 7.02 \text{ ton} \times m / m \cdots \text{ As} = 3.8 \text{ cm}^2
$$
  
\nAs min  $\sup_{\text{sup}} = \phi 5 / 8 \text{ @ } 25 \text{ cm}$ 

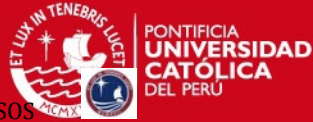

Luego el refuerzo superior es: ø5/8@25 cm.

El diseño final de la zapata combinada se muestra en la siguiente vista en planta:

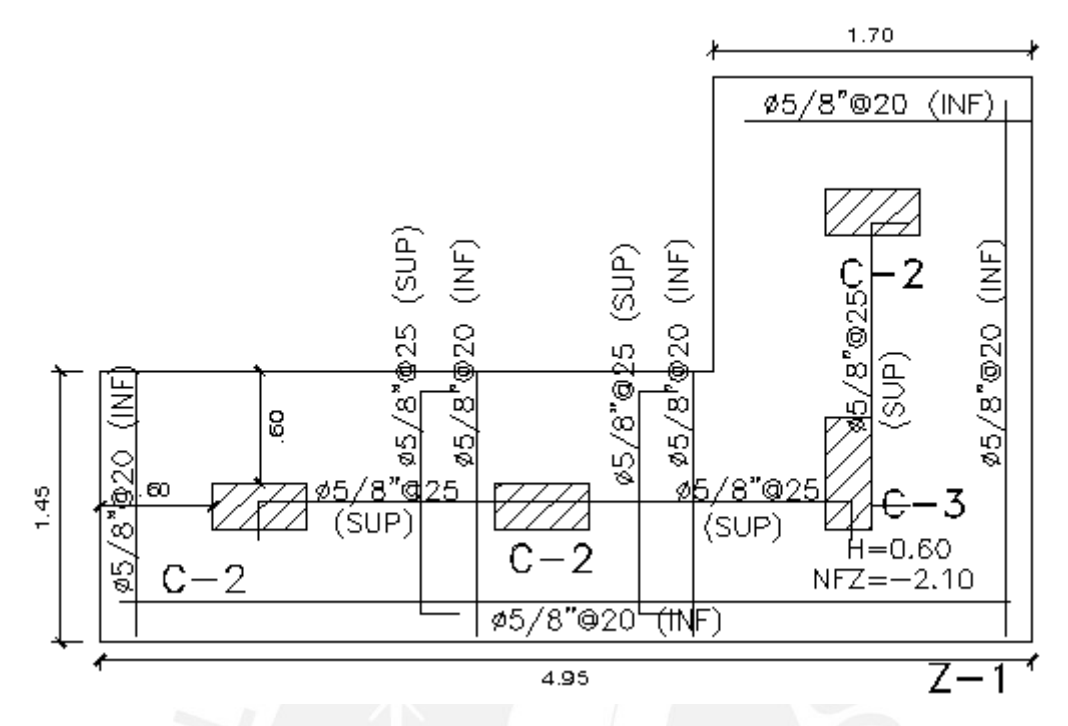

**Figura 13.6 –**Diseño final de zapata combinada

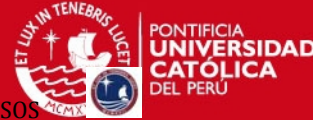

# **CAPITULO XIV:**

# **DISEÑO DE OTROS ELEMENTOS (MURO DE SOTANO, CISTERNA Y TANQUE ELEVADO)**

# **14.1 Diseño de muro de sótano**

Estos muros tienen apoyo en el cimiento y en el techo de los sótanos. Este muro ya no se puede voltear y solo recibe el empuje en reposo del suelo. El muro tiene una altura  $H = 3.25m$ 

Las propiedades del terreno son las que se mencionó en el capítulo anterior las cuales son:

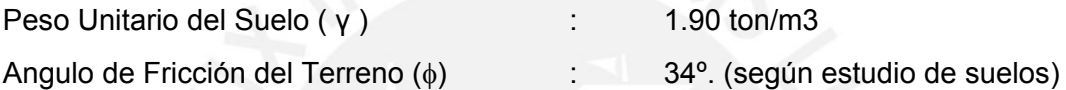

El empuje del suelo en reposo (Eo) se calcula con la siguiente expresión:

$$
K_a = tg^2(45 - \phi/2) = 0.28
$$
  
\n
$$
E = \frac{\gamma \times h^2 \times Ka}{2} = \frac{1.9 \times 3.25^2 \times 0.28}{2} = 2.84 \text{ ton}
$$
  
\n
$$
E_u = 1.8 \times (E) = 1.8 \times (2.84) = 5.11 \text{ ton}
$$

Se asume una presión constante del suelo (Eu) igual a 2.00 ton/m, y con ello se calcula el momento flector y la fuerza cortante.

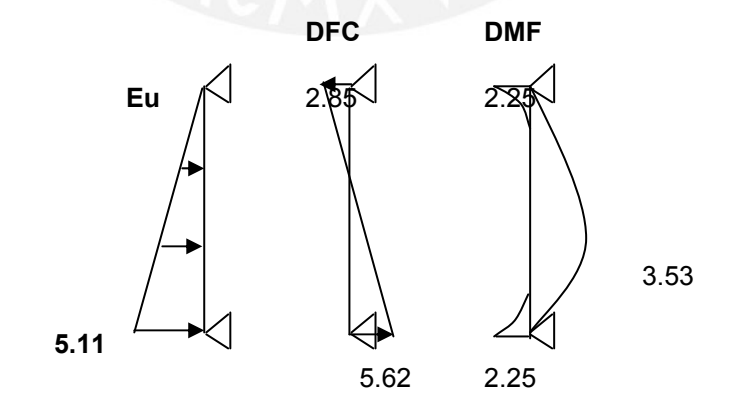

**Figura 14.1 –**Fuerzas internas del muro de sótano

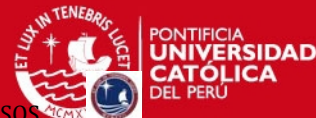

2

PROYECTO DE ESTRUCTURAS DE UN EDIFICIO DE VIVIENDA DE UN SOTANO Y SIE

#### **Diseño por flexión**

$$
M = \frac{E_u H^2}{24} = 2.25 \text{ ton} \times m \dots \text{ As } = 3.58 \text{ cm}
$$
  
\n
$$
As = \phi 3 / 8'' \text{ @ } 30 \text{ cm}
$$
  
\n
$$
M^+ = 3.53 \text{ ton} \times m \dots \text{ As } = 5.72 \text{ cm}^2
$$
  
\n
$$
As^+ = \phi 1 / 2'' \text{ @ } 20 \text{ cm}
$$
  
\n
$$
As_{min} = 0.0012 \times 2 \times 100 \times 20 = 4.82 \text{ cm}^2
$$

#### **Diseño por cortante**

Del diagrama de fuerza cortante se obtiene:

$$
\phi
$$
 *Vc* = 0.85 × 0.53 × 1 × 0.17 ×  $\sqrt{210}$  × 10 = 11.11 ton

 $Vu = 5.62 \text{ ton}$ 

Se cumple con:

 $\phi Vc \geq Vu$ 

# Ash <sub>min</sub> =  $0.0025 \times 100 \times 20 = 5 \text{ cm}^2 = \phi 3 / 8 \text{ } \textcircled{2}5$

#### **Diseño de la zapata**

Para este diseño se consideró las cargas verticales que actúan para 1 metro de largo. Carga muerta: 0.82 ton/m (peso del tabique de albañilería+el peso propio)

Carga viva : 0.40 ton/m

 $Pu = 0.82 \times 1.5 + 0.4 \times 1.8 = 1.94$  ton

$$
\sigma_{compr} = \frac{1940}{100 \times 20} = 0.97 \text{ kg} / cm^{2} \leq f'c = 210 \text{ kg} / cm^{2}
$$

Dado que las cargas verticales son bajas se tomara un peralte de zapata mínimo de 60 cm.

Entonces se halla el área de zapata requerida con estas dimensiones.

$$
A_{\text{zap}} = \frac{1.94 \times 1.05}{40} = 0.051 \ m^2
$$

Se colocará una base de 0.6 m

Entonces la presión con estas dimensiones será:

$$
\sigma \text{ max} = \frac{1.94 \times 1.05}{1 \times 0.6} = 3.40 \text{ ton } / m^2
$$

# **ESIS PUCP**

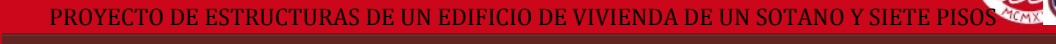

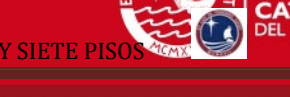

.<br>RSIDAD

La presión de diseño es:

$$
\sigma_{\text{diseño}} = 3.40 \times 1.6 = 5.44 \text{ ton} / m^2
$$

$$
Mu = \frac{5.44 \times 0.4^2}{2} = 0.44 \text{ ton } / m^2 \dots \dots \text{ As } = 0.23 \text{ cm}^2
$$

Como el acero que sale es prácticamente mínimo para facilitar el armado se colocarán 3Φ3/8".

*Acol* =  $3\phi$  3 / 8"

El diseño final se muestra a continuación.

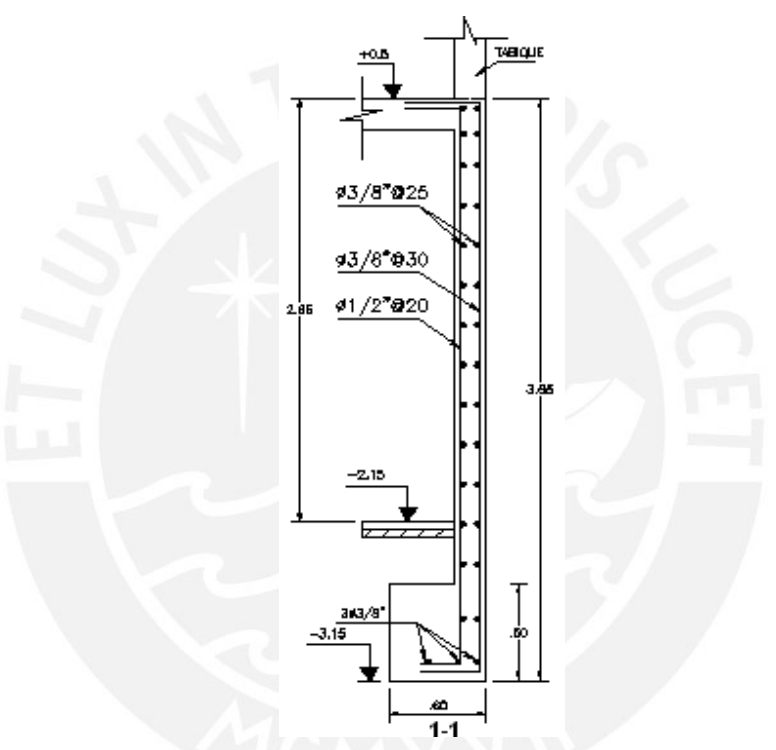

**Figura 14.2 –**Diseño final del muro de sótano.

## **14.2 Diseño de la cisterna.**

Consiste en diseñar las paredes laterales, losa de fondo y losa de techo de la cisterna. En el capítulo de losas macizas se diseñaron las losas de fondo y techo entonces en este capitulo solo faltaría el diseño de las paredes laterales.

Las cuantías mínimas horizontales y verticales que indica la Norma son:

Asv 
$$
_{min} = 0.0015 \times b \times t = 0.0015 \times 100 \times 25 = 3.75 \, \text{cm}^{-2} / m
$$

\nAsv  $_{min} = \phi \, 3 \, / \, 8 \, \text{°} \, \textcircled{\ } 30 \, \text{cm}$ 

\nAsh  $_{min} = 0.0020 \times b \times t = 0.0020 \times 100 \times 25 = 5.0 \, \text{cm}^{-2} / m$ 

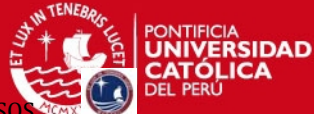

PROYECTO DE ESTRUCTURAS DE UN EDIFICIO DE VIVIENDA DE UN SOTANO Y

*Asv*  $_{\text{min}}$  =  $\phi$  3 / 8" @ 25 *cm* 

Las paredes de la cisterna serán de 20cm. y 25cm. de espesor, las longitudes que se tomaran para el uso de las tablas son las siguientes.

H= 2.8, L=3.85 a=2.80, b=3.85

Utilizando la tabla Nº 20 de Kalmanok se tienen los siguientes datos:

$$
\frac{a}{b} = \frac{2.80}{3.85} = 0.73 \dots \frac{a}{b} < 1 \rightarrow q \times a^2
$$
  
\n
$$
q = \frac{\gamma \times H^2 \times K_A}{2} = \frac{1.9 \times 3.85^2 \times 0.28}{2} = 2.11 \text{ ton } / m^2
$$
  
\n
$$
q \times a^2 = 2.11 \times 2.80^2 = 16.52 \text{ ton } \times m / m
$$
  
\n
$$
M_a = -0.06 \times 16.52 = -0.99 \text{ ton } \times m / m \dots \text{ As } = 1.19 \text{ cm}^2
$$
  
\n
$$
M_{a}^{+} = 0.023 \times 16.52 = +0.38 \text{ ton } \times m / m \dots \text{ As } = 0.45 \text{ cm}^2
$$
  
\n
$$
M_{b}^{+} = 0.0075 \times 16.52 = +0.12 \text{ ton } \times m / m \dots \text{ As } = 0.14 \text{ cm}^2
$$

Para un espesor de muro de 25cm tenemos el siguiente acero mínimo. *As*  $_{\text{min}}$  = 0.0020  $\times b \times t$  = 0.0020  $\times 100 \times 25$  = 5 cm<sup>2</sup> / m *As*  $_{\text{min}}$  =  $\phi$  3 / 8" @ 25 *cm* 

Acero mínimo repartido en dos capas.

Para un espesor de muro de 20cm tenemos el siguiente acero mínimo.

*As*  $_{\text{min}}$  = 0.0020  $\times$  *b*  $\times$  *t* = 0.0020  $\times$  100  $\times$  20 = 4 *cm*<sup>2</sup> / *m As*  $_{\text{min}}$  =  $\phi$  3 / 8" @ 25 *cm* 

Acero mínimo repartido en dos capas.

## **14.3 Diseño del tanque elevado.**

Consiste en diseñar las paredes laterales, losa de fondo y losa de techo del tanque elevado. En el capítulo de losas macizas se diseñaron las losas de fondo y techo entonces en este capitulo solo faltaría el diseño de las paredes laterales.

Las cuantías mínimas horizontales y verticales que indica la Norma son:

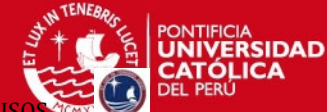

PROYECTO DE ESTRUCTURAS DE UN EDIFICIO DE VIVIENDA DE UN SOTANO Y SIET

*Asv*  $_{\text{min}}$  =  $\phi$  3 / 8" @ 30 *cm Asv* <sub>min</sub> = 0.0015  $\times b \times t$  = 0.0015  $\times$  100  $\times$  25 = 3.75 cm<sup>2</sup> / m *Asv*  $_{\text{min}}$  =  $\phi$  3 / 8" @ 25 *cm Ash*  $_{min}$  = 0.0020  $\times$  *b*  $\times$  *t* = 0.0020  $\times$  100  $\times$  25 = 5.0 *cm*<sup>2</sup> / *m* 

Para los dos casos el refuerzo es repartido en dos capas.

Las paredes del tanque serán de 20cm. y 25cm. de espesor, las longitudes que se tomaran para el uso de las tablas son las siguientes.

H= 2.20, L=2.60 a=2.20, b=2.60

Utilizando la tabla Nº 18 de Kalmanok se tienen los siguientes datos:

0.85 ...  $\frac{a}{1} < 1 \rightarrow q \times a^2$ 2.60  $\frac{2.20}{2.60} = 0.85 \dots \frac{a}{b} < 1 \rightarrow q \times a$  $\frac{a}{b} = \frac{2.20}{2.60} = 0.85 \dots \frac{a}{b} < 1 \rightarrow q \times$  $q = \gamma_{\text{agua}} \times H = 2.2 \text{ ton} / m^2$  $M_{a}^{+} = 0.0253 \times 10.64 = 0.270$  ton  $\times m / m$ . As = 0.325 cm<sup>2</sup>  $M_b^{\dagger} = 0.0174 \times 10.64 = 0.185$  *ton*  $\times m / m \ldots$  *As* = 0.450 *cm*<sup>2</sup>  $q \times a^2 = 2.20 \times 2.20^2 = 10.64$  *ton*  $\times m / m$ 

Para un espesor de muro de 25cm y por ser un elemento que soportará líquidos tenemos el siguiente acero mínimo.

*As*  $_{min}$  = 0.0025  $\times b \times t$  = 0.0025  $\times 100 \times 25$  = 6.25 cm<sup>2</sup> / m *As*  $_{\text{min}}$  =  $\phi$  3 / 8" @ 20 *cm* 

Acero mínimo repartido en dos capas.

Para un espesor de muro de 20cm y por ser un elemento que soportará líquidos tenemos el siguiente acero mínimo.

*As*  $_{\text{min}}$  = 0.0025  $\times$  *b*  $\times$  *t* = 0.0025  $\times$  100  $\times$  20 = 5 *cm*<sup>2</sup> / *m As*  $_{\text{min}}$  =  $\phi$  3 / 8" @ 25 *cm* 

Acero mínimo repartido en dos capas.

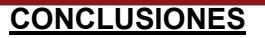

- 1. En el edificio analizado inicialmente se considero dos sistemas estructurales: uno basado en muros de corte en la dirección X y otro basado en pórticos mixtos en la dirección Y. Al considerar los efectos sismorresistentes se confirma que en la dirección X, las placas se llevaron casi el 100% de la fuerza cortante, debido a la gran cantidad de muros de corte, y en la dirección Y los pórticos solo se llevaron el 10% de la fuerza cortante en la base por lo que ya no se considera un sistema dual sino sistema de muros de corte.
- 2. Después de realizar el análisis sísmico mediante el uso del programa ETABS, los periodos fundamentales fueron los siguientes: Tx= 0.183 seg. y Ty=0.616 seg. Con estos resultados se interpreta que la estructura es más rígida en la dirección "X" debido a la cantidad de muros de corte colocados en dicha dirección y en "Y" es menos rígida debido a la ausencia de muros de corte.
- 3. En el diseño de columnas se observo que estas se encuentran gobernadas por las cargas verticales ya que los momentos flectores en ambas direcciones son muy bajos, esto se da debido a que las placas absorben casi todos los momentos.
- 4. Se utilizaron zapatas combinadas ya que en muchos casos cuando se diseñaron las zapatas de las columnas como zapatas aisladas los volados se superponían, lo cual permitió unir las zapatas de varias columnas y así obtener una zapata combinada.

.<br>RSIDAD

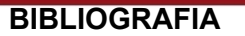

Blanco, A. 1996-1997. *Estructuración y Diseño de Edificaciones de Concreto Armado*. Lima: Colegio de Ingenieros del Perú, Capítulo de Ingeniería Civil.

Harmsen, E. Teodoro, J. 2005. *Diseño de Estructuras de Concreto Armado*: Fondo Editorial PUCP.

Computers and Structures, Inc. 2000. *Manual de Referencias de Análisis – Programa.Etabs2000*. California: CSI.

Kalmanok, A. S. *Manual para el Cálculo de Placas*.

Muñoz, A. 1999. *Ingeniería Antisísmica.* Lima: Fondo Editorial PUCP.

Morales, Roberto. 2006. *Diseño en Concreto Armado*. ICG.

San Bartolomé, A. 1999. *Análisis de Edificios*, 2da. Edición. Lima: Fondo Editorial PUCP.

SENCICO. 2003. *Norma Técnica de Edificación NTE-E.030 Diseño Sismorresistente.* Lima: Ministerio de Construcción, Vivienda y Saneamiento - **SENCICO** 

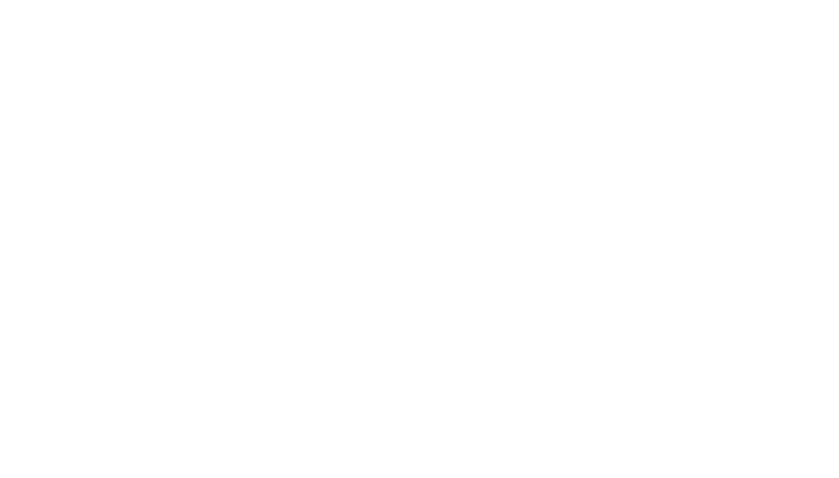